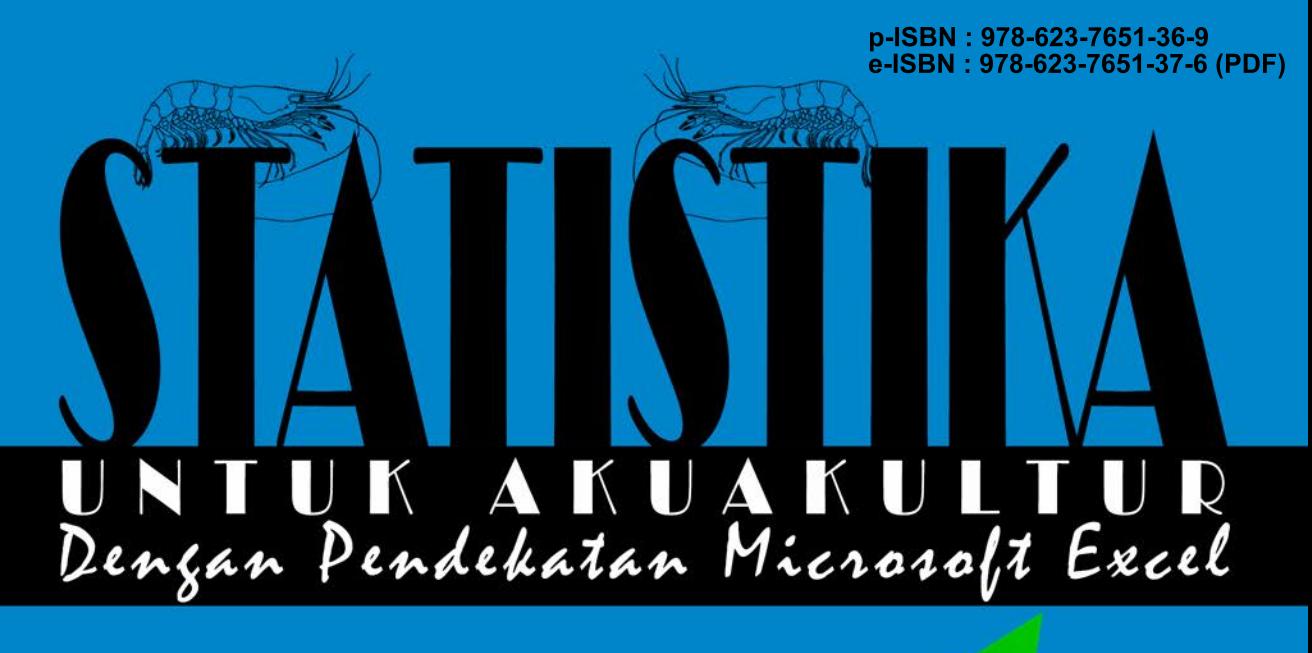

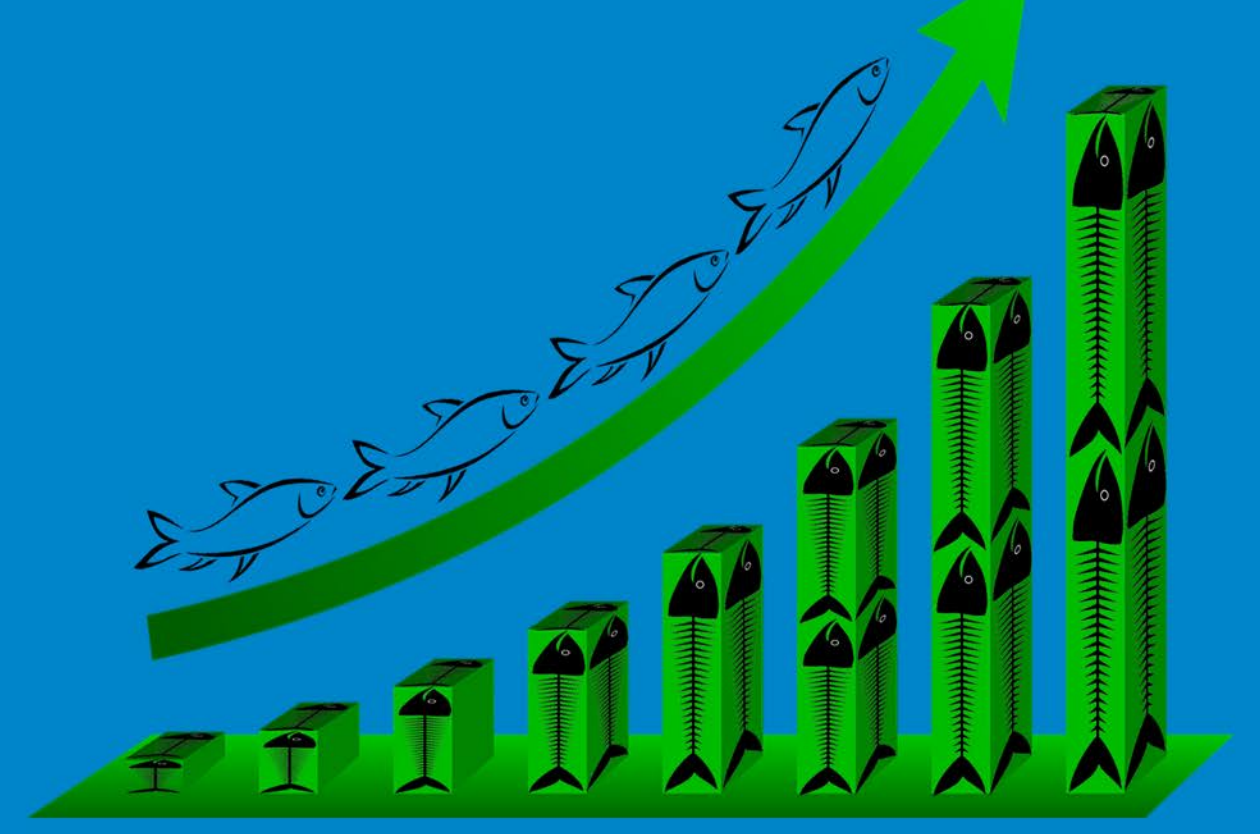

Penulis: Maria GE. Kristiany Erni Marlina

**AMaFRaD** PRESS

# STATISTIKA

# UNTUK AKUAKULTUR

Dengan Pendekatan Microsoft Excel

Dilarang memproduksi atau memperbanyak seluruh atau sebagian dari buku ini dalam bentuk atau cara apapun tanpa izin tertulis dari penerbit.

©Hak Cipta Dilindungi oleh Undang-undang No. 28 Tahun 2014 All Rights Reserved

# STATISTIKA

# UNTUK AKUAKULTUR

Dengan Pendekatan Microsoft Excel

Penulis:

 Maria GE. Kristiany Erni Marlina

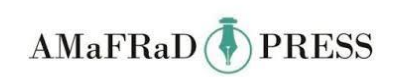

### **STATISTIKA UNTUK AKUAKULTUR** Dengan Pendekatan Microsoft Excel

Penulis: Maria GE. Kristiany Erni Marlina

Perancang Sampul : Hadi Syamsurya

Penata Isi : Maria GE. Kristiany

Jumlah halaman :  $xi + 95$  halaman

Edisi/Cetakan : Cetakan pertama, 2020

Diterbitkan oleh : AMAFRAD Press Badan Riset dan Sumber Daya Manusia Kelautan dan Perikanan Gedung Mina Bahari III, Lantai 6, Jl. Medan Merdeka Timur, Jakarta Pusat 10110 Telp. (021) 3513300 Fax: 3513287 Email : [amafradpress@gmail.com](mailto:amafradpress@gmail.com) Nomor IKAPI: 501/DKI/2014

ISBN : 978-623-7651-36-9 e-ISBN : 978-623-7651-37-6 (PDF)

© 2020, Hak Cipta Dilindungi oleh Undang-undang.

# **DAFTAR ISI**

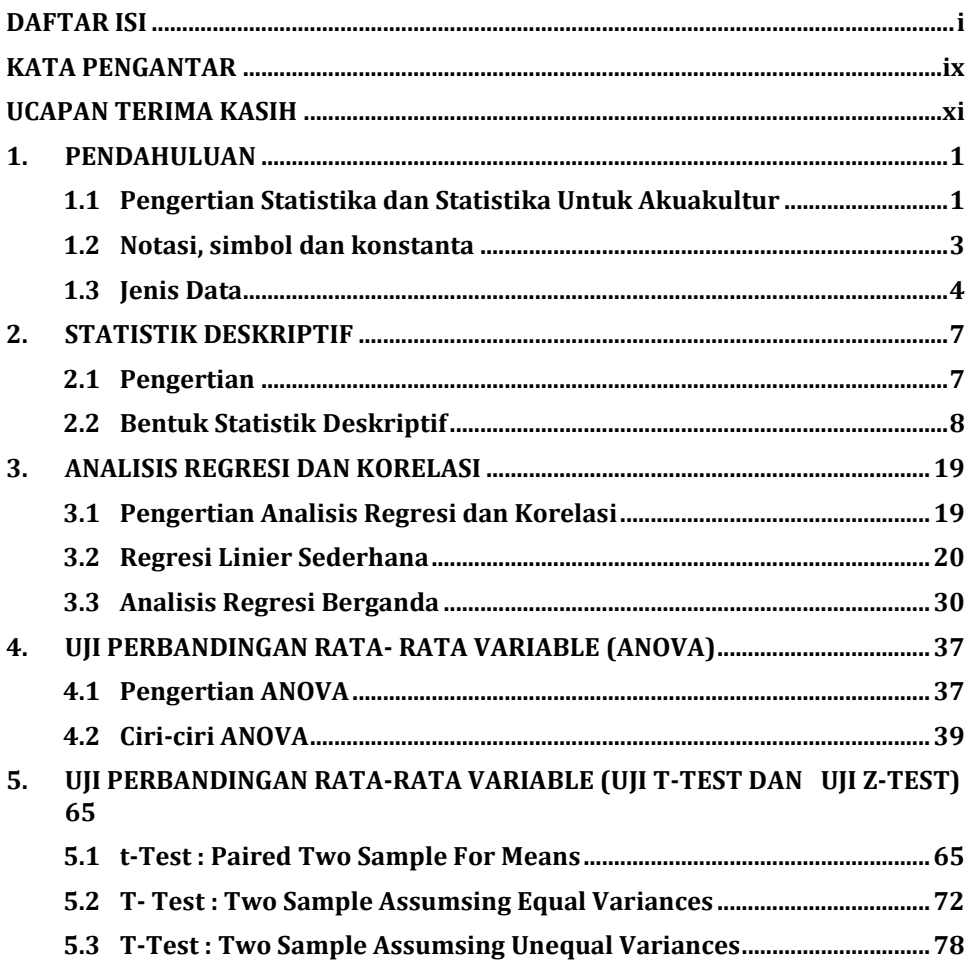

# DAFTAR GAMBAR

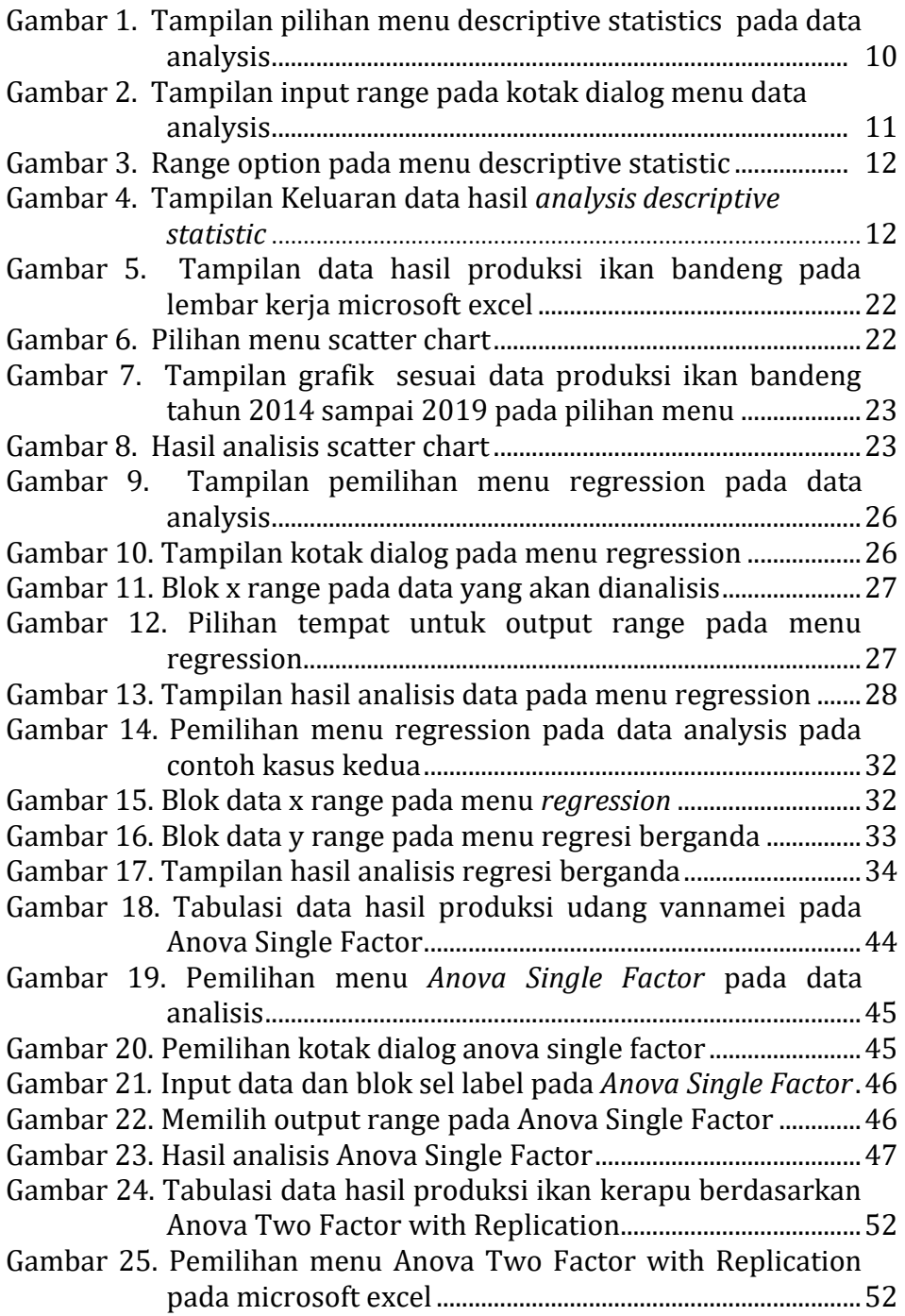

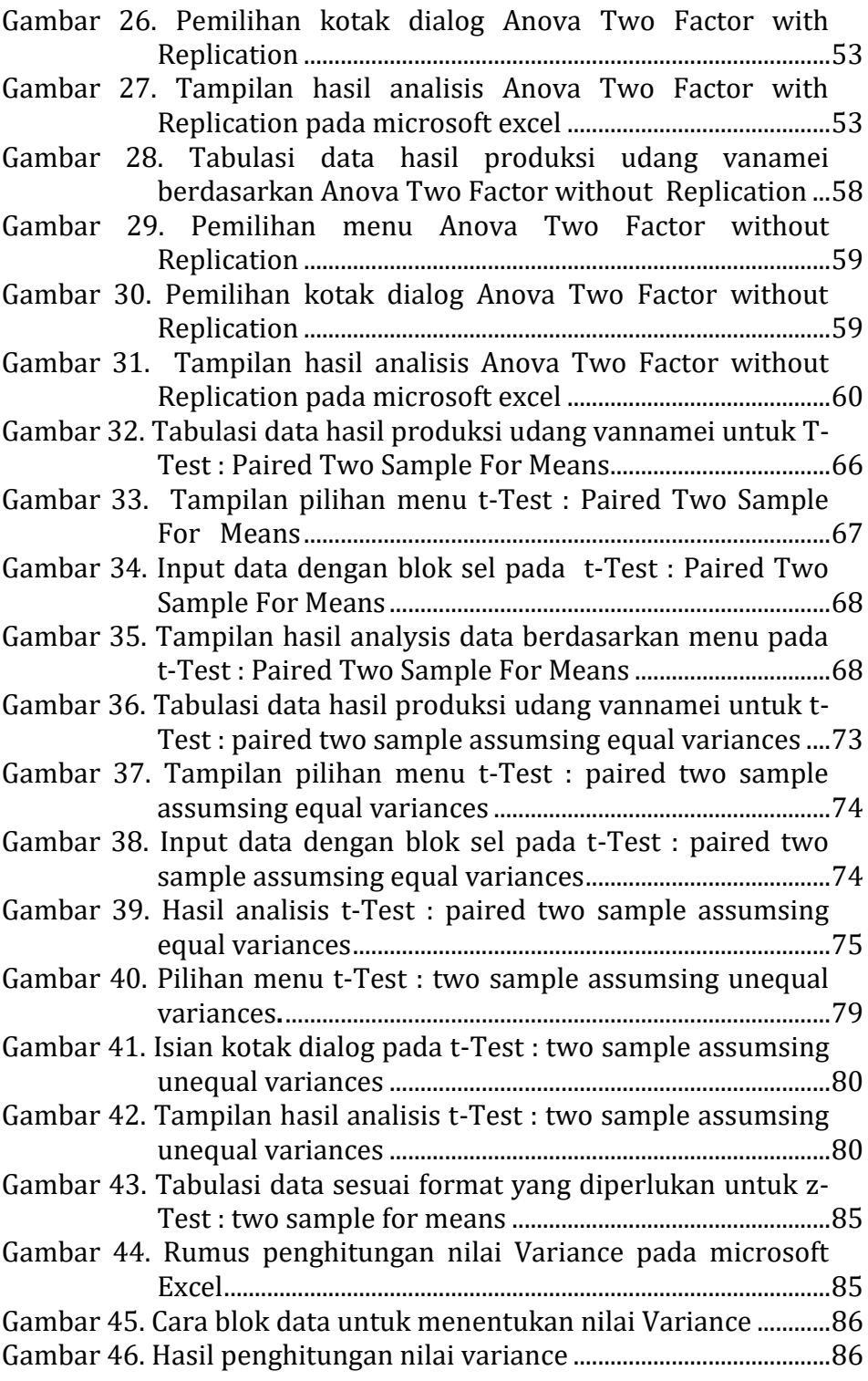

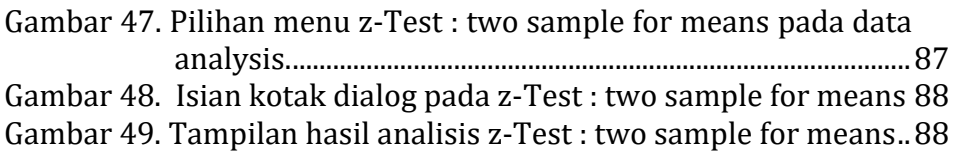

## DAFTAR TABEL

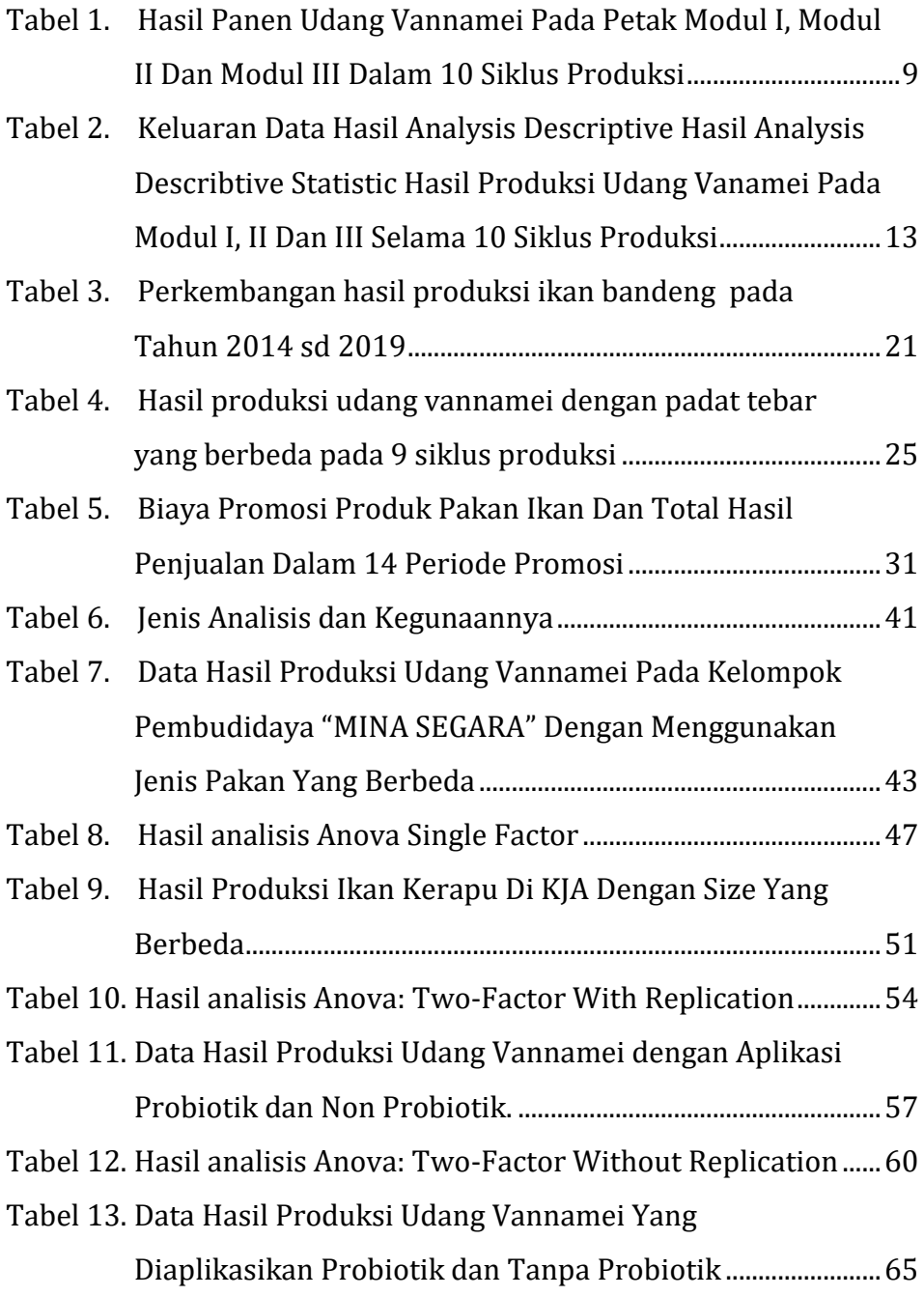

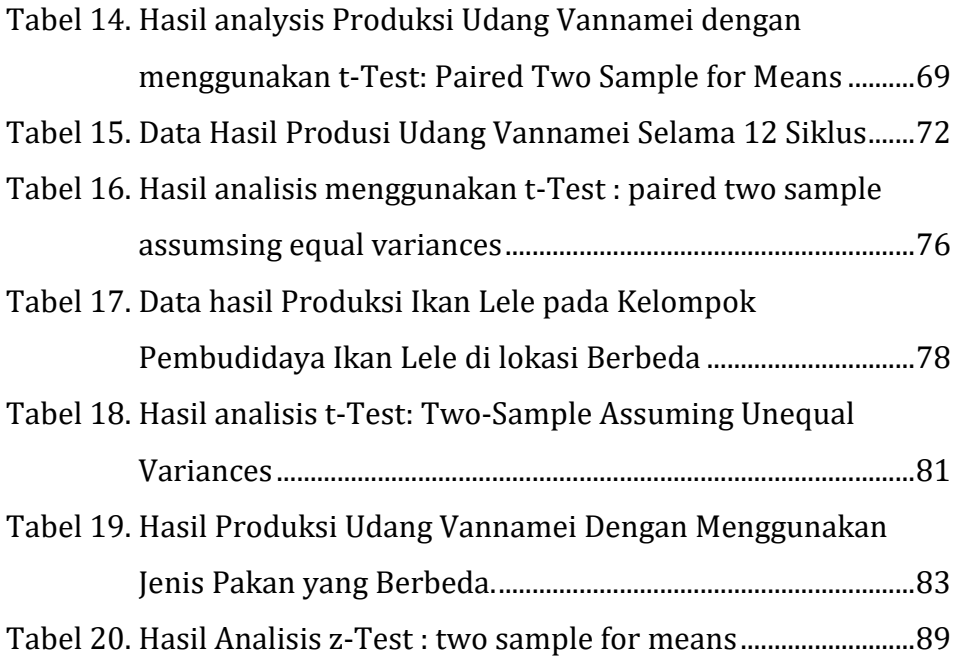

#### KATA PENGANTAR

Statistika Untuk Akuakultur Dengan Pendekatan *Microsoft Excel* adalah buku penuntun bagi mahasiswa, dosen dan masyarakat yang ingin mempelajari mode paling efektif untuk mengumpulkan, mentabulasi dan menginterprestasikan data kuantitatif sehingga mereka dapat menjabarkan dan memahami suatu hubungan untuk membantu mengambil keputusan yang lebih baik. Dari buku ini juga dapat dipelajari tentang penyajian data untuk analisa berupa angkaangka ringkasan, tabel dan grafik. Salah satu nilai ringkasan adalah rata-rata. Keunggulan buku ini adalah sistem penulisannya yang ringkas dan padat dan implementatif, sehingga cukup membantu para pembacanya yang akan mengambil kesimpulan atau keputusan dari data yang dihasilkan dengan menggunakan *microsoft excel*.

Penulis juga mengucapkan terima kasih kepada semua pihak yang telah membantu dalam memberikan data dan masukkan yang sangat bermanfaat dalam menyelesaikan buku ini.

Jakarta, Oktober 2020

Penulis

#### UCAPAN TERIMA KASIH

Puji Syukur Penulis panjatkan kehadirat Tuhan Yang Maha Esa atas berkat dan karuniaNya sehingga Buku Statistika Untuk Akuakultur Dengan Pendekatan *Microsoft Excel* ini dapat terselesaikan. Penulis berharap buku ini dapat bermanfaat bagi para pembacanya.

Penulis juga mengucapkan terima kasih kepada Prof. Dr. Ketut Sugama, M.Sc., Prof. Dr. Ir. Sonny Koeshendrajana, Prof. Dr. Ir. Ngurah N. Wiadnyana, DEA., Dr. Singgih Wibowo, M.S, Dr. Ing Widodo S. Pranowo, M.Sc., dan Dr. Ir. I Nyoman Suyasa, M.S, yang telah mengkoreksi dan memberikan masukan kepada Penulis sehingga buku Statistika Untuk Akuakultur Dengan Pendekatan *Microsoft Excel* ini dapat tersusun dengan baik.

Kepada direktur Politeknik Ahli Usaha Perikanan serta rekanrekan dosen Penulis ucapkan terima kasih atas dukungan, kesempatan serta masukan yang berharga dalam penyelesaian buku ini.

Penulis

# 1.PENDAHULUAN

# 1.1 Pengertian Statistika dan Statistika Untuk Akuakultur

Statistika adalah ilmu tentang cara-cara mengumpulkan, mantabulasi, menggolong-golongkan, menganalisis dan mencari keterangan yang berarti dari data yang berupa angka atau pengetahuan yang berhubungan dengan pengumpulan data yang mengkaji catatan bilangan (angka-angka). Dengan demikian dapat dijelaskan bahwa statistika adalah pengetahuan yang berhubungan dengan cara-cara pengumpulan fakta, pengolahan yang berhubungan dengan cara-cara pengumpulan fakta, pengolahan serta penganalisisnya, penarikan kesimpulan serta pembuatan keputusan yang cukup beralasan berdasarkan fakta dan penganalisisan yang dilakukan. Sebelum membuat kesimpulan, keterangan atau data yang dikumpulkan terlebih dahulu dipelajari, dianalisis atau diolah. Berdasarkan hasil olahan data inilah kesimpulan dibuat. Dalam pengumpulan fakta atau keterangan, pengolahan atau pembuatan kesimpulan harus dilakukan dengan baik, cermat, hati-hati, mengikuti cara-cara dan teori yang benar dan dapat dipertanggungjawabkan.

Statistika adalah ilmu statistik yang penerapannya berupa pengambilan data yang kemudian diolah agar dapat disajikan dalam bentuk yang dapat dimengerti untuk memperoleh gambaran tentang sesuatu yang berkenaan dengan data tersebut. Dengan demikian terdapat 5 bagian penting dalam statistika yaitu mengumpulkan data, mengolahnya dengan berbagai data tertentu, menyajikannya untuk digunakan, menganalisa data dan mengambil kesimpulan berdasarkan contoh.

Berdasarkan parameternya statistik dibagi menjadi dua macam yaitu statistik parametrik dan statistika non parametrik. Statistik parametrik adalah bagian statistik yang parameter populasinya mengikuti suatu distribusi tertentu, distribusi normal dan memiliki varian yang homogen. Data dstribusi normal, varians homogen, pengambilan samel secara acak dan masing-masing sampel independen, serta skala pengukuran normal yang merupakan prasyarat-prasyarat dalam penggunaan Analysis of Variance. Analysis of Variance merupakan sebuah teknik analiss inferensial yang digunakan untuk menguji perbedaan rata-rata skor. Analysis of Variance disingkat sebagai Anova. Salah satu kegunaannya adalah untuk menentukan apakah rata-rata nilai dari dua atau lebih sampel berbeda signifikan atau tidak.

Beberapa asumsi dasar yang harus dipenuhi pada uji analysis variance adalah data sampel yang digunakan berdistribusi normal atau dianggap normal, populasi tersebut memiliki varians yang homogen, sampel tidak berhubungan satu dengan yang lain (independen), sehingga uji analisis varians, tidak bisa digunakan untuk sampel berpasangan (paired). Analysis of Variance (ANOVA) terbagi dua jenis, yaitu analisa varians satu jalur (one way ANOVA) dan Analysis varians dua jalur (Two Way ANOVA). One way ANOVA digunakan untuk menguji hipotesis komparatif rata-rata k sampel, bila pada setiap sampel hanya terdiri dari satu kategori. Sedangkan Two way ANOVA digunakan untuk menguji hipotesis komparatif ratarata k sampel bila peneliti melakukan kategorisasi terhadap sampel.

Statistika untuk akuakultur yang dimaksud adalah penerapan ilmu statistik di dalam ilmu akuakultur. Hal ini diungkapkan untuk membuat aplikasi statistik lebih mudah digunakan sebagaimana juga yang dilakukan di bidang pertanian, perdagangan, ekonomi dan sebagainya. Maka ciri khas pembahasan dalam buku statistik ini akan lebih banyak menggunakan kaidah-kaidah statistika yang relevan digunakan untuk bidang akuakultur baik yang menyangkut pendataan, observasi, penelitian dan pekerjaan lain di lingkup kerja di bidang akuakultur.

- 1.2 Notasi, simbol dan konstanta
	- a. Notasi Penjumlahan dan perkalian

Notasi atau simbol penjumlahan dinyatakan dengan simbol ∑ (sigma capital, dibaca : sigma). Jika serangkaian notasi ilmiah misalnya x<sub>i</sub> (yang melambangkan banyaknya data x<sub>1</sub>, x<sub>2</sub>, x<sub>3</sub>, ..., xn) berada di dalam simbol sigma tersebut maka itu berarti dijumlahkan menurut karakter notasi di depannya.

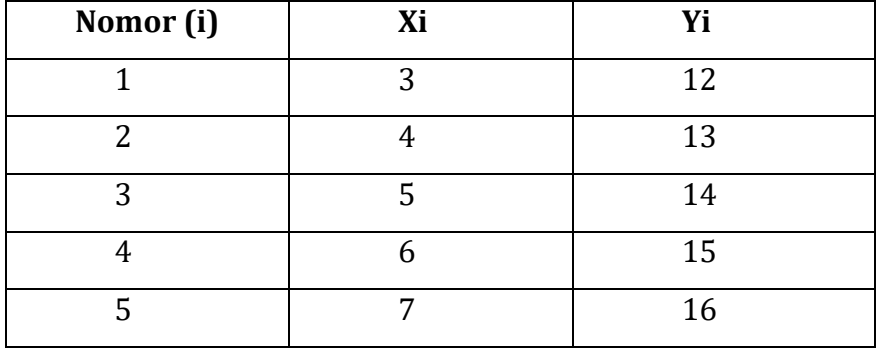

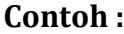

**n = 5**

$$
\sum x_i = x_1 + x_2 + ... + x_n
$$
  
\n
$$
\sum x_i^2 = x_1^2 + x_2^2 + ... + x_n^2
$$
  
\n
$$
\sum x_i.y_i = (x_i.y_i) + (x_2.y_2) + ... + (x_n.y_n)
$$
  
\n
$$
\sum x_i + y_i = (x_1.y_1) + (x_2.y_2) + ... (x_n + y_n)
$$

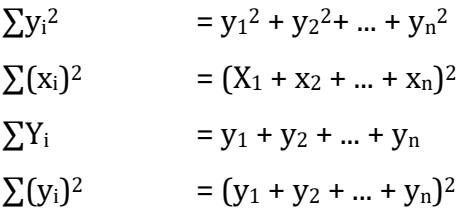

Notasi perkalian dinyatakan sebagai H (dibaca phi). Penggunaannya pada prinsipnya sama dengan notasi penjumlahan.

b. Notasi Perkalian

Lambang perkalian dinyatakan sebagai lambang H (dibaca phi). Dalam operasinya dalam rumusan prinsipnya sama pada notasi penjumlahan.

c. Notasi Bilangan Pangkat 10

Notasi bilangan dilakukan untuk mempersingkat penulisan agar lebih mudah diidentifikasi. Contoh :

23.000.000.000 dapat dinotasikan dengan 2,3 x 10<sup>10</sup>

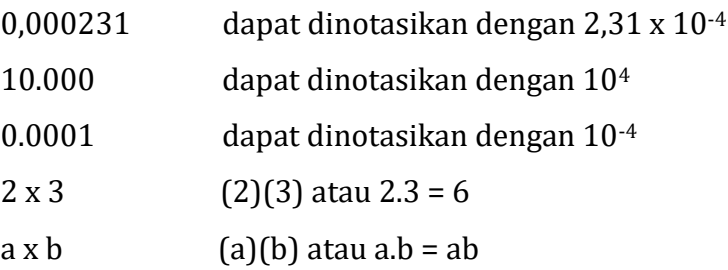

1.3 Jenis Data

Data didefinisikan sebagai sekumpulan informasi yang diperoleh berupa angka atau sesuatu yang diangkakan sehingga dapat dijadikan bahan dasar untuk diolah guna menarik kesimpulan dari data tersebut. Dalam operasi ataupun pengolahan data secara statistik setiap informasi berupa data

harus disajikan dalam bentuk angka-angka sehingga data berupa data kuantitatif maka harus dilakukan pengkategorian terlebih dahulu. Berdasarkan jenisnya data dikelompokkan menjadi dua kelompok besar yaitu data kualitatif dan data kuantitatif. Data kualitatif terdiri dari data nominal dan data ordinal. Sedangkan data kuantitatif yang terdiri dari data inteval dan data rasio. Sedangkan menurut urutan tingkatan data terdiri dari data nominal, data ordinal, data interval dan data rasio.

a. Data nominal

Dalam level pengukurannya jenis data nominal adalah data dengan tingkatan yang paling sederhana. Data ini merupakan pengkodean informasi suatu kategori. Jadi data nominal adalah pengkategorian yang mana kategorinya tidak dapat digunakan untuk operasi penghitungan secara matematis.

b. Data Ordinal

Data ordinal merupakan data dengan tingkatan lebih dari data nominal. Pada data ordinal telah memiliki tingkatan pembeda yang berskala, tetai perbedaan antara simbol dengan simbol lainnya mempunyai interval yang tidak tetap.

c. Data Interval

Data interval adalah data yang lebih memiliki rentang tetap dari jenjang yang satu ke jenjang yang lainnya sehingga suatu obyek dinilai dengan angka ini dapat bersifat konstan tetapi tidak memiliki angka mutlak 0.

d. Data Rasio

Data rasio adalah data berupa angka yang sesungguhnya sehingga secara mutlak dapat dilakukan operasi penghitungan secara matematis sehingga data ini mempunyai nilai mutlak angka 0.

#### **2. STATISTIK DESKRIPTIF**

#### **2.1 Pengertian**

Statistika deskriptif adalah metode-metode yang berkaitan dengan pengumpulan dan penyajian suatu gugus data sehingga memberikan informasi yang berguna. Pengklasifikasian menjadi statistika deskriptif dan [statistika inferensia](https://id.wikipedia.org/wiki/Statistika_inferensi) dilakukan berdasarkan aktivitas yang dilakukan. Statistika deskriptif hanya memberikan informasi mengenai data yang dipunyai dan sama sekali tidak menarik inferensia atau kesimpulan apapun tentang gugus induknya yang lebih besar. Contoh statistika deskriptif yang sering muncul adalah, tabel, diagram, grafik, dan besaran-besaran lain di majalah dan koran-koran. Dengan Statistika deskriptif, kumpulan data yang diperoleh akan tersaji dengan ringkas dan rapi serta dapat memberikan informasi inti dari kumpulan data yang ada. Informasi yang dapat diperoleh dari statistika deskriptif ini antara lain [ukuran pemusatan data,](https://id.wikipedia.org/wiki/Ukuran_pemusatan_data) [ukuran penyebaran data,](https://id.wikipedia.org/w/index.php?title=Ukuran_penyebaran_data&action=edit&redlink=1) serta kecenderungan suatu gugus data.

Apapun jenis dan bidang yang ingin kita kembangkan , kita harus mengenalinya dengan baik. Untuk mengenali sesuatu dengan baik, kita perlu perangkat ikhtisar yang baik, agar kita dapat mengelolanya ataupun membaginya kepada orang lain secara baik, ikhtisar dalam bentuk kualitatif seperti grafik atau tabel dapat digunakan, namun dalam banyak hal, ikhtisar yang kuantitatif sangat diperlukan untuk menggambarkan sesuatu secara tepat dan akurat. Ikhtisar kuantitatif yang dapat memberikan gambaran yang demikian disebut sebagai Statistika Deskriptif.

Statistika deskriptif meliputi dua jenis, yaitu statistika lokasi dan statistika dispersi. Statistika lokasi dapat berupa rata-rata, modus dan median. Statistika lokasi ini kadang-kadang disebut juga dengan ukuran gejala pusat. Hal ini karena baik rata-rata, modus maupun median adalah ukuran yang mendeskripsikan nilai tengah atau nilai pusat dari suatu sebaran data. Akan tetapi statistika lokasi ini tidak bisa mendiskripsikan bentuk dari distribusi.

Statistika dispersi dapat melengkapi kekurangan statistika lokasi. Statistika dispersi dapat memberikan informasi lebih rinci mengenai bentuk distribusi dari sekumpulan data. Diantara ukuran dispersi yang banyak dipakai adalah kuartil, desil, dan persentil. Ukuran dispersi yang lebih modern adalah standar deviasi, varians, dan koefisien keragaman.

#### **2.2Bentuk Statistik Deskriptif**

Bentuk tampilan statistik deskriptif hasil output yang disediakan oleh menu data analysis dari *Ms Exel* telah banyak memberikan informasi dan dapat digunakan sebagai media penjelasan terhadap kondisi dan karakter data yang akan dianalisis lebih lanjut.

Statistik deskriptif akan bermanfaat sebagai informasi awal mengenai kondisi dan keberadaan data karena berisi tentang berbagai ukuran pemusatan dan dispersi data serta beberapa informasi awal tentang keberadaan data.

Contoh :

Dilakukan pencatatan hasil panen udang vannamei di tambak yang tediri dari 3 modul, dimana masing-masing modul dilakukan pencatatan hasil panen 10 siklus berturut-turut (Tabel 1).

| <b>Siklus</b>  | <b>Modul I</b> | <b>Modul II</b> | <b>Modul III</b> |  |  |  |  |
|----------------|----------------|-----------------|------------------|--|--|--|--|
|                | (ton)          | (ton)           | (ton)            |  |  |  |  |
| $\mathbf{1}$   | 3,7            | 3,4             | 3,3              |  |  |  |  |
| 2              | 3,8            | 3,7             | 3,4              |  |  |  |  |
| 3              | 2,9            | 3,5             | 2,6              |  |  |  |  |
| $\overline{4}$ | 3,1            | 3,4             | 2,4              |  |  |  |  |
| 5              | 3,6            | 3,5             | 3,9              |  |  |  |  |
| 6              | 2,8            | 3,5             | 4,1              |  |  |  |  |
| 7              | 3,1            | 3,8             | 2,5              |  |  |  |  |
| 8              | 3,5            | 3,3             | 3,6              |  |  |  |  |
| 9              | 2,8            | 3,5             | 3,5              |  |  |  |  |
| 10             | 3,1            | 3,2             | 3,1              |  |  |  |  |

Tabel 1. Hasil Panen Udang Vannamei Pada Petak Modul I, Modul II Dan Modul III Dalam 10 Siklus Produksi

Pada Tabel 1 data yang dicatat belum memberikan gambaran yang jelas tentang sesuatu yang dapat digambarkan untuk menarik kesimpulan tentang ukuran pemusatan data dan penyebarannya. Sehingga jika dianalisis secara deskriptif dapat memberikan kesimpulan yang sangat berguna untuk operasional

tambak berikutnya, serta untuk mengupayakan sesuatu yang lebih baik berdasarkan hasil analisis tersebut.

Langkah analisis deskriptifnya adalah sebagai berikut :

- 1) Susun data pada Tabel 1 dengan format microsoft excel.
- 2) Pilih menu Data kemudian klik Data Analysis yang terdapat pada bagian kanan atas layar (Gambar 1).

| н                                    |                     | $\overline{H}$ by $\phi$ = $\overline{2}$ + $\overline{1}$ |                                         |                |                         |                                                 |                                                                             | Book1 - Excel                   |                                      |                                                               |   |   | Sign in                             | $\mathbf{E}$             | $\times$<br>$\sigma$ |                          |
|--------------------------------------|---------------------|------------------------------------------------------------|-----------------------------------------|----------------|-------------------------|-------------------------------------------------|-----------------------------------------------------------------------------|---------------------------------|--------------------------------------|---------------------------------------------------------------|---|---|-------------------------------------|--------------------------|----------------------|--------------------------|
| م                                    | File                | Home                                                       | Insert                                  | Page Layout    | Data<br><b>Formulas</b> | Review                                          | <b>View</b><br>Help                                                         | $Q$ Tell me what you want to do |                                      |                                                               |   |   |                                     |                          | A Share<br>$\bullet$ |                          |
| Ξt                                   | F <sub>2</sub>      |                                                            | $\mathbf{v}$ : $\times$ $\checkmark$ fx |                |                         |                                                 |                                                                             |                                 |                                      |                                                               |   |   |                                     |                          |                      |                          |
|                                      | ◢                   | A                                                          | B                                       | C              | D                       | E                                               | F                                                                           | G                               | H                                    | ٠                                                             | J | K | L                                   | M                        | N                    | E                        |
| r                                    | 1                   |                                                            |                                         |                |                         | Data Analysis                                   |                                                                             |                                 | $\overline{\phantom{a}}$<br>$\times$ |                                                               |   |   |                                     |                          |                      |                          |
| ь                                    | $\overline{2}$      | <b>Siklus</b>                                              | Modul I                                 | Modul II Modul |                         | <b>Analysis Tools</b>                           |                                                                             |                                 | <b>OK</b>                            |                                                               |   |   |                                     |                          |                      |                          |
|                                      | $\overline{3}$      |                                                            | (ton)                                   | (ton)          | (ton)                   |                                                 | Anova: Two-Factor With Replication<br>Anova: Two-Factor Without Replication | $\hat{\phantom{a}}$             | Cancel                               |                                                               |   |   |                                     |                          |                      |                          |
| o                                    | $\overline{4}$      | $\mathbf{1}$                                               | 3,7                                     | 3,4            | 3,3                     | Correlation<br>Covariance                       |                                                                             |                                 | Help                                 |                                                               |   |   |                                     |                          |                      |                          |
| w.                                   | 5                   | $\overline{2}$                                             | 3,8                                     | 3,7            | 3,4                     | Descriptive Statistics<br>Exponential Smoothing | <b>F-Test Two-Sample for Variances</b>                                      |                                 |                                      |                                                               |   |   |                                     |                          |                      |                          |
|                                      | 6<br>$\overline{ }$ | $\overline{\mathbf{3}}$                                    | 2,9                                     | 3,5            | 2,6                     | <b>Fourier Analysis</b><br>Histogram            |                                                                             |                                 |                                      |                                                               |   |   |                                     |                          |                      |                          |
| $x^{\pm}$                            | 8                   | 4<br>5                                                     | 3.1<br>3,6                              | 3,4<br>3,5     | 2,4                     | Moving Average                                  |                                                                             | $\checkmark$                    |                                      |                                                               |   |   |                                     |                          |                      |                          |
|                                      | $\mathbf{Q}$        | 6                                                          | 2,8                                     | 3,5            | 3,9<br>4,1              |                                                 |                                                                             |                                 |                                      |                                                               |   |   |                                     |                          |                      |                          |
|                                      | 10                  | 7                                                          | 3,1                                     | 3,8            | 2,5                     |                                                 |                                                                             |                                 |                                      |                                                               |   |   |                                     |                          |                      |                          |
|                                      | 11                  | 8                                                          | 3,5                                     | 3,3            | 3,6                     |                                                 |                                                                             |                                 |                                      |                                                               |   |   |                                     |                          |                      |                          |
|                                      | 12                  | 9                                                          | 2,8                                     | 3,5            | 3,5                     |                                                 |                                                                             |                                 |                                      |                                                               |   |   |                                     |                          |                      |                          |
|                                      | 13                  | 10                                                         | 3.1                                     | 3,2            | 3,1                     |                                                 |                                                                             |                                 |                                      |                                                               |   |   |                                     |                          |                      |                          |
| $\bullet$<br>li.                     | 14                  |                                                            |                                         |                |                         |                                                 |                                                                             |                                 |                                      |                                                               |   |   |                                     |                          |                      |                          |
| $d^{\mu}$                            | 15                  |                                                            |                                         |                |                         |                                                 |                                                                             |                                 |                                      |                                                               |   |   |                                     |                          |                      |                          |
|                                      | 16                  |                                                            |                                         |                |                         |                                                 |                                                                             |                                 |                                      |                                                               |   |   |                                     |                          |                      |                          |
| $\qquad \qquad \qquad \qquad \qquad$ | 17                  |                                                            |                                         |                |                         |                                                 |                                                                             |                                 |                                      |                                                               |   |   |                                     |                          |                      |                          |
| IND                                  | 18                  |                                                            |                                         |                |                         |                                                 |                                                                             |                                 |                                      |                                                               |   |   |                                     |                          |                      |                          |
| 16.35                                | 19                  |                                                            |                                         |                |                         |                                                 |                                                                             |                                 |                                      |                                                               |   |   |                                     |                          |                      |                          |
| Kamis<br>15/10/2020                  | 20                  |                                                            |                                         |                |                         |                                                 |                                                                             |                                 |                                      |                                                               |   |   | Activate Windows                    |                          |                      |                          |
|                                      | 21<br>$\sim$        | $\rightarrow$                                              | $\bigoplus$<br>Sheet1                   |                |                         |                                                 |                                                                             |                                 |                                      | $\left\vert \cdot\right\vert$ . $\left\vert \cdot\right\vert$ |   |   | Go to Settings to activate Windows. |                          | G.                   | $\overline{\phantom{a}}$ |
| F.                                   |                     |                                                            |                                         |                |                         |                                                 |                                                                             |                                 |                                      |                                                               |   | 開 | 间<br>四                              | $\overline{\phantom{a}}$ | 140%<br>÷            |                          |

Gambar 1. Tampilan pilihan menu *descriptive statistics* pada data analysis

- 4) Masukkan data pada kotak dialog pada Input Range dengan cara klik tanda panah di kotak dialog kemudian sorot data mulai sel yang bertuliskan Modul I sampai dengan sel data terakhir (3,1) kemudian klik kembali tanda panah untuk kembali ke kotak dialog (Gambar 2).
- 5) Beri tanda centang (√) pada label *in first row* (agar sel ini tidak ikut dianalisis program) (Gambar 2).
- 6) Pada Output option dapat dilakukan beberapa langkah, jika akan meletakkan hasil di sekitar data maka klik range option

kemudian klik tanda panah pada kotak dialog range option. (Gambar 3).

- 7) Letakkan kursor pada sel dimana letak hasil keluaran akan diletakkan kemudian klik tanda panah untuk kembali ke kotak dialog.
- 8) Beri tanda centang (√) pada *Summary statistic*, dan juga dapat dipilih beberapa analisis menurut keperluan di kotak dialog.

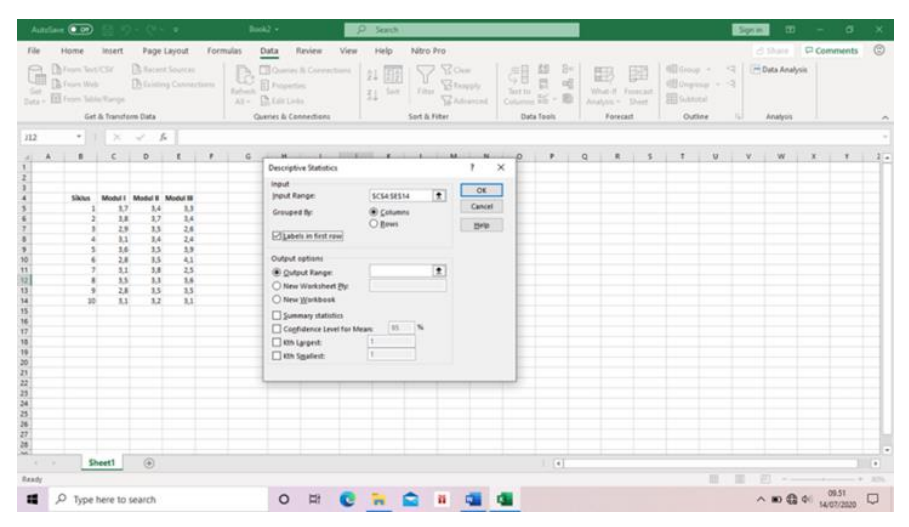

Gambar 2. Tampilan input range pada kotak dialog menu data analysis

|                                                      | AutoSave <b>① 89</b> ロッペーン                                        |                      |                                                                               |                                                                                                    |                                                                     |          |                         | Book2 +                                                                                                    | O Search                                                           |                                                                          |                                                                                                    |                                                            |                                                                           | Sign in      | $\infty$                  | <b>Contract Contract</b>                              | $\sigma$       |                |
|------------------------------------------------------|-------------------------------------------------------------------|----------------------|-------------------------------------------------------------------------------|----------------------------------------------------------------------------------------------------|---------------------------------------------------------------------|----------|-------------------------|----------------------------------------------------------------------------------------------------|--------------------------------------------------------------------|--------------------------------------------------------------------------|----------------------------------------------------------------------------------------------------|------------------------------------------------------------|---------------------------------------------------------------------------|--------------|---------------------------|-------------------------------------------------------|----------------|----------------|
| File                                                 | Home                                                              | Insert               |                                                                               | Page Layout                                                                                        |                                                                     | Formulas |                         | Data<br>Review<br>View                                                                                                    | Help<br>Nitro Pro                                                  |                                                                          |                                                                                                    |                                                            |                                                                           |              |                           | Share Comments                                        | $\odot$        |                |
| Gat                                                  | From Text/CSV<br><b>A</b> From Web<br>Data ~ Ell From Table/Range | Get & Transform Data |                                                                               | R Recent Sources<br>Existing Connections                                                           |                                                                     |          | <sup>B</sup><br>Refresh | Queries & Connections<br>$E$ Properties<br>$All = \Box$ Edit Links<br>Queries & Connections                                                                                                    | $\frac{21}{\frac{21}{4}}$ Sort Filter<br>Sort & Filter             | <b>R</b> Clear<br>B Reapply<br><b>B</b> Advanced                         | $\begin{tabular}{c c c} \hline \quad \quad & \quad \quad & \quad \quad & \quad \quad \\ \hline \quad \quad & \quad \quad & \quad \quad & \quad \quad \\ \hline \quad \quad & \quad \quad & \quad \quad & \quad \quad \\ \hline \quad \quad & \quad \quad & \quad \quad & \quad \quad \\ \hline \quad \quad & \quad \quad & \quad \quad & \quad \quad \\ \hline \quad \quad & \quad \quad & \quad \quad & \quad \quad \\ \hline \quad \quad & \quad \quad & \quad \quad & \quad \quad \\ \hline \quad \quad & \quad \quad & \quad \quad & \quad \quad \\ \hline \quad \quad & \quad \quad & \quad \quad & \quad \quad \\ \$<br>Data Tools | 匷<br>围<br>What-If Forecast<br>Analysis v Sheet<br>Forecast | 咽Group ~ * *<br><b>中国Ungroup &gt; 一</b><br><b>Ell</b> Subtotal<br>Outline | $r_{\rm{H}}$ | Data Analysis<br>Analysis |                                                       |                |                |
| J12                                                  |                                                                   |                      |                                                                               | $\star \quad \  \  \, \vdots \quad \  \  \, \times \quad \  \  \, \vee \quad \  \  f_{\mathbb{K}}$ |                                                                     |          |                         |                                                                                                    |                                                                    |                                                                          |                                                                                                    |                                                            |                                                                           |              |                           |                                                       |                |                |
|                                                      |                                                                   |                      |                                                                               | D                                                                                                  |                                                                     |          |                         | $-14$<br><b>Descriptive Statistics</b>                                                                                                    | $\mathbf{r}$ and $\mathbf{r}$ and $\mathbf{r}$                     | $\times$                                                                 |                                                                                                    | $\alpha$<br>٠                                              |                                                                           | U            | w                         | $\mathbf{x}$                                          | $\mathbf{r}$   | 2 <sub>a</sub> |
| 10<br>n<br>12<br>13<br>$141516171819202233425362728$ | Sikhas                                                            | 10 <sup>1</sup>      | Modul I<br>3,7<br>3.8<br>2.9<br>3.1<br>3,6<br>2.8<br>3.1<br>3.5<br>2.8<br>3.1 | Modul II Modul III<br>3,4<br>3,7<br>3,5<br>3, 6<br>3,5<br>3.5<br>3.8<br>3,3<br>3.5<br>3.2          | 3,3<br>3,4<br>2,6<br>2, 6<br>3,9<br>4.1<br>2.5<br>3,6<br>3.5<br>3.1 |          |                         | Input<br><b>Input Range:</b><br>Grouped By:<br>Jabels in first row<br>Output options<br>O Output Range:<br>O New Worksheet Ply:<br>O New Workbook<br>Summary statistics<br>Confidence Level for Mean:<br>□ Kth Largest:<br>Th Smallest | <b>SCS4 SES14</b><br>Columns<br>O Bows<br>\$6\$\$<br>95<br>H.<br>1 | <b>OK</b><br>$\overline{1}$<br>Cancel<br>Help<br>$\overline{\mathbf{r}}$ |                                                                                                    |                                                            |                                                                           |              |                           |                                                       |                |                |
| $\overline{a}$<br>$4 - 1$                            |                                                                   | <b>Sheet1</b>        |                                                                               | $\bigoplus$                                                                                        |                                                                     |          |                         |                                                                                                    |                                                                    |                                                                          | $\frac{1}{2}$ [4]                                                                                                    |                                                            |                                                                           |              |                           |                                                       | $\blacksquare$ |                |
| Ready<br>$\blacksquare$                              | O Type here to search                                             |                      |                                                                               |                                                                                                    |                                                                     |          |                         | $\circ$<br>Ħ                                                                                                    |                                                                    |                                                                          |                                                                                                    |                                                            |                                                                           | 田            |                           | $\wedge$ 30 $\bigoplus$ $\Phi$ $\bigoplus$ 14/07/2020 | $\Box$         |                |

Gambar 3. Range option pada menu *descriptive statistic*

9) Pilih OK, kemudian tunggu sejenak agar computer menghitung. Keluaran akan ditampilkan di sekitar data sesuai dengan peletakan yang kita inginkan (Gambar 4).

|                | 日う・ペー                     | $2 - 5$               |                    |                      |      |                 |                           |      | Rook2 - Fxcel                          |                                |                      | Sign in                        | 囨<br>-        | $\times$<br>σ |
|----------------|---------------------------|-----------------------|--------------------|----------------------|------|-----------------|---------------------------|------|----------------------------------------|--------------------------------|----------------------|--------------------------------|---------------|---------------|
| File           | Home                      | Insert                | Page Layout        | Formulas             | Data | Review          | View                      | Help | $\circ$<br>Tell me what you want to do |                                |                      |                                | Q Share       | ◉             |
| K17            | $\mathbf{v} = \mathbf{v}$ | $\boldsymbol{\times}$ | fx<br>$\checkmark$ |                      |      |                 |                           |      |                                        |                                |                      |                                |               |               |
|                | A                         | B                     | C                  | D                    | Ε    |                 | F                         |      | G                                      | H                              |                      |                                | K             | E<br>L        |
| 1              |                           |                       |                    |                      |      |                 |                           |      |                                        |                                |                      |                                |               |               |
| $\overline{2}$ | <b>Siklus</b>             | Modul I               |                    | Modul II   Modul III |      |                 | Modul I                   |      |                                        | <b>Modul II</b>                |                      | Modul III                      |               |               |
| 3              | 1                         | 3.7                   | 3.4                | 3,3                  |      |                 |                           |      |                                        |                                |                      |                                |               |               |
| 4              | $\overline{2}$            | 3.8                   | 3.7                | 3.4                  |      | Mean            |                           |      |                                        | 3.24 Mean                      |                      | 3,48 Mean                      | 3.24          |               |
| 5              | 3                         | 2.9                   | 3.5                | 2.6                  |      |                 | <b>Standard Error</b>     |      |                                        | 0.119443152 Standard Error     |                      | 0,055377492 Standard Error     | 0.185112578   |               |
| 6              | 4                         | 3,1                   | 3,4                | 2,4                  |      | Median          |                           |      |                                        | 3.1 Median                     |                      | 3,5 Median                     | 3,35          |               |
| $\overline{7}$ | 5                         | 3,6                   | 3,5                | 3,9                  |      | Mode            |                           |      |                                        | 3,1 Mode                       |                      | 3.5 Mode                       | #N/A          |               |
| 8              | 6                         | 2,8                   | 3,5                | 4,1                  |      |                 | <b>Standard Deviation</b> |      |                                        | 0,377712413 Standard Deviation |                      | 0,175119007 Standard Deviation | 0,585377371   |               |
| 9              | 7                         | 3,1                   | 3.8                | 2.5                  |      |                 | <b>Sample Variance</b>    |      |                                        | 0,142666667 Sample Variance    |                      | 0,030666667 Sample Variance    | 0,342666667   |               |
| 10             | 8                         | 3,5                   | 3,3                | 3,6                  |      | <b>Kurtosis</b> |                           |      | -1,61603322 Kurtosis                   |                                | 0,327099649 Kurtosis |                                | $-1,13354966$ |               |
| 11             | 9                         | 2,8                   | 3,5                | 3,5                  |      | <b>Skewness</b> |                           |      | 0.307433623 Skewness                   |                                | 0.378624507 Skewness |                                | $-0,18744767$ |               |
| 12             | 10                        | 3.1                   | 3.2                | 3.1                  |      | Range           |                           |      |                                        | 1 Range                        |                      | 0.6 Range                      | 1.7           |               |
| 13             |                           |                       |                    |                      |      | Minimum         |                           |      |                                        | 2.8 Minimum                    |                      | 3.2 Minimum                    | 2,4           |               |
| 14             |                           |                       |                    |                      |      | Maximum         |                           |      |                                        | 3.8 Maximum                    |                      | 3.8 Maximum                    | 4,1           |               |
| 15             |                           |                       |                    |                      |      | Sum             |                           |      |                                        | 32.4 Sum                       |                      | 34,8 Sum                       | 32,4          |               |
| 16             |                           |                       |                    |                      |      | Count           |                           |      |                                        | 10 Count                       |                      | 10 Count                       | 10            |               |
| 17             |                           |                       |                    |                      |      |                 |                           |      |                                        |                                |                      |                                |               |               |
| 18             |                           |                       |                    |                      |      |                 |                           |      |                                        |                                |                      |                                |               |               |
| 19             |                           |                       |                    |                      |      |                 |                           |      |                                        |                                |                      |                                |               |               |
| 20             |                           |                       |                    |                      |      |                 |                           |      |                                        |                                |                      |                                |               |               |
| 21             |                           |                       |                    |                      |      |                 |                           |      |                                        |                                |                      |                                |               |               |
| 22             |                           |                       |                    |                      |      |                 |                           |      |                                        |                                |                      |                                |               |               |
| 23             |                           |                       |                    |                      |      |                 |                           |      |                                        |                                |                      |                                |               |               |

Gambar 4. Tampilan Keluaran data hasil *analysis descriptive statistic* 

Keluaran data hasil *analysis descriptive* contoh kasus di atas dapat dilihat pada Tabel 2.

Tabel 2. Keluaran Data Hasil Analysis Descriptive Hasil Analysis Describtive Statistic Hasil Produksi Udang Vanamei Pada Modul I, II Dan III Selama 10 Siklus Produksi

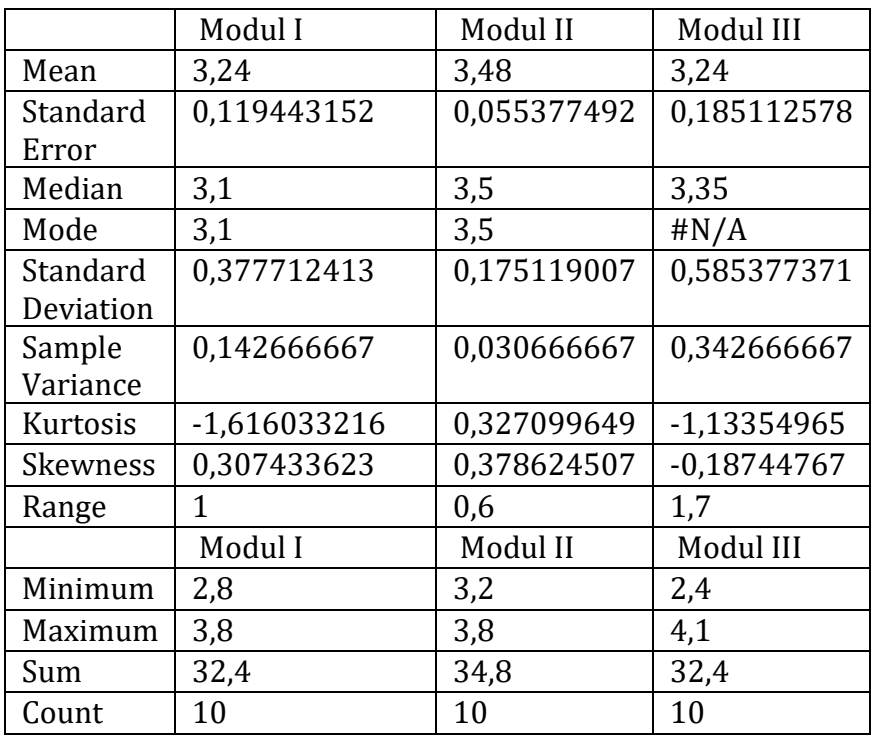

Pada Tabel 2 memperlihatkan keluaran hasil analisis terhadap gugus data hasil panen udang vannamei pada 3 modul tambak selama 10 siklus. Dapat terlihat dengan jelas ukuranukuran pemusatan data dan penyebarannya serta beberapa keluaran yang memberikan gambaran tentang kondisi gugus data tersebut. Interpretasi ini dapat dilakukan dengan baik oleh orang yang mengerti tentang budidaya udang vaname berdasarkan pengetahuannya mengapa ukuran-ukuran itu memberikan angka yang bervariasi dan dapat dimengerti.

Secara umum interpretasi terhadap keluaran yang berhubungan dengan ukuran pemusatan dan ukuran penyebaran serta beberapa keluaran dapat dijelaskan dengan mengambil contoh satu atau beberapa ukuran tersebut agar dapat memberikan gambaran tentang penggunaan statistika yang aplikatif.

**Mean**, sering juga disebut *aritmatic mean* adalah salah satu ukuran pemusatan yang paling sering digunakan dalam statistik deskriptif. Nilai ini adalah nilai rata rata dari suatu sebaran data. Pada Tabel 2, keluaran menujukkan bahwa pada modul I mean adalah 3,24, modul II 3,48 dan modul III adalah 3,24. Menurut data, modul II menghasilkan rata rata produksi yang lebih baik dari modul I dan modul III, sedangkan rata rata produksi modul I dan modul III sama dalam tenggang waktu 10 siklus produksi tersebut.

**Standart error** adalah setandar deviasi dari rata-rata. Bila memiliki beberapa kelompok data sebagai contoh kita memiliki tiga kelompok data maka kita akan mempunyai tiga nilai rata-rata. Bila dihitung nilai standart deviasi dari nilai rata-rata tersebut, maka nilai standar deviasi dari nilai-nilai tersebut disebut nilai standar eror. Dalam contoh di atas standar error untuk jumlah hasil panen udang vannamei pada modul I adalah 0,11944 untuk modul II adalah 0,05538 dan untuk modul III adalah 0,18511.

**Median**, adalah ukuran pemusatan yang membagi sebaran data 50 persen di atas nilainya dan 50 persen di bawah nilainya. Pada Tabel 2, sebaran data terlihat bahwa median modul I adalah 3,1 modul II adalah 3,5 dan modul III adalah 3,35. Menelaah keluaran ini dapat dilihat bahwa pada modul I median berada di bawah nilai rerata aritmatiknya. Sedangkan pula modul II nilai median hampir berimpit dengan nilai rerata aritmatiknya, sedangkan pada modul III nilai mediannya lebih besar dari nilai rerata aritmatiknya. Ini menunjukkan bahwa pada modul III terdapat fenomena sebaran datanya berada di bawah nilai rerata hitung. Pada data modul II yang mana nilai rerata aritmatik hampir berimpit dengan nilai median menunjukkan sebaran data yang lebih stabil.

**Mode**, adalah ukuran yang menyatakan data yang paling sering muncul atau data dengan jumlah frekuensi tersering. Pada modul I dan modul II terdapat nilai mode, artinya pada sebaran data modul I dan modul II terdapat nilai data yang muncul beberapa kali. Sedangkan pada modul III tidak ditemukan adanya data yang muncul lebih dari satu kali.

**Standar deviasi** disebut juga simpangan baku. Seperti halnya varians, standar deviasi juga merupakan suatu ukuran dispersi atau variasi. Standar deviasi merupakan suatu ukuran dispersi yang paling banyak dipakai. Hal ini mungkin karena standar deviasi mempunyai satuan ukuran yang sama dengan satuan ukuran data asalnya. Dalam hal ini standar deviasi yang dihasilkan pada hasil analisis contoh di atas adalah 0,37771 pada modul I, 0,17512 pada modul II dan 0,58538 pada modul III.

**Sampel variance** adalah kwadrat dari standar deviasi yang dapat digunakan untuk melihat seberapa jauh jarak sebaran data dari setiap variable. Pada contoh di atas pada modul I 0,14267 dan modul II 0,03067 serta pada modul III 0,34267

**Kurtosis dan skewness** berhubungan dengan fenomena distribusi data yang dihubungkan dengan nilai normalitas data. Nilai kedua ukuran statistik ini berpusat pada nilai nol, sehingga jika nilainya semakin mendekati nol maka distribusi data akan semakin mendekati nilai distribusi normalnya, secara praktis, untuk menilai hipotesis kenormalan dan dapat dilakukan dengan melihat nilai rasio ini kurang dari -2 atau lebih dari +2.

**Kurtosis** adalah tingkat menggunungnya suatu distribusi, yang umumnya dibandingkan distribusi normal, nilai kurtosis tidak melebihi -2 dan +2 pada suatu data. Dalam kasus ini kurtosis dari hasil panen udang vannamei di tambak yang tediri dari 3 modul adalah modul I -1,61603, modul II 0,3271 dan modul III -1,13355. Pada ketiga modul tersebut, yang nilai kurtosisnya paling dekat dengan nol adalah hasil produksi udang vannamei pada modul II.

**Fungsi skewness** adalah untuk mengetahui kemiringan suatu distribusi data. Nilai skewness positif menunjukan distribusi data ke kanan yang pada gambar distribusinya memiliki ekor yang paling panjang pada sisi kanan. Sedangkan nilai skewness negatif berarti distribusi dan cenderung miring ke kiri dengan ekor yang lebih panjang di sebelah kiri dari *mean* (rerata hitung). Pada contoh di atas, nilai skewness berdasarkan data hasil panen udang vannamei di tambak pada ketiga modul adalah.modul I 0,30743, modul II 0,37862 dan modul III adalah -0,18745. Jadi berdasarkan nilai Skewness ketiga modul, data produksi modul I dan II cenderung miring ke kanan. Sedangkan data produksi modul III cenderung miring ke kiri.

**Range** adalah selisih antara nilai maksimum dengan nilai minimum, jika merupakan ukuran penyebaran data yang dalam hal ini adalah ukuran lebarnya suatu data yang diperoleh dari nilai yang tertinggi dikurangi nilai terendah. Pada contoh di atas range data produksi udang vannamei pada ketida modul adalah : modul I 1, modul II 0,6 dan modul III 1,7.

**Minimum** adalah nilai-nilai terendah sampel dari setiap variable, dalam hal ini adalah jumlah terendah dari hasil produksi udang vannamei pada modul I, modul II dan modul III. Berdasarkan hasil analisis data dari contoh kasus di atas bahwa nilai minimum modul I 2,8, modul II 3,2 dan modul III adalah 2,4. Sehingga berdasarkan nilai minimum ini diketahui bahwa tambak modul sempat mengalami nilai produksi terendah 2,4 ton yaitu pada siklus produksi yang keempat. Sedangkan nilai produksi terendah pada modul I terjadi pada siklus produksi yang kedelapan (2,8 ton) dan snilai produksi terendah pada modul III terjadi pada siklus kesepuluh.

**Maximum** adalah nilai tertinggi dari sample setiap variable dalam hal ini nilai maximum dari contoh kasus di atas adalah : modul I nilai produksi udang vannamenya 3,8 ton yaitu pada siklus produksi yang kedua Pada modul II nilai maximum 3,8 ton yang terjadi pada siklus produksi yang ketujuh. Sedangkan pada modul III nilai produksi tertingginya adalah 4,1 ton dan dicapai pada siklus produksi yang keenam.

**Sum** adalah jumlah keseluruhan nilai data pada setiap variable, dalam hal ini adalah jumlah hasil akhir yang diperoleh. Dalam hal ini kita tidak memerlukannya, dikarenakan data tersebut tidak diperlukan dan tidak mempengaruhi hasil panen udang vannamei di tambak pada ketiga modul. Nilai Sum pada contoh di atas adalah modul I : 32,4, modul II : 34,8 dan modul III 32,4.

**Count Confidence** adalah jumlah sample. Pada contoh di atas jumlah sampel yang dimaksud adalah banyaknya siklus produksi udang vannamei, yaitu 10 siklus yang dilakukan pada modul I, modul II dan modul III.

#### **3. ANALISIS REGRESI DAN KORELASI**

## **3.1 Pengertian Analisis Regresi dan Korelasi**

Pada Bab ini akan dibahas mengenai regresi linier, yaitu suatu analisis yang digunakan untuk mempelajari dan mengukur dengan metode statistik yang mana pengaruh yang dianalisis terdiri dari dua atau lebih variable. Variabel yang dimaksud adalah variabel bebas yang biasa dilambangkan dengan x dan variable terikat yang dilambangkan dengan y. Secara umum analisis ini digunakan untuk melihat apakah variable x berpengaruh atau seberapa besar pengaruhnya terhadap y.

Analisis regresi terdiri dari analisis regresi linier sederhana dan analisis regresi berganda, kedua analisis ini sama mempunyai satu variable terikat (y). Yang membedakan adalah pada variable bebasnya dimana pada regresi sederhana hanya mempunyai satu variabel bebas (x), sedangkan pada regresi berganda terdiri dari dua atau lebih variabel bebas  $(x_1, x_2, ..., x_n)$ .

Pada uji regresi yang dilihat adalah pengaruh variabel bebas terhadap variabel terikatnya. Sehingga dapat diketahui seberapa besar nilai pengaruh yang diberikan terhadap variabel terikat jika terjadi perubahan nilai pada variabel bebas tersebut. Nilai-nilai pengaruh ini dapat dilihat pada persamaan regresi yang terbentuk baik pada analisis regresi linier sederhana maupun pada analisis regresi berganda.

Pada Bab ini juga dibahas tentang korelasi karena terdapat hubungan yang erat dan berkaitan antara perhitungan dengan analisis regresi dengan korelasi. Sering kali dalam beberapa kasus sulit membedakan antara penggunaan regresi dan korelasi. Perbedaan yang mendasar antara regresi dan korelasi adalah bahwa
pada korelasi yang dilihat adalah pola hubungan. Sedangkan pada analisis regresi yang dilihat adalah adanya pengaruh faktor variabel bebas terhadap variabel terikatnya. Dapat juga dijelaskan bahwa pada korelasi hanya dapat melihat hubungan dua peubah seperti x dengan y atau  $x_1$  dengan  $x_2$ , sedangkan pada regresi pengaruh dapat dilihat antara  $x_1$  terhadap y ataupun  $x_1$ ,  $x_2$  dan seterusnya terhadap y.

Pada korelasi pola hubungannya dilihat pada koefisien korelasinya yang bernilai rentang (-) 1 sampai dengan (+) 1. Semakin nilai hubungan yang diperoleh mendekati negatif 1 atau positif 1 maka berarti korelasinya atau hubungannya semakin kuat. Jika nilai koefisien korelasinya mendekati 0 (nol) maka hubungannya semakin lemah.

Pada penggunaannya untuk suatu analisis, antara regresi dan korelasi mempunyai hubungan yang dapat saling menjelaskan. Sebagai contoh jika koefisien korelasi (r) bernilai rendah maka akan diikuti oleh nilai koefisien regresi yang juga rendah demikian pula sebaliknya. Pola hubungan inilah yang dijadikan patokan sebagai langkah awal untuk menganalisis. Dengan demikian biasanya dalam analisis regresi baik analisis regresi sederhana ataupun juga analisis regresi berganda juga akan diikuti dengan adanya nilai dari koefisien korelasi.

#### **3.2 Regresi Linier Sederhana**

Pada penjelasan selanjutnya tentu saja tidak akan dijelaskan secara teoritis analisis berupa formula ataupun rumusan rumusan yang biasa terdapat pada perhitungan teoritis dengan menggunakan analisis ini, akan tetapi algoritma dan penjelasan pada buku ini adalah merupakan aplikasi analisis dengan bantuan software computer sebagaimana tujuan dari penyusunan buku aplikasi statistika ini. Pada analisis linier sederhana program Exel menyediakan dua fasilitas yang dapat digunakan. Pertama ada pada fasilitas grafik dan yang kedua ada pada fasilitas *data analysis* yang biasanya setelah di install terdapat pada bagian kanan atas dari layar. Pada uraian berikut akan digunakan keduanya sebagai contoh atau ilustrasi dalam penyelesaian menggunakan analisis regresi sederhana.

Contoh : Data berikut adalah data time series dari data produksi ikan bandeng yang dihasilkan dalam tenggang waktu 6 tahun terakhir.

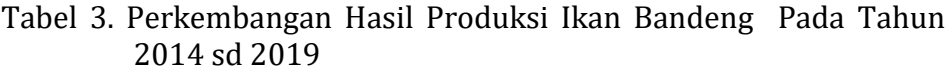

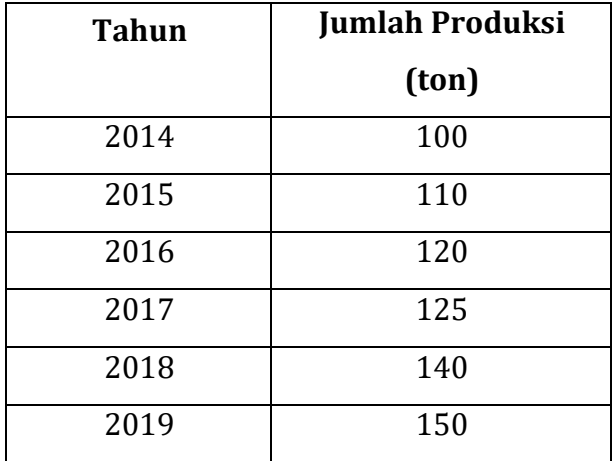

Langkah Penyelesaian :

1). Letakkan data pada format Exel.

Pada layar terlihat cara peletakan data dalam sheet Exel. Yang menjadi peubah bebas adalah tahun produksi (tahun ke-) sedangkan yang menjadi variabel terikat adalah nilai produksi sehingga penataan data dibuat sedemikian seperti yang tampak pada layar.

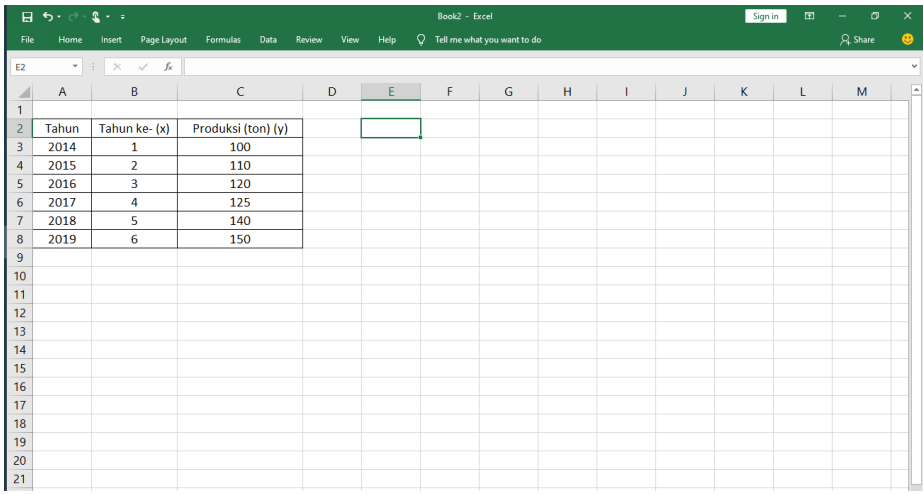

Gambar 5. Tampilan data hasil produksi ikan bandeng pada lembar kerja *microsoft excel*

2). Blok data, kemudian klik insert dan pilih *scatter chart*. Perhatikan data di blok dengan tidak memasukkan nama parameter, berbeda dengan jika menggunakan fasilitas *data analysis* (Gambar 6).

|                                                                                                    |             |                                                                   |                                                                                                |             | Book2 $\sim$                                |         |                                                                                                    | $O$ Search                                                                                  |           |                       |                              |               |                                                                                    |             |                                                        |                    | Sign in                  | $\overline{a}$           |                               | $\sigma$ | $\times$              |
|----------------------------------------------------------------------------------------------------|-------------|-------------------------------------------------------------------|------------------------------------------------------------------------------------------------|-------------|---------------------------------------------|---------|----------------------------------------------------------------------------------------------------|---------------------------------------------------------------------------------------------|-----------|-----------------------|------------------------------|---------------|------------------------------------------------------------------------------------|-------------|--------------------------------------------------------|--------------------|--------------------------|--------------------------|-------------------------------|----------|-----------------------|
| File                                                                                                    | Home        | Insert                                                            | Page Layout                                                                                    | Formulas    | Data                                        | Review  | View                                                                                                    | Help                                                                                        | Nitro Pro |                       |                              |               |                                                                                    |             |                                                        |                    |                          | <b>合 Share</b>           | $\Box$ Comments               |          | $\odot$               |
| $\mathbb{E}$                                                                                                    |             | F<br>PivotTable Recommended Table<br><b>PivotTables</b><br>Tables | $\sqrt{5}$<br>m<br>Illustrations<br>$\sim$                                                     | Add-ins     | Get Add-ins<br>$\bigodot$ My Add-ins $\sim$ |         | $R$ = $\frac{d\mathbf{l} \cdot \mathbf{k}}{d\mathbf{r} \cdot \mathbf{r}}$<br>$R$ = $\frac{d\mathbf{l} \cdot \mathbf{k}}{d\mathbf{r}}$ | ⊞- <sub>1</sub> 4 -<br>ለተ}<br><b>Scatter</b>                                                | $\bf Q$   | l.<br>Maps PivotChart | db<br>3D<br>$Map -$<br>Tours | Sparklines    | $\overline{\mathbb{R}^n}$ of $\overline{\mathbb{R}^n}$<br>Line Column Win/<br>Loss | 長           | $\overline{\phantom{a}}$<br>Slicer Timeline<br>Filters | ⊛<br>Link<br>Links | €<br>Comment<br>Comments | $\boldsymbol{A}$<br>Text | $\Omega$<br>Symbols<br>$\sim$ |          |                       |
| C3                                                                                                    |             |                                                                   | $\begin{array}{c cccc}\n\ast & \vdots & \times & \checkmark & f_{\mathsf{K}} & 1\n\end{array}$ |             |                                             |         |                                                                                                    | $\begin{bmatrix} 0 & 0 \\ 0 & 0 \end{bmatrix} \begin{bmatrix} 0 & 0 \\ 0 & 0 \end{bmatrix}$ |           |                       |                              |               |                                                                                    |             |                                                        |                    |                          |                          |                               |          |                       |
| $\frac{1}{2}$                                                                                                    | $\mathbb A$ | B                                                                 | $C \qquad \qquad \Box$                                                                         |             | $D$ $E$                                     |         | $F$ $G$                                                                                                    |                                                                                             |           |                       |                              | $K = L$       | ${\sf M}$                                                                          | $\mathbf N$ | $\circ$                                                | P                  | Q                        |                          | $R$ $S$                       | $T - A$  |                       |
| $\begin{array}{r} 1 \\ 2 \\ 3 \\ 4 \\ 5 \\ 6 \\ 7 \\ 8 \\ 9 \\ 10 \\ 11 \\ 12 \\ 13 \\ 14 \\ 15 \\ 16 \\ 17 \\ 18 \\ 19 \\ 20 \\ 21 \\ 22 \\ \end{array}$ |             | 2014                                                              | Tahun Tahun ke (x) Produksi (y)<br>$\mathbf{1}$                                                | 100         |                                             |         |                                                                                                    |                                                                                             |           |                       |                              |               |                                                                                    |             |                                                        |                    |                          |                          |                               |          |                       |
|                                                                                                    |             | 2015                                                              | $\overline{2}$                                                                                 | 110         |                                             |         |                                                                                                    | <b>Bubble</b>                                                                               |           |                       |                              |               |                                                                                    |             |                                                        |                    |                          |                          |                               |          |                       |
|                                                                                                    |             | 2016<br>2017                                                      | $\overline{\mathbf{3}}$<br>$\overline{a}$                                                      | 120<br>125  |                                             |         |                                                                                                    |                                                                                             |           |                       |                              |               |                                                                                    |             |                                                        |                    |                          |                          |                               |          |                       |
|                                                                                                    |             | 2018                                                              | $\mathbf{s}$                                                                                   | 140         |                                             |         |                                                                                                    | <b>8:</b> 8:                                                                                |           |                       |                              |               |                                                                                    |             |                                                        |                    |                          |                          |                               |          |                       |
|                                                                                                    |             | 2019                                                              | 6                                                                                              | 150         |                                             |         |                                                                                                    |                                                                                             |           |                       |                              |               |                                                                                    |             |                                                        |                    |                          |                          |                               |          |                       |
|                                                                                                    |             |                                                                   |                                                                                                |             |                                             |         |                                                                                                    | <b>182</b> More Scatter Charts                                                              |           |                       |                              |               |                                                                                    |             |                                                        |                    |                          |                          |                               |          |                       |
|                                                                                                    |             |                                                                   |                                                                                                |             |                                             |         |                                                                                                    |                                                                                             |           |                       |                              |               |                                                                                    |             |                                                        |                    |                          |                          |                               |          |                       |
|                                                                                                    |             |                                                                   |                                                                                                |             |                                             |         |                                                                                                    |                                                                                             |           |                       |                              |               |                                                                                    |             |                                                        |                    |                          |                          |                               |          |                       |
|                                                                                                    |             |                                                                   |                                                                                                |             |                                             |         |                                                                                                    |                                                                                             |           |                       |                              |               |                                                                                    |             |                                                        |                    |                          |                          |                               |          |                       |
|                                                                                                    |             |                                                                   |                                                                                                |             |                                             |         |                                                                                                    |                                                                                             |           |                       |                              |               |                                                                                    |             |                                                        |                    |                          |                          |                               |          |                       |
|                                                                                                    |             |                                                                   |                                                                                                |             |                                             |         |                                                                                                    |                                                                                             |           |                       |                              |               |                                                                                    |             |                                                        |                    |                          |                          |                               |          |                       |
|                                                                                                    |             |                                                                   |                                                                                                |             |                                             |         |                                                                                                    |                                                                                             |           |                       |                              |               |                                                                                    |             |                                                        |                    |                          |                          |                               |          |                       |
|                                                                                                    |             |                                                                   |                                                                                                |             |                                             |         |                                                                                                    |                                                                                             |           |                       |                              |               |                                                                                    |             |                                                        |                    |                          |                          |                               |          |                       |
|                                                                                                    |             |                                                                   |                                                                                                |             |                                             |         |                                                                                                    |                                                                                             |           |                       |                              |               |                                                                                    |             |                                                        |                    |                          |                          |                               |          |                       |
|                                                                                                    |             |                                                                   |                                                                                                |             |                                             |         |                                                                                                    |                                                                                             |           |                       |                              |               |                                                                                    |             |                                                        |                    |                          |                          |                               |          |                       |
|                                                                                                    |             |                                                                   |                                                                                                |             |                                             |         |                                                                                                    |                                                                                             |           |                       |                              |               |                                                                                    |             |                                                        |                    |                          |                          |                               |          |                       |
|                                                                                                    |             |                                                                   |                                                                                                |             |                                             |         |                                                                                                    |                                                                                             |           |                       |                              |               |                                                                                    |             |                                                        |                    |                          |                          |                               |          |                       |
| $\frac{1}{22}$<br>$\langle \cdot, \cdot \rangle$ .<br><br><br><br><br><br><br>                                                                            |             |                                                                   | Sheet1 Sheet2                                                                                  | $\bigoplus$ |                                             |         |                                                                                                    |                                                                                             |           |                       |                              | $\frac{1}{2}$ |                                                                                    |             |                                                        |                    |                          |                          |                               |          |                       |
|                                                                                                    |             |                                                                   |                                                                                                |             |                                             |         |                                                                                                    |                                                                                             |           |                       |                              |               |                                                                                    |             |                                                        |                    |                          | 凹                        |                               |          | $\blacktriangleright$ |
| Ready                                                                                                    |             |                                                                   |                                                                                                |             |                                             |         |                                                                                                    |                                                                                             |           |                       |                              |               |                                                                                    |             |                                                        |                    |                          |                          |                               |          | 100%                  |
| 12                                                                                                    |             |                                                                   | $\rho$ Type here to search                                                                     |             |                                             | $\circ$ | <b>目</b><br>c                                                                                                    | ъ                                                                                           |           | .                     |                              |               |                                                                                    |             |                                                        |                    |                          | ∧ ● 49 中                 | 14/07/2020                    | $\Box$   |                       |

Gambar 6. Pilihan menu *scatter chart*

3). Setelah *scatter chart* di klik akan tampil gambar grafik berikut (Gambar 7).

.

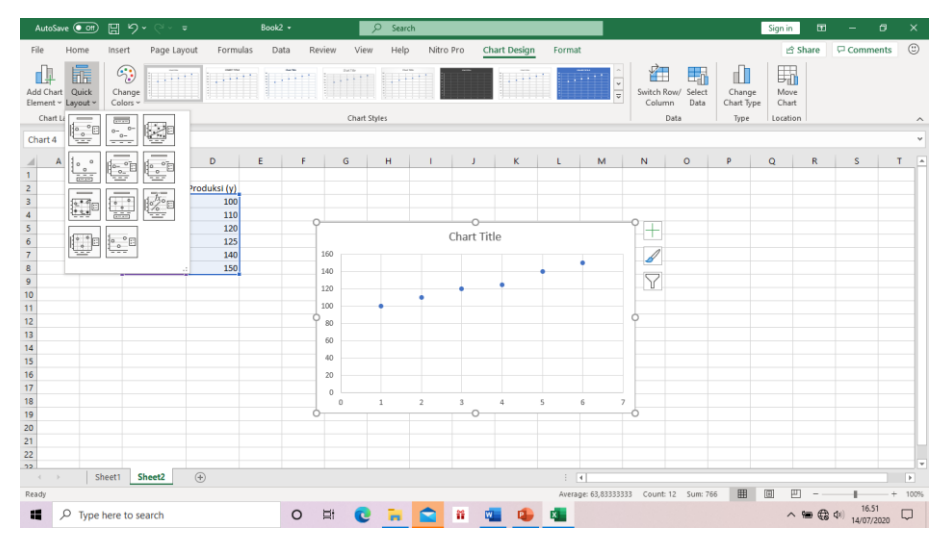

Gambar 7. Tampilan grafik sesuai data produksi ikan bandeng tahun 2014 sampai 2019 pada pilihan menu

4). Pilih *quick layout* kemudian klik pilihan formula paling kanan bawah sehingga akan tampil hasil dari hasil analisis. (Gambar 8)

|                                                                                                    | AutoSave (O Off)                                       |                                                       | 日 り・<br>$\overline{\phantom{a}}$ |                                                        | Book2 +             |                 |                                            | $O$ Search |                |             |                        |                         |                             |                                                              |                                         |                                    | Sign in                                      | $\circ$                                        |                 | σ  | $\times$                 |
|----------------------------------------------------------------------------------------------------|--------------------------------------------------------|-------------------------------------------------------|----------------------------------|--------------------------------------------------------|---------------------|-----------------|--------------------------------------------|------------|----------------|-------------|------------------------|-------------------------|-----------------------------|--------------------------------------------------------------|-----------------------------------------|------------------------------------|----------------------------------------------|------------------------------------------------|-----------------|----|--------------------------|
| File                                                                                                 | Home                                                   | Insert                                                | Page Layout                      | Formulas                                               | Data                | Review          | View                                       | Help       | Nitro Pro      |             | <b>Chart Design</b>    | Format                  |                             |                                                              |                                         |                                    |                                              | ₿ Share                                        | $\Box$ Comments |    | $\odot$                  |
|                                                                                                    | Add Chart Quick<br>Element ~ Layout ~<br>Chart Layouts | 乖                                                     | ్త<br>11111<br>Change<br>Color ~ |                                                        | iuma iuma luma luma |                 | Chart Styles                               |            |                |             |                        |                         | $\frac{\epsilon}{\epsilon}$ | 隺<br>Column                                                  | 的<br>Switch Row/ Select<br>Data<br>Data | ıD<br>Change<br>Chart Type<br>Type | 畾<br>Move<br>Chart<br>Location               |                                                |                 |    | $\widehat{\phantom{a}}$  |
| Chart 4                                                                                              |                                                        | $-1$                                                  | $\times$<br>$\mathcal{A}$<br>fx  |                                                        |                     |                 |                                            |            |                |             |                        |                         |                             |                                                              |                                         |                                    |                                              |                                                |                 |    |                          |
|                                                                                                    | A                                                      |                                                       | $\mathsf{C}$                     | D                                                      | E                   | F               | G                                          | H          | т.             | J           | κ                      | ı                       | M                           | N                                                            | $\circ$                                 | P                                  | $\mathbf Q$                                  | $\mathsf R$                                    | $\mathsf{s}$    | T. | $\overline{a}$           |
| $\overline{3}$<br>5<br>9<br>10<br>11<br>12<br>13<br>14                                               |                                                        | Tahun<br>2014<br>2015<br>2016<br>2017<br>2018<br>2019 | Tahun ke (x)<br>s<br>А           | Produksi (y)<br>100<br>110<br>120<br>125<br>140<br>150 |                     | Axis Title<br>O | 160<br>140<br>120<br>100<br>80<br>60<br>40 |            |                | Chart Title | $v = 9.85714489.667-6$ |                         |                             | ⋕<br>$\mathscr{Q}$<br>7                                      |                                         |                                    |                                              |                                                |                 |    |                          |
| $\begin{array}{r} 15 \\ 16 \\ 17 \end{array}$<br>$\begin{array}{r} 18 \\ 19 \\ 20 \\ 21 \end{array}$ |                                                        |                                                       |                                  |                                                        |                     | Ο               | 20<br>$\circ$<br>$\alpha$                  |            | $\overline{2}$ | O           | Axis Title             | $\mathbf{r}_\mathrm{L}$ | 6                           | Vertical (Value) Axis Minor Gridlines<br>$\overline{7}$<br>O |                                         |                                    |                                              |                                                |                 |    |                          |
|                                                                                                    |                                                        |                                                       |                                  |                                                        |                     |                 |                                            |            |                |             |                        |                         |                             |                                                              |                                         |                                    |                                              |                                                |                 |    |                          |
| $\overline{22}$                                                                                      |                                                        |                                                       |                                  |                                                        |                     |                 |                                            |            |                |             |                        |                         |                             |                                                              |                                         |                                    |                                              |                                                |                 |    |                          |
| 22                                                                                                   | $\rightarrow$                                          |                                                       | Sheet1 Sheet2                    | $\bigoplus$                                            |                     |                 |                                            |            |                |             |                        |                         |                             |                                                              |                                         |                                    |                                              |                                                |                 |    | $\overline{\phantom{a}}$ |
| $-4$<br>Ready                                                                                        |                                                        |                                                       |                                  |                                                        |                     |                 |                                            |            |                |             |                        | $\frac{1}{2}$           |                             | Average: 63,83333333 Count: 12 Sum: 766                      |                                         | 囲                                  | $\begin{bmatrix} \overline{u} \end{bmatrix}$ |                                                |                 |    | $\blacksquare$<br>100%   |
| 82                                                                                                   |                                                        | $O$ Type here to search                               |                                  |                                                        |                     | $\circ$<br>Ξi   |                                            |            | ≂              | 器           |                        |                         |                             |                                                              |                                         |                                    |                                              | $\wedge$ $\bullet$ $\bullet$ $\bullet$ $\circ$ | 14/07/2020      |    | Q                        |

Gambar 8. Hasil analisis *scatter chart*

## **Interpretasi keluaran** :

Garis biru adalah garis persamaan regresi linier sederhana tentang kecenderungan perkembangan produksi ikan bandeng yang dihasilkan dengan persamaan  $y = 89,667 + 9,8571x$  dengan koefisien determinasi (R2) 0,9881.

Hasil analisis ini dapat diartikan bahwa produksi yang dihasilkan cenderung bertambah 9,8571 ton/tahun.

Intersept (a), adalah perpotongan antara garis trend dengan sumbu y yang bernilai 89,667.

Slope ( b ), adalah nilai kecendeungan kurun waktu data yang bernilai 9,8571.

Koefisien Determinas  $(R^2)$ , adalah hubungan keeratan data x dan y. Ekspresi matematis  $y = 89,667 + 9,8751x$  dapat digunakan untuk memprediksi (meramalkan) jumlah produksi tahun ke depannya.

Sebagai contoh jika ingin memprediksi berapa perkiraan produksi tahun 2021 atau tahun ke-8 dengan berbasis kecenderungan perkembangan data tersebut, maka akan diperoleh perkiraan produksi tahun ke-i (tahun 2001) = 89,667 + 9,8571 (8) adalah 168,53 ton.

Penyelesaian analisis regresi akan diungkapkan dalam ilustrasi yang beda dengan karakter data di atas dan akan dianalisis dengan analisis regresi sederhana dengan menggunakan algoritma yang ada pada fasilitas *data analysis* di Exel.

Misalkan akan dilakukan pengamatan pengaruh padat tebar terhadap hasil produksi udang vannamei di tambak yang mempunyai ukuran tertentu atau (bisa juga beberapa unit tambak dengan ukuran sama). Pengamatan ini mengasumsikan perlakukan teknologi yang digunakan seperti manajemen pakan, manajemen air, penggunaan kincir, konstruksi dan ukuran petakan tambak yang sama serta berbagai faktor yang mempengaruhi teknik pembesaran udang dianggap sama. Berikut adalah illustrasi data adanya perbedaan padat tebar dan hasil produksi yang diperoleh (Tabel 3).

| <b>Siklus</b>  | <b>Padat Tebar</b>         | Produksi |
|----------------|----------------------------|----------|
|                | $\text{(ekor/m}^2\text{)}$ | (kg)     |
| $\mathbf 1$    | 200                        | 1450     |
| $\overline{2}$ | 150                        | 950      |
| 3              | 200                        | 1460     |
| 4              | 250                        | 1550     |
| 5              | 175                        | 1125     |
| 6              | 125                        | 850      |
| 7              | 225                        | 1250     |
| 8              | 250                        | 1560     |
| 9              | 300                        | 1650     |

Tabel 4. Hasil produksi udang vannamei dengan padat tebar yang berbeda pada 9 siklus produksi

Langkah penyelesaian :

1). Letakkan data dalam format sheet Exel. Klik Data kemudian klik *Data Analysis* dan pilih *regression* di kotak dialog (Gambar 9).

|                         | AutoSave <sup>(</sup> OH)          |                                          | 圖 り・♡・▽                                       | $Book2 -$                                                                                                    |                       | $\Omega$<br>Search  |                                          |                                                                                              |                                       |                                                                          |                                                             |                 |                                                                       | $\mathbb{F}$<br>Sign in   |                         | σ<br>$\times$          |
|-------------------------|------------------------------------|------------------------------------------|-----------------------------------------------|----------------------------------------------------------------------------------------------------|-----------------------|---------------------|------------------------------------------|----------------------------------------------------------------------------------------------|---------------------------------------|--------------------------------------------------------------------------|-------------------------------------------------------------|-----------------|-----------------------------------------------------------------------|---------------------------|-------------------------|------------------------|
| File                    | Home                               | Insert                                   | Page Layout                                   | Formulas<br>Data                                                                                                    | Review<br>View        | Help                | Nitro Pro                                |                                                                                              |                                       |                                                                          |                                                             |                 |                                                                       |                           | Share <b>P Comments</b> | $\odot$                |
| lmi<br>Get<br>Data ~    | From Text/CSV<br><b>G</b> From Web | From Table/Range<br>Get & Transform Data | Recent Sources<br><b>Existing Connections</b> | F.<br>Lĉ.<br><sup>2</sup> Properties<br>Refresh<br>$\frac{D}{(2)}$ , Edit Links<br>$\Delta \Pi$ $\sim$<br>Queries & Connections | Queries & Connections | ĝļ<br>$\frac{z}{A}$ | Filter<br>Sort<br>Sort & Filter          | $\sqrt{c}$ Clear<br><b>Reapply</b><br>Advanced                                               | 磵<br>Text to<br>$Columns \n  \approx$ | 甜尿<br>$g_{\rm m}$<br>$m_{\rm H}^{\rm III}$<br>$\mathbf{w}$<br>Data Tools | ⊯<br>۳.<br>What-If Forecast<br>Analysis ~ Sheet<br>Forecast | <b>Subtotal</b> | 咀Group ~<br>$+ \Xi$<br>明 Ungroup v · ·<br>Outline<br>$\overline{124}$ | Data Analysis<br>Analysis |                         | $\hat{\phantom{a}}$    |
| D13                     | $\sim$                             | $\times$                                 | fx<br>$\checkmark$                            |                                                                                                    |                       |                     |                                          |                                                                                              |                                       |                                                                          |                                                             |                 |                                                                       |                           |                         |                        |
|                         | A                                  | B                                        |                                               | D                                                                                                    | E                     | F                   | G                                        | н                                                                                            |                                       |                                                                          | Κ                                                           |                 | M                                                                     | $\mathsf N$               | $\circ$                 | P                      |
|                         |                                    |                                          |                                               |                                                                                                    |                       |                     |                                          |                                                                                              |                                       |                                                                          |                                                             |                 |                                                                       |                           |                         |                        |
| $\overline{\mathbf{c}}$ |                                    |                                          |                                               |                                                                                                    |                       |                     |                                          |                                                                                              |                                       |                                                                          |                                                             |                 |                                                                       |                           |                         |                        |
| 3                       |                                    | <b>Siklus</b>                            | Padat tebar (x) Produksi (y)                  |                                                                                                    |                       |                     |                                          |                                                                                              |                                       |                                                                          |                                                             |                 |                                                                       |                           |                         |                        |
| 4                       |                                    |                                          | 200<br>1                                      | 1450                                                                                                    |                       |                     | Data Analysis                            |                                                                                              |                                       |                                                                          | $\times$<br>$\overline{\phantom{a}}$                        |                 |                                                                       |                           |                         |                        |
| 5                       |                                    |                                          | $\overline{\mathbf{2}}$<br>150                | 950                                                                                                    |                       |                     | <b>Analysis Tools</b>                    |                                                                                              |                                       |                                                                          | OK                                                          |                 |                                                                       |                           |                         |                        |
| 6                       |                                    |                                          | 3<br>200                                      | 1460                                                                                                    |                       |                     | <b>Fourier Analysis</b><br>Histogram     |                                                                                              |                                       |                                                                          | Cancel                                                      |                 |                                                                       |                           |                         |                        |
| $\overline{7}$          |                                    |                                          | 4<br>250                                      | 1550                                                                                                    |                       |                     | Moving Average                           | <b>Random Number Generation</b>                                                              |                                       |                                                                          |                                                             |                 |                                                                       |                           |                         |                        |
| 8                       |                                    |                                          | 5<br>175                                      | 1125                                                                                                    |                       |                     | <b>Rank and Percentile</b><br>Regression |                                                                                              |                                       |                                                                          | Help                                                        |                 |                                                                       |                           |                         |                        |
| 9                       |                                    |                                          | 6<br>125                                      | 850                                                                                                    |                       |                     | Sampling                                 | t-Test: Paired Two Sample for Means                                                          |                                       |                                                                          |                                                             |                 |                                                                       |                           |                         |                        |
| 10                      |                                    |                                          | $\overline{7}$<br>225                         | 1250                                                                                                    |                       |                     |                                          | t-Test: Two-Sample Assuming Equal Variances<br>t-Test: Two-Sample Assuming Unequal Variances |                                       |                                                                          |                                                             |                 |                                                                       |                           |                         |                        |
| 11                      |                                    |                                          | 8<br>250                                      | 1560                                                                                                    |                       |                     |                                          |                                                                                              |                                       |                                                                          |                                                             |                 |                                                                       |                           |                         |                        |
| 12                      |                                    |                                          | 9<br>300                                      | 1650                                                                                                    |                       |                     |                                          |                                                                                              |                                       |                                                                          |                                                             |                 |                                                                       |                           |                         |                        |
| $\overline{13}$         |                                    |                                          |                                               |                                                                                                    |                       |                     |                                          |                                                                                              |                                       |                                                                          |                                                             |                 |                                                                       |                           |                         |                        |
| 14                      |                                    |                                          |                                               |                                                                                                    |                       |                     |                                          |                                                                                              |                                       |                                                                          |                                                             |                 |                                                                       |                           |                         |                        |
| $\overline{15}$         |                                    |                                          |                                               |                                                                                                    |                       |                     |                                          |                                                                                              |                                       |                                                                          |                                                             |                 |                                                                       |                           |                         |                        |
| 16                      |                                    |                                          |                                               |                                                                                                    |                       |                     |                                          |                                                                                              |                                       |                                                                          |                                                             |                 |                                                                       |                           |                         |                        |
| 17                      |                                    |                                          |                                               |                                                                                                    |                       |                     |                                          |                                                                                              |                                       |                                                                          |                                                             |                 |                                                                       |                           |                         |                        |
| 18                      |                                    |                                          |                                               |                                                                                                    |                       |                     |                                          |                                                                                              |                                       |                                                                          |                                                             |                 |                                                                       |                           |                         |                        |
| 19<br>$\sim$            | $\rightarrow$                      | Sheet1                                   | $\circledR$<br>Sheet2                         |                                                                                                    |                       |                     |                                          |                                                                                              |                                       |                                                                          |                                                             |                 |                                                                       |                           |                         | ÷                      |
|                         |                                    |                                          |                                               |                                                                                                    |                       |                     |                                          |                                                                                              |                                       | $\frac{1}{2}$                                                            |                                                             |                 | 囲<br>冏                                                                |                           |                         | $\blacksquare$<br>120% |
| Ready                   |                                    |                                          |                                               |                                                                                                    |                       |                     |                                          |                                                                                              |                                       |                                                                          |                                                             |                 |                                                                       |                           |                         |                        |
| н                       | Ω                                  | Type here to search                      |                                               | $\circ$                                                                                                    | Eit                   |                     |                                          | 谷                                                                                            |                                       |                                                                          |                                                             |                 |                                                                       |                           | 14/07/2020              |                        |

Gambar 9. Tampilan pemilihan menu *regression* pada *data analysis*

2). Klik Ok, maka akan tampil kotak dialog pada Gambar 10.

|                                       | AutoSave (O Off)                      |                                          | $P) \cdot (2 \cdot 7)$                                   | Book2 $\sim$                                                                                         |                       | O Search                               |                                                                                                    |                                                            | Sign in                                                                                                  | $\overline{a}$<br>$\sigma$<br>$\sim$ | $\times$                 |
|---------------------------------------|---------------------------------------|------------------------------------------|----------------------------------------------------------|----------------------------------------------------------------------------------------------------|-----------------------|----------------------------------------|----------------------------------------------------------------------------------------------------|------------------------------------------------------------|----------------------------------------------------------------------------------------------------|--------------------------------------|--------------------------|
| File                                  | Home                                  | Insert                                   | Page Layout                                              | Formulas<br>Data                                                                                     | Review<br>View        | Help                                   | Nitro Pro                                                                                                    |                                                            | Share                                                                                                    | $\Box$ Comments                      | $\odot$                  |
| $\Rightarrow$<br>Umi<br>Get<br>Data v | in From Text/CSV<br><b>B</b> From Web | From Table/Range<br>Get & Transform Data | <b>B</b> Recent Sources<br><b>A</b> Existing Connections | B<br><b>E</b> Properties<br>Refresh<br>$\frac{B}{2D}$ Edit Links<br>$All -$<br>Queries & Connections | Queries & Connections | $\frac{A}{2}$<br>Sort<br>$\frac{Z}{A}$ | 组<br>$B^{\alpha}$<br><b>V</b> Clear<br>₹<br>最<br>$\Omega_{\rm eff}^{\rm eff}$<br><b>B</b> Reapply<br>Filter<br>Text to<br>Columns $\approx$ - $\blacksquare$<br>Ta Advanced<br>Sort & Filter<br>Data Tools | B<br>図<br>What-If Forecast<br>Analysis v Sheet<br>Forecast | 咽Group - 卡<br>Data Analysis<br>明 Ungroup v · ·<br><b>開</b> Subtotal<br>Outline<br>$\sqrt{2}$<br>Analysis |                                      | $\overline{\phantom{a}}$ |
| D13                                   |                                       | $\mathbf{r}$ : $\times$ $\checkmark$ fr  |                                                          |                                                                                                    |                       |                                        |                                                                                                    |                                                            |                                                                                                    |                                      |                          |
|                                       | Α                                     | B                                        | $\epsilon$                                               | D                                                                                                    | E                     | F                                      | G.<br>H<br>$\mathbf{1}$ and $\mathbf{1}$                                                                                                    | K.                                                         | M<br>N                                                                                                   | $\circ$<br>P                         |                          |
|                                       |                                       |                                          |                                                          |                                                                                                    |                       |                                        | Regression                                                                                                    | ×<br>?                                                     |                                                                                                    |                                      |                          |
| $\overline{c}$                        |                                       |                                          |                                                          |                                                                                                    |                       |                                        | Input                                                                                                    | OK                                                         |                                                                                                    |                                      |                          |
| 3                                     |                                       | <b>Siklus</b>                            | Padat tebar (x)                                          | Produksi (v)                                                                                         |                       |                                        | <b>Input Y Range:</b>                                                                                                    | $\overline{\bullet}$<br>Cancel                             |                                                                                                    |                                      |                          |
| 4                                     |                                       | $\mathbf{1}$                             | 200                                                      | 1450                                                                                                 |                       |                                        | Input X Range:                                                                                                    | $\overline{\bullet}$                                       |                                                                                                    |                                      |                          |
| 5                                     |                                       | $\overline{\mathbf{z}}$                  | 150                                                      | 950                                                                                                  |                       |                                        | <b>Z</b> Labels<br>Constant is Zero                                                                                                    | Help                                                       |                                                                                                    |                                      |                          |
| 6                                     |                                       | 3<br>4                                   | 200                                                      | 1460                                                                                                 |                       |                                        | Confidence Level:<br>95 %                                                                                                    |                                                            |                                                                                                    |                                      |                          |
| $\overline{7}$<br>8                   |                                       | 5                                        | 250<br>175                                               | 1550<br>1125                                                                                         |                       |                                        | Output options                                                                                                    |                                                            |                                                                                                    |                                      |                          |
| $\overline{9}$                        |                                       | 6                                        | 125                                                      | 850                                                                                                  |                       |                                        | O Output Range:                                                                                                    | $\overline{\mathbf{r}}$                                    |                                                                                                    |                                      |                          |
| 10                                    |                                       | $\overline{7}$                           | 225                                                      | 1250                                                                                                 |                       |                                        | ◯ New Worksheet Ply:                                                                                                    |                                                            |                                                                                                    |                                      |                          |
| 11                                    |                                       | 8                                        | 250                                                      | 1560                                                                                                 |                       |                                        | ◯ New Workbook<br><b>Residuals</b>                                                                                                    |                                                            |                                                                                                    |                                      |                          |
| 12                                    |                                       | $\mathbf{Q}$                             | 300                                                      | 1650                                                                                                 |                       |                                        | Residual Plots<br><b>Besiduals</b>                                                                                                    |                                                            |                                                                                                    |                                      |                          |
| 13                                    |                                       |                                          |                                                          |                                                                                                    |                       |                                        | Standardized Residuals<br>Line Fit Plots                                                                                                    |                                                            |                                                                                                    |                                      |                          |
| 14                                    |                                       |                                          |                                                          |                                                                                                    |                       |                                        | <b>Normal Probability</b><br>Normal Probability Plots                                                                                                    |                                                            |                                                                                                    |                                      |                          |
| 15                                    |                                       |                                          |                                                          |                                                                                                    |                       |                                        |                                                                                                    |                                                            |                                                                                                    |                                      |                          |
| 16                                    |                                       |                                          |                                                          |                                                                                                    |                       |                                        |                                                                                                    |                                                            |                                                                                                    |                                      |                          |
| $\overline{17}$                       |                                       |                                          |                                                          |                                                                                                    |                       |                                        |                                                                                                    |                                                            |                                                                                                    |                                      |                          |
| 18                                    |                                       |                                          |                                                          |                                                                                                    |                       |                                        |                                                                                                    |                                                            |                                                                                                    |                                      |                          |
| 19                                    |                                       |                                          |                                                          |                                                                                                    |                       |                                        |                                                                                                    |                                                            |                                                                                                    |                                      | ٠                        |
| $\overline{4}$                        |                                       | Sheet1                                   | $\bigoplus$<br>Sheet2                                    |                                                                                                    |                       |                                        | $\frac{1}{2}$                                                                                                    |                                                            |                                                                                                    |                                      | $\overline{ }$           |
| Ready.                                |                                       |                                          |                                                          |                                                                                                    |                       |                                        |                                                                                                    |                                                            | 用<br>间                                                                                                   |                                      | 120%                     |
| 82                                    |                                       | $\mathcal{P}$ Type here to search        |                                                          | $\circ$                                                                                              | Ξi                    |                                        | ñ                                                                                                    |                                                            | $\wedge$ = $@$ $\circ$                                                                                   | 14/07/2020                           | Q                        |

Gambar 10. Tampilan kotak dialog pada menu *regression*

3). Input data dengan memberi blok pada data untuk x range, lanjutkan pada y range, kemudian beri tanda centang  $(\sqrt{})$  pada kotak Label (Gambar 11).

| AutoSave ( Off)<br>$E_3 \times 10^{-1} \times 10^{-1}$                                                                                                    | Book2 - Saved +<br>O Search                                                                                                    | $\Box$<br>$\sigma$<br>Sign in<br><b>Service</b>                                                                                                    |
|----------------------------------------------------------------------------------------------------|----------------------------------------------------------------------------------------------------|----------------------------------------------------------------------------------------------------|
| Formulas<br>Page Layout<br>File<br>Home<br>Insert                                                                                                    | Review<br>View<br>Help<br>Nitro Pro<br>Data                                                                                                    | $\odot$<br>Share <b>D</b> Comments                                                                                                    |
| <b>B</b> Recent Sources<br>From Text/CSV<br>È<br><b>B</b> From Web<br><b>A Existing Connections</b><br>Refresh<br>Get<br>From Table/Range<br>Data v<br>Get & Transform Data                                                                                                    | Queries & Connections<br>甜良<br>$\frac{1}{6}$<br><b>V</b> Clear<br>₹B<br>$\frac{A}{2}$ $\sqrt{\frac{Z}{A}}$<br>$\mathbb{E}^{\mathbb{Z}}_{\mathbb{Z}}$<br>E Properties<br><b>B</b> Reapply<br>$\mathbb{Z}$ Sort<br>Text to<br>Filter<br>$\frac{1}{\text{Columns}} \approx \frac{1}{\text{Coulms}}$<br>Advanced<br>$All \sim \Box$ Edit Links<br>Queries & Connections<br>Data Tools<br>Sort & Filter                       | 咀Group - +三<br>Data Analysis<br>罶<br>B<br>咀 Ungroup > · · ·<br>What-If Forecast<br>Subtotal<br>Analysis v Sheet<br>Outline<br>Forecast<br>$\sqrt{2}$<br>Analysis |
| $\mathbf{v}$ : $\times$ $\checkmark$ fx<br>C <sub>3</sub>                                                                                                    |                                                                                                    |                                                                                                    |
| D<br>C                                                                                                    | G<br>E<br>F.<br>н<br>$J$ $K$ $L$<br>$\overline{a}$                                                                                                    | $\Omega$<br>R<br>M<br>N<br>$\circ$<br>P<br>S<br>-                                                                                                    |
| $\overline{2}$<br>$\overline{\mathbf{3}}$<br>Padat tebar (x) Produksi (y)<br>Siklus<br>$\begin{array}{c c}\n4 & 5 & 6 \\ 9 & 8 & 9\n\end{array}$<br>200i<br>1450<br>950<br><b>150</b><br>200<br>1460<br>250 <sup>1</sup><br>1550<br>175<br>1125<br>si<br>850<br>125i<br>61<br>10 <sup>10</sup><br><b>225!</b><br>1250<br>11<br>1560<br>250<br>я<br>12<br>300 <sup>1</sup><br>1650<br>9i<br>13<br>14 15 16 17 18 19 20 21 | Regression<br>Input<br><b>Input Y Range:</b><br><b>SDS3:SDS12</b><br>Input X Range:<br><b>SCS3:SCS12</b><br>$\boxdot$ Labels<br>Constant is Zero<br>Confidence Level:<br>95 %<br>Output options<br>Cutput Range:<br>◯ New Worksheet Fly:<br>○ New Workbook<br><b>Residuals</b><br>$\Box$ Residuals<br>Residual Plots<br>Standardized Residuals<br>Une Fit Plots<br><b>Normal Probability</b><br>Normal Probability Plots | $\times$<br>?<br>OK<br>$\pmb{\pm}$<br>Cancel<br>$\pm$<br>Help<br>$\overline{\mathbf{r}}$                                                                         |
| $\frac{22}{23}$<br>24                                                                                                    |                                                                                                    | ı.                                                                                                    |
| $\bigoplus$<br>Sheet1<br>Sheet2<br>$-4$                                                                                                    | $\frac{1}{2}$ $\frac{1}{2}$                                                                                                    | $\overline{\phantom{a}}$                                                                                                    |
| Point                                                                                                    |                                                                                                    | 囲<br>同<br>100%                                                                                                    |
| 82<br>$O$ Type here to search                                                                                                    | $\circ$<br>Et<br>脊<br>≂                                                                                                    | ۵<br>$\wedge$ in $\bigoplus$ $\varphi$<br>14/07/2020                                                                                                    |

Gambar 11. Blok x *range* pada data yang akan dianalisis

4) Pada Output *option*, pilih *output range* untuk meletakkan hasil analisis di sekitar tabel data dengan cara klik tanda panah di kotak *output range* kemudian letakkan kursor pada *sel sheet*, dan kembali ke kotak dialog. (Gambar 12)

|                              | AutoSave <b>@ Off</b>                                  |                               | $E_3 \times 10^{11} \times 10^{11}$                      | Book2 -                                                                                 |                       | $\circ$<br>Search         |                                                                                                    |                                                                                                    | $\overline{a}$<br>Sign in                         | $\sigma$     |                               |
|------------------------------|--------------------------------------------------------|-------------------------------|----------------------------------------------------------|-----------------------------------------------------------------------------------------|-----------------------|---------------------------|----------------------------------------------------------------------------------------------------|----------------------------------------------------------------------------------------------------|---------------------------------------------------|--------------|-------------------------------|
| File                         | Home                                                   | Insert                        | Page Layout                                              | Data<br>Formulas                                                                        | Review<br>View        | Help                      | Nitro Pro                                                                                                    |                                                                                                    | ie® Share                                         | Comments     | $\odot$                       |
| G<br>Get<br>Data v           | From Text/CSV<br><b>B</b> From Web<br>From Table/Range | Get & Transform Data          | <b>B</b> Recent Sources<br><b>B</b> Existing Connections | k<br>E Properties<br>Refresh<br><b>A</b> Edit Links<br>$All -$<br>Queries & Connections | Queries & Connections | âl<br>Sort<br>$rac{z}{2}$ | 纽<br><b>V</b> Clear<br>B <sup>0</sup><br>ā<br>$\overline{\boxplus}$<br>$\Omega_{\rm eff}^{(1)}$<br><b>Reapply</b><br>Filter<br>Text to<br>$\frac{\text{rel to}}{\text{Columns}} \approx \frac{1}{100}$<br>Advanced<br>Data Tools<br>Sort & Filter | 咀 Group ~<br>B<br>罶<br>咀 Ungroup > 二<br>What-If Forecast<br>Subtotal<br>Analysis v Sheet<br>Outline<br>Forecast | $+\Xi$<br>Data Analysis<br>$\sqrt{2}$<br>Analysis |              |                               |
| F4                           |                                                        | $-1$<br>$\times$              | fx<br>$\checkmark$                                       |                                                                                         |                       |                           |                                                                                                    |                                                                                                    |                                                   |              |                               |
|                              | A                                                      | B                             | c                                                        | D                                                                                       | E                     | F                         | $G$ H<br>$\sim$                                                                                                    | K<br>M                                                                                                    | $\mathbb N$                                       | $\circ$<br>P | ×                             |
| 1                            |                                                        |                               |                                                          |                                                                                         |                       |                           | Regression                                                                                                    | ×<br>$\overline{\phantom{a}}$                                                                                   |                                                   |              |                               |
| $\overline{c}$               |                                                        |                               |                                                          |                                                                                         |                       |                           | Input<br><b>Input Y Range:</b><br><b>SCS3:SCS12</b>                                                                                                    | OK<br>$\pmb{\pm}$                                                                                               |                                                   |              |                               |
| $\overline{\mathbf{3}}$<br>4 |                                                        | <b>Siklus</b><br>$\mathbf{1}$ | Padat tebar (x) Produksi (y)<br>200                      | 1450                                                                                    |                       |                           | Input X Range:<br>SD53:SD512                                                                                                    | Cancel<br>$\overline{1}$                                                                                        |                                                   |              |                               |
| 5                            |                                                        | $\overline{\mathbf{z}}$       | 150                                                      | 950                                                                                     |                       |                           |                                                                                                    | Help                                                                                                    |                                                   |              |                               |
| 6                            |                                                        | 3                             | 200                                                      | 1460                                                                                    |                       |                           | $\boxdot$ Labels<br>Constant is Zero<br>Confidence Level:<br>95 %                                                                                                    |                                                                                                    |                                                   |              |                               |
| $\overline{7}$               |                                                        | 4                             | 250                                                      | 1550                                                                                    |                       |                           |                                                                                                    |                                                                                                    |                                                   |              |                               |
| 8                            |                                                        | 5                             | 175                                                      | 1125                                                                                    |                       |                           | Output options<br>SFS4<br>© Output Range:                                                                                                    | $\overline{\mathbf{r}}$                                                                                         |                                                   |              |                               |
| $\overline{9}$               |                                                        | 6                             | 125                                                      | 850                                                                                     |                       |                           | ◯ New Worksheet Fly:                                                                                                    |                                                                                                    |                                                   |              |                               |
| 10                           |                                                        | $\overline{7}$                | 225                                                      | 1250                                                                                    |                       |                           | O New Workbook                                                                                                    |                                                                                                    |                                                   |              |                               |
| 11                           |                                                        | 8                             | 250                                                      | 1560                                                                                    |                       |                           | <b>Residuals</b><br>$\Box$ Residuals<br>Residual Plots                                                                                                    |                                                                                                    |                                                   |              |                               |
| 12                           |                                                        | 9                             | 300                                                      | 1650                                                                                    |                       |                           | Standardized Residuals<br>Une Fit Plots                                                                                                    |                                                                                                    |                                                   |              |                               |
| 13<br>14                     |                                                        |                               |                                                          |                                                                                         |                       |                           | <b>Normal Probability</b>                                                                                                    |                                                                                                    |                                                   |              |                               |
| 15                           |                                                        |                               |                                                          |                                                                                         |                       |                           | Normal Probability Plots                                                                                                    |                                                                                                    |                                                   |              |                               |
| 16                           |                                                        |                               |                                                          |                                                                                         |                       |                           |                                                                                                    |                                                                                                    |                                                   |              |                               |
| 17                           |                                                        |                               |                                                          |                                                                                         |                       |                           |                                                                                                    |                                                                                                    |                                                   |              |                               |
| 18                           |                                                        |                               |                                                          |                                                                                         |                       |                           |                                                                                                    |                                                                                                    |                                                   |              |                               |
| 19                           |                                                        |                               |                                                          |                                                                                         |                       |                           |                                                                                                    |                                                                                                    |                                                   |              |                               |
| $\sim$                       |                                                        | Sheet1 Sheet2                 | $\circledast$                                            |                                                                                         |                       |                           | $\mathbf{H}$                                                                                                    |                                                                                                    | 阿                                                 |              | $\blacktriangleright$<br>120% |
| Ready                        |                                                        |                               |                                                          |                                                                                         |                       |                           |                                                                                                    | 囲                                                                                                    |                                                   |              |                               |
| н.                           | Q                                                      | Type here to search           |                                                          | $\circ$                                                                                 | Ξi                    |                           | ñ                                                                                                    |                                                                                                    |                                                   |              | Q                             |

Gambar 12. Pilihan tempat untuk *output range* pada menu *regression*

5). Klik Ok, maka akan ditampilkan hasil analisis seperti pada Gambar 13.

|                                                           |              |                                                         | AutoSave <b>O</b> on 日 り ー ー =                                                      |          | $Book2 -$                            |                                                                                     | $\circ$  | Search                                                                                                    |                                                                                              |   |              |                                                                                                    |                                                       |   |                                          |                           | Sign in                              | $\Xi$                                                                         | σ                        | $\times$       |
|-----------------------------------------------------------|--------------|---------------------------------------------------------|-------------------------------------------------------------------------------------|----------|--------------------------------------|-------------------------------------------------------------------------------------|----------|----------------------------------------------------------------------------------------------------|----------------------------------------------------------------------------------------------|---|--------------|----------------------------------------------------------------------------------------------------|-------------------------------------------------------|---|------------------------------------------|---------------------------|--------------------------------------|-------------------------------------------------------------------------------|--------------------------|----------------|
| File                                                      | Home         |                                                         | Insert Page Layout                                                                  | Formulas | Data                                 | Review                                                                              | View     | Help                                                                                                    | Nitro Pro                                                                                    |   |              |                                                                                                    |                                                       |   |                                          |                           | i <sup></sup> Share                  |                                                                               | $\Box$ Comments          | $\odot$        |
| G<br>Get                                                  |              | From Text/CSV<br>From Web<br>Data v El From Table/Range | Recent Sources<br>Existing Connections<br>Get & Transform Data                      |          | b<br>Refresh<br>$All - 2$ Edit Links | Queries & Connections<br>E Properties<br>Queries & Connections                      |          | $\begin{tabular}{c c} $\mathbf{\hat{2}}$ & $\overline{\mathbf{\hat{2}}} \mathbf{\hat{3}}$ & $\overline{\mathbf{\hat{2}}} \mathbf{\hat{4}}$ \\ $\mathbf{\hat{2}}$ & $\mathbf{\hat{3}}$ & $\mathbf{\hat{5}}$ & $\mathbf{\hat{6}}$ & $\mathbf{\hat{7}}$ & $\mathbf{\hat{8}}$ & $\mathbf{\hat{7}}$ & $\mathbf{\hat{8}}$ \\ $\mathbf{\hat{7}}$ & $\mathbf{\hat{8}}$ & $\mathbf{\hat{8}}$ & $\mathbf{\hat{7}}$ & $\mathbf{\hat{8}}$ & $\mathbf{\hat{7}}$ & $\mathbf{\hat{8}}$ & $\mathbf{\hat{8}}$ | Sort & Filter                                                                                |   | Data Tools   | $\begin{tabular}{c c c} \hline & \multicolumn{3}{c}{\textbf{0.5}} & \multicolumn{3}{c}{\textbf{0.5}}\\ \hline \multicolumn{3}{c}{\textbf{0.5}} & \multicolumn{3}{c}{\textbf{0.5}} & \multicolumn{3}{c}{\textbf{0.5}}\\ \hline \multicolumn{3}{c}{\textbf{0.5}} & \multicolumn{3}{c}{\textbf{0.5}} & \multicolumn{3}{c}{\textbf{0.5}}\\ \hline \multicolumn{3}{c}{\textbf{0.5}} & \multicolumn{3}{c}{\textbf{0.5}} & \multicolumn{3}{c}{\textbf{0.$ | 畢<br>What-If Forecast<br>Analysis v Sheet<br>Forecast | Ŋ | 中 vingroup v ·<br>EE Subtotal<br>Outline | 电 Group - 主<br>$\sqrt{2}$ | <b>Pri Data Analysis</b><br>Analysis |                                                                               |                          |                |
| P7                                                        |              |                                                         | $\begin{array}{c ccc}\n\ast & \vdots & \times & \vee & f_{\mathbf{x}}\n\end{array}$ |          |                                      |                                                                                     |          |                                                                                                    |                                                                                              |   |              |                                                                                                    |                                                       |   |                                          |                           |                                      |                                                                               |                          |                |
| $\mathcal{A}$                                             | $\mathbf{A}$ | B                                                       | $\sim$ $\sim$ $\sim$ $\sim$                                                         |          |                                      | DEFG                                                                                |          |                                                                                                    | $\mathbf{H} = \begin{bmatrix} 1 & 1 & 1 & 1 \\ 1 & 1 & 1 & 1 \\ 1 & 1 & 1 & 1 \end{bmatrix}$ |   |              | $K \cup L$                                                                                                    | M.                                                    | N | $\circ$                                  | <b>P</b>                  | $\Omega$                             | R                                                                             | $\overline{\phantom{a}}$ |                |
| $\overline{2}$                                            |              |                                                         |                                                                                     |          |                                      |                                                                                     |          |                                                                                                    |                                                                                              |   |              |                                                                                                    |                                                       |   |                                          |                           |                                      |                                                                               |                          |                |
| $\frac{3}{4}$ 5 6 7 8 9 10                                |              | <b>Siklus</b>                                           | Padat tebar (x) Produksi (y)                                                        |          |                                      |                                                                                     |          |                                                                                                    |                                                                                              |   |              |                                                                                                    |                                                       |   |                                          |                           |                                      |                                                                               |                          |                |
|                                                           |              |                                                         | $\mathbf{1}$<br>200                                                                 |          | 1450                                 | <b>SUMMARY OUTPUT</b>                                                               |          |                                                                                                    |                                                                                              |   |              |                                                                                                    |                                                       |   |                                          |                           |                                      |                                                                               |                          |                |
|                                                           |              |                                                         | $\overline{a}$<br>150<br>$\overline{3}$                                             |          | 950                                  |                                                                                     |          |                                                                                                    |                                                                                              |   |              |                                                                                                    |                                                       |   |                                          |                           |                                      |                                                                               |                          |                |
|                                                           |              |                                                         | 200<br>$\overline{a}$<br>250                                                        |          | 1460<br>1550                         | <b>Regression Statistics</b><br>Multiple R 0,910306                                 |          |                                                                                                    |                                                                                              |   |              |                                                                                                    |                                                       |   |                                          |                           |                                      |                                                                               |                          |                |
|                                                           |              |                                                         | 5<br>175                                                                            |          | 1125                                 | R Square                                                                            | 0,828658 |                                                                                                    |                                                                                              |   |              |                                                                                                    |                                                       |   |                                          |                           |                                      |                                                                               |                          |                |
|                                                           |              |                                                         | 6<br>125                                                                            |          | 850                                  | Adjusted R 0,80418                                                                  |          |                                                                                                    |                                                                                              |   |              |                                                                                                    |                                                       |   |                                          |                           |                                      |                                                                               |                          |                |
|                                                           |              |                                                         | $\overline{7}$<br>225                                                               |          | 1250                                 | Standard Er 126,7642                                                                |          |                                                                                                    |                                                                                              |   |              |                                                                                                    |                                                       |   |                                          |                           |                                      |                                                                               |                          |                |
| 11                                                        |              |                                                         | $\overline{\mathbf{a}}$<br>250                                                      |          | 1560                                 | Observation                                                                         | 9        |                                                                                                    |                                                                                              |   |              |                                                                                                    |                                                       |   |                                          |                           |                                      |                                                                               |                          |                |
| 12                                                        |              |                                                         | ٩<br>300                                                                            |          | 1650                                 |                                                                                     |          |                                                                                                    |                                                                                              |   |              |                                                                                                    |                                                       |   |                                          |                           |                                      |                                                                               |                          |                |
| 13                                                        |              |                                                         |                                                                                     |          |                                      | <b>ANOVA</b>                                                                        |          |                                                                                                    |                                                                                              |   |              |                                                                                                    |                                                       |   |                                          |                           |                                      |                                                                               |                          |                |
| 14                                                        |              |                                                         |                                                                                     |          |                                      |                                                                                     | df       | SS                                                                                                    | MS                                                                                           | F | gnificance F |                                                                                                    |                                                       |   |                                          |                           |                                      |                                                                               |                          |                |
| 15                                                        |              |                                                         |                                                                                     |          |                                      | Regression                                                                          |          | 1 544004,7 544004,7 33,85393 0,000651                                                                                                    |                                                                                              |   |              |                                                                                                    |                                                       |   |                                          |                           |                                      |                                                                               |                          |                |
| $\frac{16}{17}$                                           |              |                                                         |                                                                                     |          |                                      | Residual                                                                            |          | 7 112484,2 16069,17                                                                                                    |                                                                                              |   |              |                                                                                                    |                                                       |   |                                          |                           |                                      |                                                                               |                          |                |
|                                                           |              |                                                         |                                                                                     |          |                                      | Total                                                                               |          | 8 656488,9                                                                                                    |                                                                                              |   |              |                                                                                                    |                                                       |   |                                          |                           |                                      |                                                                               |                          |                |
| $\frac{1}{18}$                                            |              |                                                         |                                                                                     |          |                                      |                                                                                     |          |                                                                                                    |                                                                                              |   |              |                                                                                                    |                                                       |   |                                          |                           |                                      |                                                                               |                          |                |
|                                                           |              |                                                         |                                                                                     |          |                                      |                                                                                     |          | Coefficientiandard Err t Stat P-value Lower 95%Upper 95%ower 95,0%pper 95,0%                                                                                                    |                                                                                              |   |              |                                                                                                    |                                                       |   |                                          |                           |                                      |                                                                               |                          |                |
|                                                           |              |                                                         |                                                                                     |          |                                      | Intercept                                                                           |          | 319.0351 176.4983 1.807582 0.113616                                                                                                    |                                                                                              |   |              |                                                                                                    | -98.317 736.3872 -98.317 736.3872                     |   |                                          |                           |                                      |                                                                               |                          |                |
|                                                           |              |                                                         |                                                                                     |          |                                      | Padat tebar 4,785965 0,822555 5,818413 0,000651 2,840931 6,730998 2,840931 6,730998 |          |                                                                                                    |                                                                                              |   |              |                                                                                                    |                                                       |   |                                          |                           |                                      |                                                                               |                          |                |
| $\begin{array}{r} 19 \\ 20 \\ 21 \\ 22 \\ 23 \end{array}$ |              |                                                         |                                                                                     |          |                                      |                                                                                     |          |                                                                                                    |                                                                                              |   |              |                                                                                                    |                                                       |   |                                          |                           |                                      |                                                                               |                          |                |
|                                                           |              |                                                         |                                                                                     |          |                                      |                                                                                     |          |                                                                                                    |                                                                                              |   |              |                                                                                                    |                                                       |   |                                          |                           |                                      |                                                                               |                          |                |
| $-4$                                                      |              |                                                         | Sheet1 Sheet2                                                                       | (4)      |                                      |                                                                                     |          |                                                                                                    |                                                                                              |   |              | $\frac{1}{2}$                                                                                                    |                                                       |   |                                          |                           |                                      |                                                                               |                          | $\overline{ }$ |
| Ready                                                     |              |                                                         |                                                                                     |          |                                      |                                                                                     |          |                                                                                                    |                                                                                              |   |              |                                                                                                    |                                                       |   |                                          | 囲<br>国                    |                                      |                                                                               |                          | 100%           |
| 82                                                        |              |                                                         | $O$ Type here to search                                                             |          |                                      | $\Xi^+$<br>$\circ$                                                                  |          | <b>CHOROL</b>                                                                                                    |                                                                                              |   |              |                                                                                                    |                                                       |   |                                          |                           |                                      | $\sim$ <b>ED</b> $\bigoplus$ $\Phi$ $\left( \frac{19.43}{14/07/2020} \right)$ |                          | $\Box$         |

Gambar 13. Tampilan hasil analisis data pada menu *regression*

Berbeda dengan tampilan yang dikeluarkan oleh fasilitas *scatter chart,* pada fasilitas *data analysis* tidak memberikan grafik kecenderungan. Keluaran dari *data analysis* lebih lengkap dan memberikan beberapa hasil analisis yang lebih lengkap juga, seperti adanya *regression statistic*, *Analisis of variance* dan koefisien regresi yang terdiri dari nilai intersept dan nilai slope.

Interpretasi keluaran :

**Multiple R**, adalah nilai koefisien korelasi (r) yang menunjukkan kuatnya hubungan antara variabel bebas dengan variabel terikatnya. Dalam hal ini dihasilkan nilai 0,91 yang mana nilai ini sangat mendekati 1 atau mempunyai hubungan yang sangat kuat.

**R Square**, adalah koefisien korelasi yang juga menunjukkan keeratan data antara variabel bebas dan variabel terikatnya. Dalam hal ini nilainya 0,82 yang berarti variabel bebas mempengaruhi variabel terikat sebesar 82%, yang mana sisi lainnya adalah faktor lain yang tidak diukur dalam pengamatan ini.

**Adjusted R** adalah nilai R square yang telah dikoreksi. Dalam banyak penelitian sosial yang menggunakan analisis regresi berganda pengaruh variabel bebas terhadap variabel terikat menggunakan nilai *Adjusted R square.* Pada contoh di atas terlihat nilai Adjusted R adalah 0,80418. Nilai ini akan selalu lebih kecil dari nilai R square sehingga dianggap lebih teliti.

**Standard Eror** adalah standard deviasi dari rata-rata. Bila kita memiliki beberapa kelompok data, misalnya 3 kelompok maka kita akan memiliki 3 nilai rata-rata. Bila kita hitung nilai standard deviasi dari 3 buah nilai rata-rata tersebut, maka nilai standard deviasi dari nilai rata-rata tersebut disebut nilai standard eror. Pada contoh di atas, nilai standard erornya 126,7642.

**Observation** adalah jumlah pengulangan kegiatan atau jumlah siklus produksi yang diamati.

Pada Anova diperoleh F hitung 33,8 yang pada ketentuan analisis harus dibandinghkan dengan nilai F Tabel. Akan tetapi pada keluaran ini signifikansi dapat juga dilihat dengan melakukan identifikasi pada nilai significan F yang mana jika nilai ini lebih kecil dari 0,05 ( < 0,05) maka eksekusinya diartikan bahwa padat tebar yang dilakukan berpengaruh nyata terhadap hasil produksi yang dioperoleh.

Nilai Intersep (319,03) dan slope (4,72) dapat dilihat pada bagian kiri bawah tabel keluaran yang mana dapat diinterpretasikan bahwa penambahan satu satuan benur akan meningkatkan hasil produksi 4,72 kg udang produksi.

#### **3.3 Analisis Regresi Berganda**

Perbedaan mendasar yang terlihat pada analisis regresi berganda dibandingkan dengan regresi linier sederhana adalah pada analisis regresi berganda terdapat lebih dari satu variabel bebas yang berpengaruh kepada variabel terikatnya, atau dalam tampilan data terdapat beberapa variabel yang dinotasikan dengan  $x$  ( $x_1$ ,  $x_2$ , ...  $x_n$ ).

Pada analisis regresi berganda akan memberikan beberapa hasil analisis seperti :

- a) Pengaruh variabel bebas secara bersama-sama mempengaruhi nilai variabel terikat (y) sering disebut dengan Uji-F.
- b) Pengaruh variabel bebas secara sendiri-sendiri mempengaruhi nilai variabel terikat (y) sering disebut Uji-t.
- c) Ekspresi matematis dari persamaan regresi linier berganda yang menunjukkan berapa besarnya nilai pengaruh variabel bebas terhadap variabel terikatnya.
- d) *Statistic regression* yang terdiri dari hubungan keeratan data atau besarnya pengaruh variabel bebas dan terikat.

Untuk aplikasi penggunaan *data analysis* pada analisis regresi berganda dapat kita ilustrasikan sebagai berikut. Bahwa total hasil penjualan pakan ikan dipengaruhi oleh biaya iklan, baliho dan pameran yang dikeluarkan sebagai upaya memperoleh nilai penjualan yang besar, seperti ilustrasi data pada Tabel 5.

| <b>Periode</b> | Pameran | <b>Iklan TV</b> | <b>Baliho</b> | <b>Total Penjualan</b> |
|----------------|---------|-----------------|---------------|------------------------|
| $\mathbf{1}$   | 34560   | 115000          | 97870         | 2033400                |
| 2              | 53780   | 108000          | 56560         | 2014500                |
| 3              | 50050   | 166500          | 36540         | 2940600                |
| $\overline{4}$ | 27000   | 145000          | 44655         | 2710000                |
| 5              | 73600   | 150500          | 23335         | 2850500                |
| 6              | 37890   | 185000          | 58989         | 3105000                |
| 7              | 50600   | 126500          | 66678         | 2096000                |
| 8              | 23250   | 160500          | 23430         | 2798500                |
| 9              | 56740   | 146700          | 66450         | 2813500                |
| 10             | 27670   | 100500          | 35450         | 2005400                |
| 11             | 25455   | 194700          | 89950         | 3264500                |
| 12             | 87730   | 174800          | 76565         | 3004500                |
| 13             | 56980   | 165000          | 51450         | 2821400                |
| 14             | 44320   | 175300          | 43580         | 3082300                |

Tabel 5.Biaya Promosi Produk Pakan Ikan Dan Total Hasil Penjualan Dalam 14 Periode Promosi

Langkah Penyelesaian :

- 1) Letakkan data dalam format sheet pada microsoft Exel.
- 2) Pilih Data kemudian klik *data analysis* kemudian pilih *Regression* sehingga tampak kotak dialog. (Gambar 14)

| G<br>Get<br>Data ~ | <b>A</b> From Text/CSV<br>From Web<br>From Table/Range | <b>C</b> Recent Sources<br><b>A</b> Existing Connections<br>Get & Transform Data |                         | L£<br>E Properties<br>Refresh<br><b>B.</b> Edit Links<br>$AB =$ | Queries & Connections<br>Queries & Connections | $\frac{\Delta}{2}$<br>$\frac{z}{4}$ | 图<br>Sort | C Clear<br>Filter<br>Sort & Filter | C Reapply<br>la Advanced   | 组<br>。<br>B<br>Text to<br>Columns Eo<br>Data Tools                                 | 윤<br>喝<br>÷  | E,<br>What-If Forecast<br>Analysis - Sheet<br>Forecast | 襗                                    | 咱 Group ~<br>레 Ungroup ~<br>Subtotal<br>Outline | 庄<br>$\lceil \frac{1}{2} \rceil$ | <sup>1</sup> Data Analysis<br>Analysis |   |   |
|--------------------|--------------------------------------------------------|----------------------------------------------------------------------------------|-------------------------|-----------------------------------------------------------------|------------------------------------------------|-------------------------------------|-----------|------------------------------------|----------------------------|------------------------------------------------------------------------------------|--------------|--------------------------------------------------------|--------------------------------------|-------------------------------------------------|----------------------------------|----------------------------------------|---|---|
|                    | $\boldsymbol{\times}$<br>÷                             | $\checkmark$<br>$f_x$                                                            |                         |                                                                 |                                                |                                     |           |                                    |                            |                                                                                    |              |                                                        |                                      |                                                 |                                  |                                        |   |   |
| А                  | B                                                      | $\mathsf{C}$                                                                     | D                       | E                                                               | F                                              | G                                   | H         |                                    |                            | $\kappa$                                                                           | $\mathsf{L}$ | M                                                      | $\mathbb{N}$                         | $\circ$                                         | P.                               | Q                                      | R | s |
|                    |                                                        |                                                                                  |                         |                                                                 |                                                |                                     |           |                                    |                            |                                                                                    |              |                                                        |                                      |                                                 |                                  |                                        |   |   |
|                    |                                                        |                                                                                  |                         |                                                                 |                                                |                                     |           |                                    |                            |                                                                                    |              |                                                        |                                      |                                                 |                                  |                                        |   |   |
|                    | Periode                                                | x1                                                                               | x2                      | x3                                                              | v.                                             |                                     |           |                                    |                            |                                                                                    |              |                                                        |                                      |                                                 |                                  |                                        |   |   |
|                    | 1                                                      | 34560                                                                            | 115000                  | 97870                                                           | 2033400                                        |                                     |           |                                    |                            |                                                                                    |              |                                                        |                                      |                                                 |                                  |                                        |   |   |
|                    | $\overline{2}$                                         | 53780                                                                            | 108000                  | 56560                                                           | 2014500                                        |                                     |           | Data Analysis                      |                            |                                                                                    |              |                                                        | $\overline{\mathcal{E}}$<br>$\times$ |                                                 |                                  |                                        |   |   |
|                    | $\overline{\mathbf{3}}$                                | 50050                                                                            | 166500                  | 36540                                                           | 2940600                                        |                                     |           |                                    |                            |                                                                                    |              |                                                        |                                      |                                                 |                                  |                                        |   |   |
|                    | $\frac{1}{2}$                                          | 27000                                                                            | 145000                  | 44655                                                           | 2710000                                        |                                     |           | <b>Analysis Tools</b>              |                            |                                                                                    |              |                                                        | <b>OK</b>                            |                                                 |                                  |                                        |   |   |
|                    | $\leq$                                                 | 73600                                                                            | 150500                  | 23335                                                           | 2850500                                        |                                     |           | <b>Fourier Analysis</b>            |                            | F-Test Two-Sample for Variances                                                    |              | $\lambda$                                              | Cancel                               |                                                 |                                  |                                        |   |   |
|                    | 6<br>$\sigma$                                          | 37890                                                                            | 185000                  | 58989                                                           | 3105000                                        |                                     |           | Histogram<br>Moving Average        |                            |                                                                                    |              |                                                        |                                      |                                                 |                                  |                                        |   |   |
|                    |                                                        | 50600                                                                            | 126500                  | 66678                                                           | 2096000                                        |                                     |           |                                    | Random Number Generation   |                                                                                    |              |                                                        | Help                                 |                                                 |                                  |                                        |   |   |
|                    | $\bar{\mathbf{S}}$<br>$\overline{9}$                   | 23250<br>56740                                                                   | 160500<br>146700        | 23430<br>66450                                                  | 2798500<br>2813500                             |                                     |           | Regression                         | <b>Rank and Percentile</b> |                                                                                    |              |                                                        |                                      |                                                 |                                  |                                        |   |   |
|                    | 10                                                     | 27670                                                                            | 100500                  | 35450                                                           | 2005400                                        |                                     |           | Sampling                           |                            |                                                                                    |              |                                                        |                                      |                                                 |                                  |                                        |   |   |
|                    | 11                                                     | 25455                                                                            | 194700                  | 89950                                                           | 3264500                                        |                                     |           |                                    |                            | t-Test: Paired Two Sample for Means<br>t-Test: Two-Sample Assuming Equal Variances |              |                                                        |                                      |                                                 |                                  |                                        |   |   |
|                    | 12                                                     | 87730                                                                            | 174800                  | 76565                                                           | 3004500                                        |                                     |           |                                    |                            |                                                                                    |              |                                                        |                                      |                                                 |                                  |                                        |   |   |
|                    | 13                                                     | 56980                                                                            | 165000                  | 51450                                                           | 2821400                                        |                                     |           |                                    |                            |                                                                                    |              |                                                        |                                      |                                                 |                                  |                                        |   |   |
|                    | 14                                                     | 44320                                                                            | 175300                  | 43580                                                           | 3082300                                        |                                     |           |                                    |                            |                                                                                    |              |                                                        |                                      |                                                 |                                  |                                        |   |   |
|                    |                                                        |                                                                                  |                         |                                                                 |                                                |                                     |           |                                    |                            |                                                                                    |              |                                                        |                                      |                                                 |                                  |                                        |   |   |
|                    |                                                        |                                                                                  |                         |                                                                 |                                                |                                     |           |                                    |                            |                                                                                    |              |                                                        |                                      |                                                 |                                  |                                        |   |   |
|                    |                                                        |                                                                                  |                         |                                                                 |                                                |                                     |           |                                    |                            |                                                                                    |              |                                                        |                                      |                                                 |                                  |                                        |   |   |
|                    |                                                        |                                                                                  |                         |                                                                 |                                                |                                     |           |                                    |                            |                                                                                    |              |                                                        |                                      |                                                 |                                  |                                        |   |   |
|                    |                                                        |                                                                                  |                         |                                                                 |                                                |                                     |           |                                    |                            |                                                                                    |              |                                                        |                                      |                                                 |                                  |                                        |   |   |
|                    |                                                        |                                                                                  |                         |                                                                 |                                                |                                     |           |                                    |                            |                                                                                    |              |                                                        |                                      |                                                 |                                  |                                        |   |   |
|                    | Sheet1                                                 | Sheet2                                                                           | $\circledast$<br>Sheet3 |                                                                 |                                                |                                     |           |                                    |                            |                                                                                    | $\vert$ 4    |                                                        |                                      |                                                 |                                  |                                        |   |   |

Gambar 14. Pemilihan menu *regression* pada data analysis pada contoh kasus kedua

3). Klik OK sehingga tampil kotak dialog untuk pengisian data. Input x range terlebih dahulu dengan cara memberi blok pada data, mulai dari sel x<sup>1</sup> sampai dengan sel data x yang terakhir (43580). Perlu diperhatikan bahwa blok data termasuk nama parameternya x1, x<sup>2</sup> dan x<sup>3</sup> (Gambar 15).

|                                     | AutoSave @ OR |                                                                        | $45 -$<br>.                                                              |                     | Book2 =                                                                   |                                                              | C Search |                |                            |                                       |                                                        |                             |                                                       |   |                                                                |                       | œ<br>Sign in                |             | σ  |                |
|-------------------------------------|---------------|------------------------------------------------------------------------|--------------------------------------------------------------------------|---------------------|---------------------------------------------------------------------------|--------------------------------------------------------------|----------|----------------|----------------------------|---------------------------------------|--------------------------------------------------------|-----------------------------|-------------------------------------------------------|---|----------------------------------------------------------------|-----------------------|-----------------------------|-------------|----|----------------|
| File                                | Home          | insert                                                                 | Page Layout                                                              | Formulas            | Data                                                                      | Review                                                       | View     | Help           | Nitro Pro                  |                                       |                                                        |                             |                                                       |   |                                                                |                       | <b>CONTR</b>                | P Comments  |    | $\circledcirc$ |
| Gai                                 |               | <b>Brimm Text/CSV</b><br>To Treaty With<br>Data - Ell From Sable Rompe | <b>B. Ferret Sources</b><br>A biming Connections<br>Get & Transform Data |                     | œ<br><sup>El</sup> Reporties<br><b>Refinish</b><br><b>Bidding</b><br>At - | <b>LT Queries &amp; Connections</b><br>Queries & Connections | 红<br>31  | Said<br>Filter | <b>CO</b><br>Sort & Filter | <b>SCI FANDISH</b><br><b>Salamont</b> | 四四<br>芦目<br>9 E<br>Text Sir<br>Column 26<br>Data Tools | æ<br>$\frac{1}{2}$<br>$-11$ | 甲<br>What-If Faverant<br>Analysis - Sheet<br>Forecast | 霳 | dil tirout -<br>组Dryroop = 日<br><b>Hill Galacia</b><br>Outline | $\rightarrow$<br>12.1 | - Data Analysis<br>Analysis |             |    |                |
| ci                                  |               | $+11$<br>$>\,$                                                         | $f_n$<br>s.                                                              |                     |                                                                           |                                                              |          |                |                            |                                       |                                                        |                             |                                                       |   |                                                                |                       |                             |             |    |                |
|                                     | $\mathbb A$   | B                                                                      | $\mathfrak{C}$                                                           | D.                  | E.                                                                        | F.                                                           | G        | H              |                            |                                       | ĸ                                                      | τ                           | M                                                     | N | $\circ$                                                        | P                     | $\mathsf{Q}$                | $\mathbb R$ | 'S | <b>E</b>       |
|                                     |               |                                                                        |                                                                          |                     |                                                                           |                                                              |          |                |                            |                                       |                                                        |                             |                                                       |   |                                                                |                       |                             |             |    |                |
| $\bar{z}$<br>$\overline{3}$         |               | Periode                                                                | --------<br>x1                                                           | -------------<br>x2 | <br>x3                                                                    | v.                                                           |          |                |                            |                                       |                                                        |                             |                                                       |   |                                                                |                       |                             |             |    |                |
| $\overline{4}$                      |               |                                                                        | 34560                                                                    | 115000              | 97870                                                                     | 2033400                                                      |          |                |                            |                                       |                                                        |                             |                                                       |   | ×                                                              |                       |                             |             |    |                |
| $\overline{\phantom{a}}$            |               | $\overline{z}$                                                         | 53780                                                                    | 108000              | 56560                                                                     | 2014500                                                      |          |                |                            | Regression                            |                                                        |                             |                                                       |   |                                                                |                       |                             |             |    |                |
| $\overline{6}$                      |               | 3                                                                      | 50050                                                                    | 166500              | 36540                                                                     | 2940600                                                      |          |                | <b>Input</b>               |                                       |                                                        |                             |                                                       |   | ox                                                             |                       |                             |             |    |                |
| $\tau$                              |               | 4                                                                      | 27000                                                                    | 145000              | 44655                                                                     | 2710000                                                      |          |                |                            | input y Range                         |                                                        |                             | $\vert \mathbf{t} \vert$                              |   | Cancel                                                         |                       |                             |             |    |                |
| <b>B</b>                            |               | x                                                                      | 73600                                                                    | 150500              | 23335                                                                     | 2850500                                                      |          |                |                            | Input X Range:                        |                                                        | scss-sesivi                 | $\overline{1}$                                        |   |                                                                |                       |                             |             |    |                |
|                                     |               | 6                                                                      | 37890                                                                    | 185000              | 58989                                                                     | 3105000                                                      |          |                |                            | Labels                                |                                                        | Constant is Zero            |                                                       |   | Help                                                           |                       |                             |             |    |                |
| $0$<br>$10$<br>$11$<br>$12$<br>$13$ |               | ٠                                                                      | 50600                                                                    | 126500              | 66678                                                                     | 2096000                                                      |          |                |                            | Confidence Level:                     |                                                        | 95. %                       |                                                       |   |                                                                |                       |                             |             |    |                |
|                                     |               | 8                                                                      | 23250                                                                    | 160500              | 23430                                                                     | 2798500                                                      |          |                |                            |                                       |                                                        |                             |                                                       |   |                                                                |                       |                             |             |    |                |
|                                     |               | $\alpha$                                                               | 56740                                                                    | 146700              | 66450                                                                     | 2813500                                                      |          |                |                            | Output options                        |                                                        |                             |                                                       |   |                                                                |                       |                             |             |    |                |
|                                     |               | 10                                                                     | 27670                                                                    | 100500              | 35450                                                                     | 2005400                                                      |          |                |                            | O Output Range:                       |                                                        |                             | $\vert t \vert$                                       |   |                                                                |                       |                             |             |    |                |
| 14                                  |               | 11                                                                     | 25455                                                                    | 194700              | 89950                                                                     | 3264500                                                      |          |                |                            | C New Worksheet By:                   |                                                        |                             |                                                       |   |                                                                |                       |                             |             |    |                |
| 15                                  |               | 12                                                                     | \$7730                                                                   | 174800              | 76565                                                                     | 3004500                                                      |          |                |                            | O New Workbook                        |                                                        |                             |                                                       |   |                                                                |                       |                             |             |    |                |
| 16                                  |               | 13                                                                     | 56980                                                                    | 165000              | 51450                                                                     | 2821400                                                      |          |                |                            | Residuals                             |                                                        |                             |                                                       |   |                                                                |                       |                             |             |    |                |
| 17                                  |               | 14                                                                     | 44320                                                                    | 175300              | 43580                                                                     | 3082300                                                      |          |                |                            | <b>El Residuals</b>                   |                                                        |                             | Resigual Plots                                        |   |                                                                |                       |                             |             |    |                |
| 18                                  |               |                                                                        |                                                                          |                     |                                                                           |                                                              |          |                |                            | Standardized Residuals                |                                                        |                             | Une Fit Plots                                         |   |                                                                |                       |                             |             |    |                |
| $\frac{10}{19}$<br>$\frac{20}{21}$  |               |                                                                        |                                                                          |                     |                                                                           |                                                              |          |                |                            | Normal Probability                    |                                                        |                             |                                                       |   |                                                                |                       |                             |             |    |                |
|                                     |               |                                                                        |                                                                          |                     |                                                                           |                                                              |          |                |                            | Hormal Probability Plots              |                                                        |                             |                                                       |   |                                                                |                       |                             |             |    |                |
|                                     |               |                                                                        |                                                                          |                     |                                                                           |                                                              |          |                |                            |                                       |                                                        |                             |                                                       |   |                                                                |                       |                             |             |    |                |
| $\frac{22}{12}$                     |               |                                                                        |                                                                          |                     |                                                                           |                                                              |          |                |                            |                                       |                                                        |                             |                                                       |   |                                                                |                       |                             |             |    | ٠              |
| -                                   |               | Sheet1                                                                 | Sheet2                                                                   | Sheet3              | $\circledR$                                                               |                                                              |          |                |                            |                                       |                                                        | $\overline{\mathbf{t}}$     |                                                       |   |                                                                |                       |                             |             |    | $\sqrt{2}$     |
| Point.                              |               |                                                                        |                                                                          |                     |                                                                           |                                                              |          |                |                            |                                       |                                                        |                             |                                                       |   |                                                                | ш<br>面                | 四                           |             |    |                |
|                                     |               |                                                                        |                                                                          |                     |                                                                           |                                                              |          |                |                            |                                       |                                                        |                             |                                                       |   |                                                                |                       |                             |             |    |                |
| $\blacksquare$                      | $\circ$       | Type here to search                                                    |                                                                          |                     | $\circ$                                                                   | 斷                                                            | ÷        | ∍              | <b>n</b>                   |                                       |                                                        |                             |                                                       |   |                                                                |                       | <b>96 02 01</b>             |             |    | O              |

Gambar 15. Blok data x range pada menu *regression*

Lanjutkan dengan cara yang sama untuk input data y range. Beri tanda centang (√) pada label di kotak dialog. Apabila kotak ini tidak diberi tanda centang maka selnya akan ikut dihitung oleh computer sehingga akan terjadi kesalahan (Gambar 16).

4). Pada Output option pilih output range agar hasil analisis dapat diletakkan di sekitar data dengan cara klik tanda panah kemudian letakkan kursor pada sel dimana hasil akan diletakkan. Kemudian kembali ke kotak dialog.

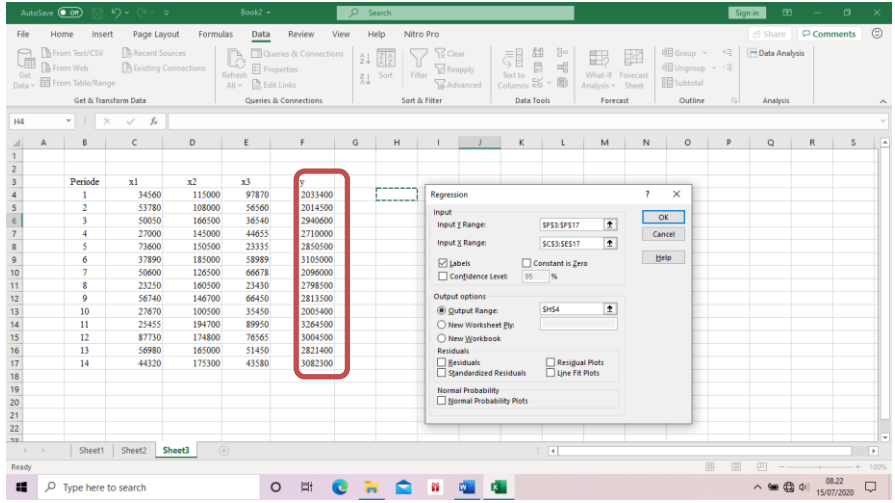

Gambar 16. Blok data y *range* pada menu regresi berganda

5. Klik OK sehingga hasil analisis ditampilkan (Gambar 17).

|                 | AutoSave <sub>O Off</sub> | 日り・                                                                             | ≍ ≂                                           |                | Book2 $-$                                                       |                                                | O Search |                                                             |                                                               |                     |                                                     |                    |                                                        |                    |                                                 | Sign in            | $\overline{a}$             |                 | o            | $\boldsymbol{\mathsf{x}}$ |
|-----------------|---------------------------|---------------------------------------------------------------------------------|-----------------------------------------------|----------------|-----------------------------------------------------------------|------------------------------------------------|----------|-------------------------------------------------------------|---------------------------------------------------------------|---------------------|-----------------------------------------------------|--------------------|--------------------------------------------------------|--------------------|-------------------------------------------------|--------------------|----------------------------|-----------------|--------------|---------------------------|
| File            |                           | Home<br>Insert                                                                  | Page Layout                                   | Formulas       | Data                                                            | Review<br>View                                 |          | Help                                                        | Nitro Pro                                                     |                     |                                                     |                    |                                                        |                    |                                                 |                    | Share                      | $\Box$ Comments |              | $\odot$                   |
| 扉<br>Get        |                           | From Text/CSV<br>From Web<br>Data v El From Table/Range<br>Get & Transform Data | <b>Recent Sources</b><br>Existing Connections |                | C<br><b>El Properties</b><br>Refresh<br>All > <b>Brattlinks</b> | Queries & Connections<br>Queries & Connections | 21       | $\frac{7}{4}$ $\frac{4}{2}$<br>Filter<br>$\frac{z}{4}$ Sort | <b>YZ</b> Clear<br>13 Reapply<br>Ta Advanced<br>Sort & Filter |                     | 甜良<br>引<br>Text to<br>Text to Columns<br>Data Tools | 50 里               | 国<br>What-If Forecast<br>Analysis v Sheet<br>Forecast  | 図                  | 明 Group -<br>明 Ungroup ~<br>Subtotal<br>Outline | $\frac{1}{2}$<br>咸 | -Data Analysis<br>Analysis |                 |              |                           |
| H <sub>24</sub> |                           | $= 1.35$                                                                        | $\checkmark$                                  |                |                                                                 |                                                |          |                                                             |                                                               |                     |                                                     |                    |                                                        |                    |                                                 |                    |                            |                 |              |                           |
|                 | $\mathbb A$               | B                                                                               | $\epsilon$                                    | $\mathsf{D}$   | E.                                                              | F.                                             | G        | H                                                           |                                                               | J                   | $\kappa$                                            | $\mathbf{t}$       | M                                                      | $\mathsf{N}$       | $\circ$                                         | P                  | $\circ$                    | R.              | $\mathsf{s}$ |                           |
| $\overline{3}$  |                           | Periode                                                                         | x1                                            | x <sup>2</sup> | x3                                                              | v                                              |          |                                                             |                                                               |                     |                                                     |                    |                                                        |                    |                                                 |                    |                            |                 |              |                           |
| 4               |                           |                                                                                 | 34560                                         | 115000         | 97870                                                           | 2033400                                        |          | SUMMARY OUTPUT                                              |                                                               |                     |                                                     |                    |                                                        |                    |                                                 |                    |                            |                 |              |                           |
| 5               |                           | $\overline{2}$                                                                  | 53780                                         | 108000         | 56560                                                           | 2014500                                        |          |                                                             |                                                               |                     |                                                     |                    |                                                        |                    |                                                 |                    |                            |                 |              |                           |
|                 |                           | $\overline{\mathbf{3}}$                                                         | 50050                                         | 166500         | 36540                                                           | 2940600                                        |          | <b>Regression Statistics</b>                                |                                                               |                     |                                                     |                    |                                                        |                    |                                                 |                    |                            |                 |              |                           |
|                 |                           | $\frac{4}{3}$                                                                   | 27000                                         | 145000         | 44655                                                           | 2710000                                        |          | Multiple F 0,975544                                         |                                                               |                     |                                                     |                    |                                                        |                    |                                                 |                    |                            |                 |              |                           |
|                 |                           | 5                                                                               | 73600                                         | 150500         | 23335                                                           | 2850500                                        |          | R Square 0,951686                                           |                                                               |                     |                                                     |                    |                                                        |                    |                                                 |                    |                            |                 |              |                           |
| 9               |                           | 6                                                                               | 37890                                         | 185000         | 58989                                                           | 3105000                                        |          | Adjusted   0,937192                                         |                                                               |                     |                                                     |                    |                                                        |                    |                                                 |                    |                            |                 |              |                           |
| 10              |                           | $\overline{\mathcal{L}}$                                                        | 50600                                         | 126500         | 66678                                                           | 2096000                                        |          | Standard I                                                  | 111998                                                        |                     |                                                     |                    |                                                        |                    |                                                 |                    |                            |                 |              |                           |
| 11              |                           | 8                                                                               | 23250                                         | 160500         | 23430                                                           | 2798500                                        |          | Observati                                                   | 14                                                            |                     |                                                     |                    |                                                        |                    |                                                 |                    |                            |                 |              |                           |
| 12              |                           | $\circ$                                                                         | 56740                                         | 146700         | 66450                                                           | 2813500                                        |          |                                                             |                                                               |                     |                                                     |                    |                                                        |                    |                                                 |                    |                            |                 |              |                           |
| 13              |                           | 10                                                                              | 27670                                         | 100500         | 35450                                                           | 2005400                                        |          | ANOVA                                                       |                                                               |                     |                                                     |                    |                                                        |                    |                                                 |                    |                            |                 |              |                           |
| 14              |                           | 11                                                                              | 25455                                         | 194700         | 89950                                                           | 3264500                                        |          |                                                             | df                                                            | 55                  | MS                                                  | F                  | anificance F                                           |                    |                                                 |                    |                            |                 |              |                           |
| 15              |                           | 12                                                                              | 87730                                         | 174800         | 76565                                                           | 3004500                                        |          | Regressio                                                   |                                                               |                     |                                                     |                    | 3 2,47E+12 8,24E+11 65,65954 6,98E-07                  |                    |                                                 |                    |                            |                 |              |                           |
| 16              |                           | 13                                                                              | 56980                                         | 165000         | 51450                                                           | 2821400                                        |          | Residual                                                    |                                                               |                     | 10 1,25E+11 1,25E+10                                |                    |                                                        |                    |                                                 |                    |                            |                 |              |                           |
| 17              |                           | 14                                                                              | 44320                                         | 175300         | 43580                                                           | 3082300                                        |          | Total                                                       |                                                               | 13 2.6E+12          |                                                     |                    |                                                        |                    |                                                 |                    |                            |                 |              |                           |
| 18              |                           |                                                                                 |                                               |                |                                                                 |                                                |          |                                                             |                                                               |                     | Coefficientsndard Err t Stat                        |                    | P-value Lower 95%Upper 95%ower 95.09 pper 95.0%        |                    |                                                 |                    |                            |                 |              |                           |
| $rac{19}{20}$   |                           |                                                                                 |                                               |                |                                                                 |                                                |          |                                                             |                                                               |                     |                                                     |                    | Intercept 538967,3 186341,5 2,892363 0,016042 123772,6 |                    | 954162 123772.6                                 | 954162             |                            |                 |              |                           |
| $\overline{21}$ |                           |                                                                                 |                                               |                |                                                                 |                                                |          | x1                                                          |                                                               |                     | 0.952713 1.647479 0.578285 0.575862                 |                    |                                                        | $-2.7181$ 4.623526 |                                                 | $-2.7181$ 4,623526 |                            |                 |              |                           |
| $\overline{22}$ |                           |                                                                                 |                                               |                |                                                                 |                                                |          | x2                                                          | 14,80537                                                      |                     | 1,0694 13,84456 7,53E-08                            |                    |                                                        | 12,4226 17,18815   |                                                 | 12,4226 17,18815   |                            |                 |              |                           |
| 23              |                           |                                                                                 |                                               |                |                                                                 |                                                |          | x3                                                          |                                                               | $-2.49242$ 1.361609 |                                                     | $-1,8305$ 0,097097 |                                                        |                    | -5,52628 0,541431 -5,52628 0,541431             |                    |                            |                 |              |                           |
| $\overline{24}$ |                           |                                                                                 |                                               |                |                                                                 |                                                |          |                                                             |                                                               |                     |                                                     |                    |                                                        |                    |                                                 |                    |                            |                 |              |                           |
| $\mathcal{L}$   |                           |                                                                                 | Sheet1 Sheet2 Sheet3                          |                | $\bigoplus$                                                     |                                                |          |                                                             |                                                               |                     |                                                     | $-4$               |                                                        |                    |                                                 |                    |                            |                 |              | $\rightarrow$             |
| Ready           |                           |                                                                                 |                                               |                |                                                                 |                                                |          |                                                             |                                                               |                     |                                                     |                    |                                                        |                    |                                                 | 囲<br>圓             |                            |                 |              | 100%                      |
|                 |                           |                                                                                 |                                               |                |                                                                 |                                                |          |                                                             |                                                               |                     |                                                     |                    |                                                        |                    |                                                 |                    |                            |                 |              |                           |

Gambar 17. Tampilan hasil analisis regresi berganda

Sama dengan keluaran yang dihasilkan pada analisis regresi linier sederhana, pada regresi berganda juga memberikan keluaran nilai koefisien korelasi, koefisien determinasi, jumlah observasi yang dapat digunakan untuk control dan verifikasi terhadap data. Juga dihasilkan nilai Uji simultan dan Uji parsial untuk melihat signifikansi pengaruh variabel bebas terhadap variabel terikat. Interpretasi keluaran.

**Multiple R**, menunjukkan nilai koefisien korelasi (biasa bersimbol r) bernilai 0,97 yang memberikan indikasi bahwa terdapat hubungan yang erat antara variabel terikat karena hasil menunjukkan nilai mendekati 1. Nilai koefisien korelasi adalah antara negative 1 dan positif 1. Semakin mendekati negative atau positif satu maka hubungan variabel semakin kuat sementara jika nilai lebih mendekati 0 (Nol) maka fenomena tersebut menunjukkan semakin lemah.

Tabel perhitungan ANOVA untuk melihat pengaruh secara simultan, yaitu apakah secara bersama-sama faktor  $x_1$ ,  $x_2$  dan  $x_3$  berpengaruh kepada y. Uji ini sering juga disebut uji-F. Pada hasil di atas terlihat F hitung bernilai 65,65954. Untuk melihat signifikansinya adalah dengan membandingkan antara nilai f hitung dengan f tabel pada daftar Tabel F. Jika F hitung > F Tabel maka dapat diartikan bahwa secara bersama-sama faktor  $x_1$ ,  $x_2$  dan  $x_3$ berpengaruh nyata terhadap y.

Cara lain untuk menentukan signifikansi dari Tabel ANOVA tersebut adalah dengan melihat nilai signifikan F nya. Apabila nilai signifikansi F lebih kecil dari 0,05 maka terdapat hubungan yang signifikan antara variabel bebas dengan variabel terikatnya. Pada contoh di atas nilai signifikansi F adalah 0,00000698 atau lebih kecil dari 0,05.

Dari t-start menunjukkan bahwa nilai x<sub>1</sub> adalah 0,57829. Nilai x<sup>2</sup> adalah 13,8446 dan nilai x<sup>3</sup> adalah -1,8305. Untuk melihat signifikansi setiap variabel, nilai t-start ini dibandingkan dengan nilai t Tabel. Jika nilai t-start lebih besar dari t Tabel maka dinyatakan signifikan berpengaruh. Cara lain adalah dengan melihat nilai pada P-value. Jika nilai P-value < 0,05 maka dinyatakan signifikan berpengaruh. Sebaliknya jika P-value > 0,05 maka dinyatakan tidak signifikan. Pada contoh perhitungan di atas, x<sub>1</sub> (pameran) P-valuenya bernilai 0,575862271 > 0,05. Maka pengeluaran dana pameran tidak berpengaruh nyata terhadap total hasil penjualan. Nilai P-value x<sup>2</sup> (iklan TV) adalah 0,00000075343 < 0,05 maka anggaran yang dikeluarkan untuk iklan sangat berpengaruh terhadap total hasil penjualan. Nilai P-value  $x_3$  (baliho) adalah 0,09709667 > 0,05, maka anggaran Baliho tidak signifikan bepengaruh terhadap harga penjualan pakan ikan. Berdasarkan hasil analysis *regression* di atas, ketiga upaya penjualan produk pakan ikan yang dilakukan diketahui bahwa iklan TV sangat berpengaruh, atau masyarakat lebih banyak melihat iklan di TV yang menyebabkan minat untuk membeli pakan ikan yang diproduksi tumbuh.

Penjelasan di atas dikenal dengan nama uji parsial atau Uji-t, yaitu untuk melihat pengaruh secara sendiri sendiri variabel bebas terhadap variabel terikat.

Ekspresi matematis dari persamaan regresi berganda ini adalah y = 538967 + 0,95271 $x_1$  + 14,8054 $x_2$  – 2,49242x3 hal ini berarti bahwa penambahan 1 rupiah  $x_1$  akan meningkatkan penjualan 0,95271 rupiah. Pengeluaran 1 rupiah x<sup>2</sup> akan meningkatkan harga penjualan 14,8054 rupiah. Sedangkan pengeluaran 1 rupiah untuk  $x_3$  akan mengurangi hasil penjualan sebesar 2,49242 rupiah.

# **4. UJI PERBANDINGAN RATA- RATA VARIABLE (ANOVA) 4.1 Pengertian ANOVA**

Uji ANOVA adalah bentuk khusus dari analisis statistik yang banyak digunakan dalam penelitian eksperimen. Metode analisis ini dikembangkan oleh R.A Fisher. ANOVA adalah sebuah analisis statistik yang menguji perbedaan rerata antar grup. Grup di sini bisa berarti kelompok atau jenis perlakuan. Anova merupakan suatu singkatan dari Analysis of variance. Merupakan prosedur uji statistik yang mirip dengan t-Test. Namun kelebihan dari Anova adalah dapat menguji perbedaan lebih dari dua kelompok. Berbeda dengan independent sampel t-Test yang hanya bisa menguji perbedaan rerata dari dua kelompok saja. Dengan demikian, uji-t dan uji anova adalah sama-sama metode statistik untuk perbandingan. Yang membedakan keduanya adalah hanya jumlah kelompok yang dibandingkan. Prinsip uji Anova adalah kita membandingkan variansi tiga kelompok sampel atau lebih. Lebih dari sekedar membandingkan nilai mean (rata-rata), uji anova juga mempertimbangkan keragaman data yang dimanifestasikan dalam nilai varians.

a. Kegunaan ANOVA

ANOVA digunakan sebagai alat analisis untuk menguji hipotesis penelitian yang mana menilai adakah perbedaan rerata antar kelompok. Hasil akhir dari analisis ANOVA adalah nilai F-Test atau F hitung. Nilai F hitung ini yang nantinya akan dibandingkan dengan nilai pada tabel f. Jika nila f hitung lebih besar dari f tabel, maka dapat disimpulkan bahwa menerima  $H_1$ dan menolak  $H_0$  atau yang berarti ada perbedaan bermakna rerata pada semua kelompok. Analisis ANOVA sering digunakan pada penelitian eksperimen di mana terdapat beberapa perlakuan dan untuk menguji apakah ada perbedaan bermakna antar perlakuan tersebut.

Contoh ANOVA :

Pada suatu kegiatan pemeliharaan larva udang vannamei yang dilakukan pengujian pemberian pakan jenis A, B dan C. Perlakuan yang diujikan bertujuan untuk mengetahui jenis pakan mana yang menghasilkan pertumbuhan dan *survival rate* yang baik pada larva udang vannamei. Wadah pemeliharaan yang digunakan adalah bak beton dengan dimensi 2 x 5 x 1 m3. Jumlah wadah yang digunakan pada masing-masing perlakuan adalah 8 bak. Pemeliharaan larva dilakukan hingga larva mencapai stadia PL-8.

Hasil akhir yang didapatkan adalah f hitung. Nilai tersebut dibandingkan dengan nilai dalam tabel f pada derajat kebebasan tertentu (*degree of freedom*). Jika F hitung > F tabel, maka disimpulkan bahwa menerima H1 atau yang berarti ada perbedaan yang bermakna atau signifikan antar perlakuan jenis pakan yang diujikan terhadap pertumbuhan atau *survival rate* larva udang vannamei.

b. ANOVA Dalam Regresi Linear

Kadang para pembaca cukup dibingungkan oleh adanya Tabel ANOVA pada hasil analisis regresi linear. ANOVA dalam perhitungannya membandingkan nilai mean square dan hasilnya adalah menilai apakah model prediksi linear tidak berbeda nyata atau tidak bermakna dengan nilai koefisien estimasi dan standar error.

#### **4.2 Ciri-ciri ANOVA**

Ciri khasnya adalah satu atau lebih variabel bebas sebagai faktor penyebab dan satu atau lebih variabel response sebagai akibat atau efek dari adanya faktor. Contoh penelitian yang dapat menggambarkan penjelasan ini misalnya "Pengaruh pemberian feed additif terhadap survival rate benih ikan lele". Dari judul tersebut jelas sekali bahwa feed additif adalah faktor penyebab sedangkan survival rate benih ikan lele adalah akibat tau efek dari adanya perlakuan faktor. Ciri lainnya adalah variabel response berskala data rasio atau interval (numerik atau kuantitatif).

ANOVA merupakan salah satu dari berbagai jenis uji parametris, karena mensyaratkan adanya distribusi normal pada variabel terikat per perlakuan atau distribusi normal pada variabel bahwa sampel diambil secara acak dan dapat mewakili keseluruhan populasi agar hasil penelitian dapat digunakan sebagai generalisasi. Namun keunikannya, uji ini dapat dikatakan relatif robust atau kebal terhadap asumsi tersebut.

1. Hipotesis dalam ANOVA

Dalam ANOVA hanya satu hipotesis yang digunakan yaitu hipotesis dua arah (two tail). Arti hipotesis ini adalah apakah ada perbedaan rata-rata. Bahasa statistik hipotesis uji Anova dapat dituliskan sebagai berikut: H<sub>0</sub> :  $\mu$ 1 =  $\mu$ 2 =  $\mu$ 3 = 0, biasanya dengan harapan bahwa Anda akan dapat menolak  $H_0$  untuk memberikan bukti bahwa hipotesis alternatif  $(H_1 : Tidak H_0)$ . Untuk menguji  $H_0$ , Anda mengambil sampel secara acak kelompok peserta/sampel/responden dan menetapkan ukuranukuran (variabel dependen). Kemudian melihat apakah ukuranukuran tersebut berbeda berarti untuk berbagai kondisi. Jika

berbeda maka Anda akan dituntun untuk menolak  $H_0$ . Seperti pada uji statistik yang lain, kita menolak H<sub>0</sub> ketika mendapati statistik uji yang diukur melalui F-statistik lebih besar dari F tabel dengan tingkat kepercayaan tertentu. Cara lain dapat dilakukan dengan melihat p-value (nilai probabilitas) yang mana lebih rendah dari 5%, misalnya kita menggunakan tingkat kepercayaan 95%.

2. Alasan Penggunaan ANOVA

Uji hipotesis dengan ANOVA digunakan setidaknya karena alasan berikut :

- a. Memudahkan analisis dengan beberapa kelompok sampel yang berbeda dengan resiko kesalahan terkecil.
- b. Mengetahui signifikansi perbedan rata-rata (µ) antara kelompok sampel yang satu dengan yang lain. Bisa jadi, meskipun secara numeris bedanya besar, namun berdasarkan analisa ANOVA, perbedaan tersebut TIDAK SIGNIFIKAN sehingga perbedaan µ bisa diabaikan. Sebaliknya, bisa jadi secara numeris bedanya kecil, namun berdasarkan analisa ANOVA perbedaan tersebut SIGNIFIKAN. Sehingga minimal ada satu µ yang berbeda dan perbedaan antar µ antar kelompok sampel tidak boleh diabaikan.
- c. Analisis varians relatif mudah dimodifikasi dan dapat dikembangkan untuk berbagai bentuk percobaan yang rumit. Selain itu analisis ini juga masih memiliki keterkaitan dengan analisis regresi. Akibatnya penggunaannya sangat luas di berbagai bidang, mulai dari eksperimen laboratorium

hingga eksperimen periklanan, psikologi dan kemasyarakatan.

Perbandingan rata-rata dua variable atau lebih dapat dilakukan dengan uji beda rata-rata. Ada beberapa cara bentuk analisis yang dapat digunakan untk menganalisis. Tergantung dari jumlah sampel, jenis data dari kumpulan data yang akan dianalisis, secara sistematis penggunaan jenis pengujian yang dapat dilihat pada skema pada Tabel 6 berikut.

| N <sub>o</sub> | <b>Jenis Analisis</b> | <b>Kegunaan</b>     | <b>Syarat Data</b> |
|----------------|-----------------------|---------------------|--------------------|
| $\mathbf{1}$   | Anova Single          | Menguji perbedaan   | 3 variabel atau    |
|                | Faktor                | rata - rata faktor  | lebih dengan satu  |
|                |                       | menurut kolam       | faktor             |
| $\overline{2}$ | Anova Two Faktor      | Menguji perbedaan   | 3 variabel atau    |
|                | with Replication      | rata - rata menurut | lebih dengan dua   |
|                |                       | kolam, baris dan    | faktor dan         |
|                |                       | interaksi kolom dan | diulang dua kali   |
|                |                       | <b>Baris</b>        | atau lebih         |
| 3              | Anova Two factor      | Menguji Perbedaan   | 3 Variabel atau    |
|                | Without               | rata-rata menurut   | lebih dengan dau   |
|                | Replication           | kolom dan baris     | factor tanpa       |
|                |                       | tanpa interaksi     | pengulangan        |
| 4              | t-Test Paired Two     | Menguji perbedaan   | 2 variabel         |
|                | Sample for means      | rata-rata variabel  | dengan sampel      |
|                |                       | dari sampel yang    | yang sama data     |
|                |                       | Sama                | sampel $\leq 30$   |

Tabel 6. Jenis Analisis dan Kegunaannya

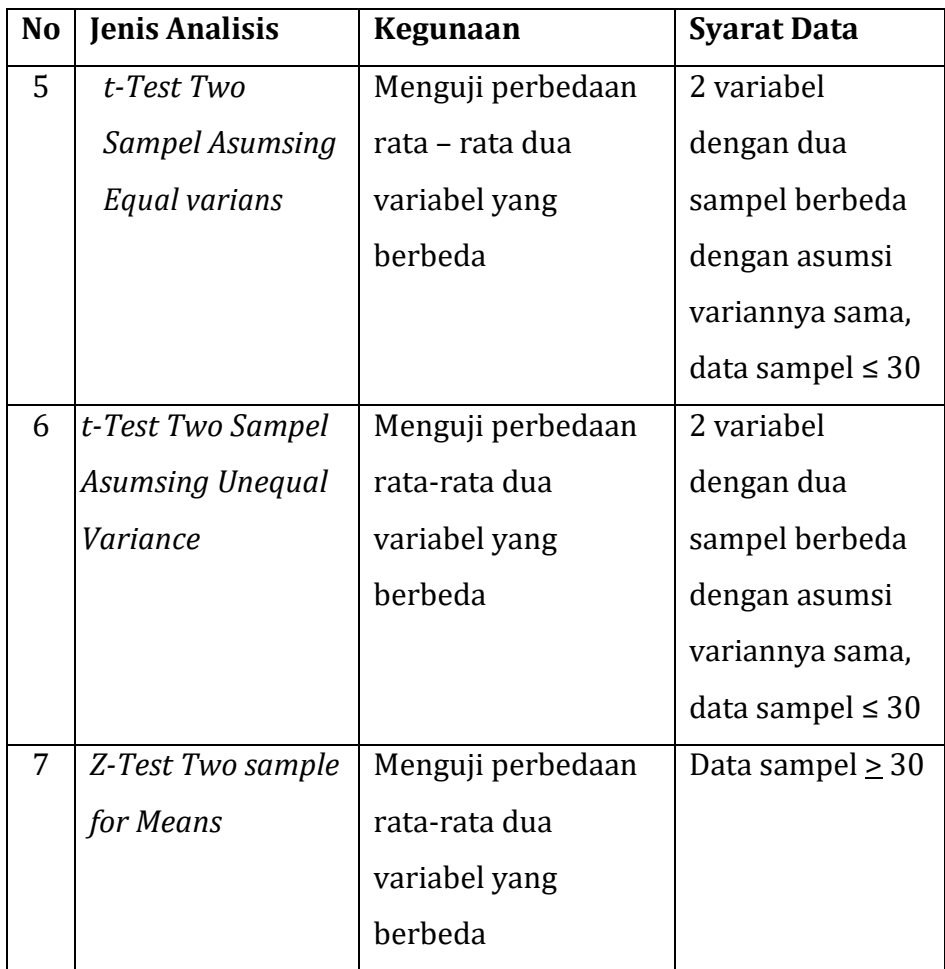

## **1.** *Anova Single Factor*

*Anova Single Factor* digunakan untuk menguji perbedaan rata-rata tiga variabel atau lebih yang terjadi dari satu faktor. Contoh :

Suatu pengamatan terhadap hasil produksi udang dengan penggunaan jenis pakan A, pakan B dan pakan C oleh kelompok pembudidaya "MINA SEGARA" yang terdiri dari 15 anggota. Masingmasing pembudidaya diberikan bantuan operasional untuk membudidayakan udang vannamei yang menjadi komoditas unggulan suatu daerah. Setelah selesai satu siklus produksinya, maka masing-masing anggota kelompok melaporkan hasil panennya. Adapun data yang diperoleh disajikan dalam Tabel 7.

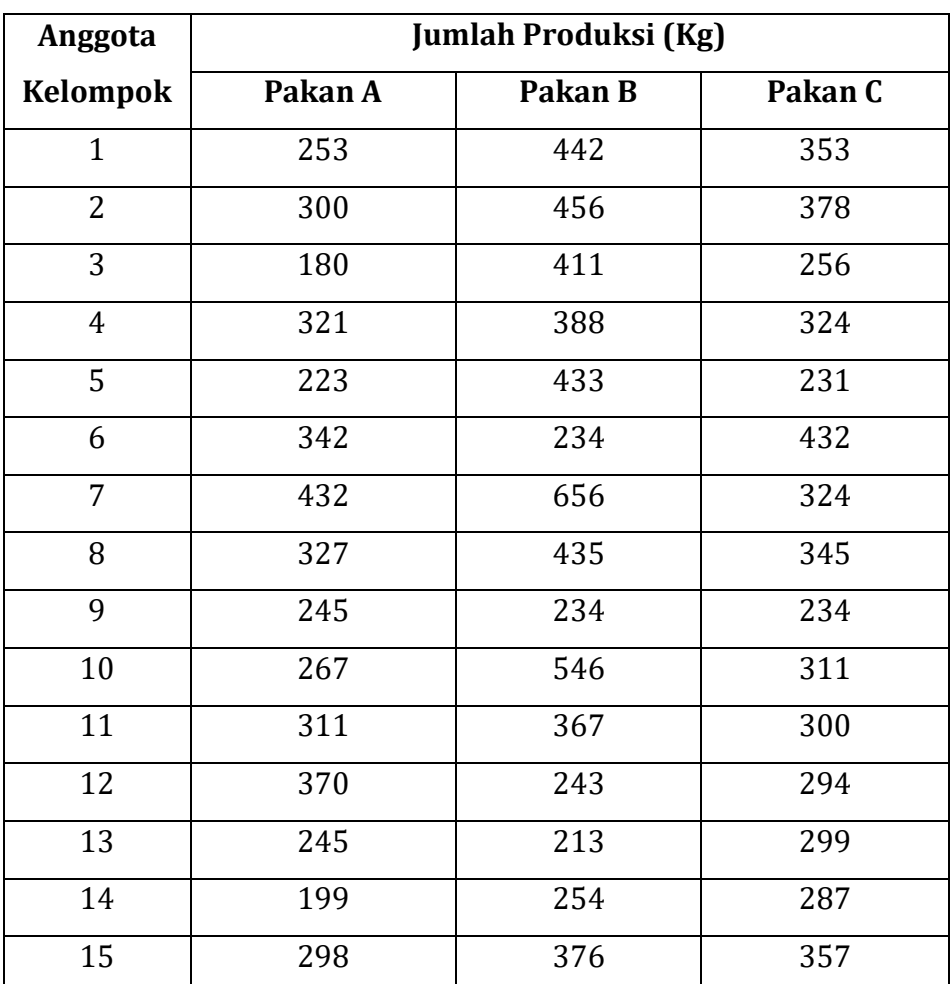

Tabel 7. Data Hasil Produksi Udang Vannamei Pada Kelompok Pembudidaya "MINA SEGARA" Dengan Menggunakan Jenis Pakan Yang Berbeda

Penyelesaian :

1. Lakukan tabulasi data dalam microsoft exel sesuai format pada

Tabel 6 (Gambar 18).

| 日                                                                          | 5.0.2.5                                                               |                                               |                         |                                                                |      |                             |                                                                                              |                               | Book1 - Excel |                                                                                      |                                   |                                   |                                                  |                     |                           | Sign in  | $\blacksquare$ | σ           | $\times$                 |
|----------------------------------------------------------------------------|-----------------------------------------------------------------------|-----------------------------------------------|-------------------------|----------------------------------------------------------------|------|-----------------------------|----------------------------------------------------------------------------------------------|-------------------------------|---------------|--------------------------------------------------------------------------------------|-----------------------------------|-----------------------------------|--------------------------------------------------|---------------------|---------------------------|----------|----------------|-------------|--------------------------|
| File                                                                       | Home<br>Insert                                                        | Page Layout                                   |                         | Formulas                                                       | Data | View<br>Review              | Help                                                                                         |                               |               | $\sqrt{ }$ Tell me what you want to do                                               |                                   |                                   |                                                  |                     |                           |          |                | $A$ Share   | $\bullet$                |
|                                                                            | Ĝ.<br>G<br>Get External<br>New<br>Query - Co Recent Sources<br>Data - | Show Queries<br>From Table<br>Get & Transform | d<br>Refresh            | Connections<br>Properties<br>All . a Edit Links<br>Connections |      | 21 74<br>$\frac{z}{A}$ Sort | Filter $\frac{1}{\sqrt{2}}$ Reapply<br>Filter $\frac{1}{\sqrt{2}}$ Advanced<br>Sort & Filter | $\overline{\mathbb{V}}$ Clear | é<br>Text to  | B<br>$\theta$<br>$\Xi^B_0$<br>H<br>Columns $\mathbb{S}$ - $\mathbb{G}$<br>Data Tools | $\frac{1}{2}$<br>Analysis - Sheet | ⇙<br>What-If Forecast<br>Forecast | Group + +<br>CE Ungroup +<br>Subtotal<br>Outline | $\overline{\omega}$ | Data Analysis<br>Analysis |          |                |             |                          |
| P9                                                                         | $\mathbf{v}$ :                                                        | $\times$ $\checkmark$ fr                      |                         |                                                                |      |                             |                                                                                              |                               |               |                                                                                      |                                   |                                   |                                                  |                     |                           |          |                |             |                          |
| $\boldsymbol{\vartriangle}$                                                |                                                                       | B                                             | $\mathsf{C}$            | D                                                              | E    | F                           | G                                                                                            | н                             | T.            | $\mathbf{J}$                                                                         | ĸ                                 | L.                                | M                                                | $\mathbb N$         | $\circ$                   | <b>P</b> | $\mathbf Q$    | $\mathsf R$ | E                        |
| $\mathbf{1}$                                                               |                                                                       |                                               |                         |                                                                |      |                             |                                                                                              |                               |               |                                                                                      |                                   |                                   |                                                  |                     |                           |          |                |             |                          |
| $\overline{2}$                                                             |                                                                       |                                               | Jumlah produksi (kg)    |                                                                |      |                             |                                                                                              |                               |               |                                                                                      |                                   |                                   |                                                  |                     |                           |          |                |             |                          |
| $\overline{\mathbf{3}}$                                                    | Anggota kelompok                                                      |                                               | Pakan A Pakan B Pakan C |                                                                |      |                             |                                                                                              |                               |               |                                                                                      |                                   |                                   |                                                  |                     |                           |          |                |             |                          |
| $\sqrt{4}$                                                                 |                                                                       | 253<br>$\mathbf{1}$                           | 442                     | 353                                                            |      |                             |                                                                                              |                               |               |                                                                                      |                                   |                                   |                                                  |                     |                           |          |                |             |                          |
| $\begin{array}{c c}\n5 & 6 \\ \hline\n7 & 8\n\end{array}$                  |                                                                       | $\overline{2}$<br>300                         | 456                     | 378                                                            |      |                             |                                                                                              |                               |               |                                                                                      |                                   |                                   |                                                  |                     |                           |          |                |             |                          |
|                                                                            | $\overline{\mathbf{3}}$                                               | 180                                           | 411                     | 256                                                            |      |                             |                                                                                              |                               |               |                                                                                      |                                   |                                   |                                                  |                     |                           |          |                |             |                          |
|                                                                            | 4                                                                     | 321                                           | 388                     | 324                                                            |      |                             |                                                                                              |                               |               |                                                                                      |                                   |                                   |                                                  |                     |                           |          |                |             |                          |
|                                                                            |                                                                       | 5<br>223                                      | 433                     | 231                                                            |      |                             |                                                                                              |                               |               |                                                                                      |                                   |                                   |                                                  |                     |                           |          |                |             |                          |
| $\overline{9}$                                                             | 6                                                                     | 342                                           | 234                     | 432                                                            |      |                             |                                                                                              |                               |               |                                                                                      |                                   |                                   |                                                  |                     |                           |          |                |             |                          |
| 10                                                                         |                                                                       | $\overline{7}$<br>432                         | 656                     | 324                                                            |      |                             |                                                                                              |                               |               |                                                                                      |                                   |                                   |                                                  |                     |                           |          |                |             |                          |
| $\overline{11}$                                                            | $\boldsymbol{8}$                                                      | 327                                           | 435                     | 345                                                            |      |                             |                                                                                              |                               |               |                                                                                      |                                   |                                   |                                                  |                     |                           |          |                |             |                          |
|                                                                            | 9                                                                     | 245                                           | 234                     | 234                                                            |      |                             |                                                                                              |                               |               |                                                                                      |                                   |                                   |                                                  |                     |                           |          |                |             |                          |
| $\begin{array}{c}\n 12 \\  13 \\  14 \\  15 \\  \hline\n 16\n \end{array}$ | 10 <sup>°</sup>                                                       | 267                                           | 546                     | 311                                                            |      |                             |                                                                                              |                               |               |                                                                                      |                                   |                                   |                                                  |                     |                           |          |                |             |                          |
|                                                                            | 11                                                                    | 311                                           | 367                     | 300                                                            |      |                             |                                                                                              |                               |               |                                                                                      |                                   |                                   |                                                  |                     |                           |          |                |             |                          |
|                                                                            | 12                                                                    | 370                                           | 243                     | 294                                                            |      |                             |                                                                                              |                               |               |                                                                                      |                                   |                                   |                                                  |                     |                           |          |                |             |                          |
|                                                                            | 13                                                                    | 245                                           | 213                     | 299                                                            |      |                             |                                                                                              |                               |               |                                                                                      |                                   |                                   |                                                  |                     |                           |          |                |             |                          |
| $\frac{1}{17}$                                                             | 14                                                                    | 199                                           | 254                     | 287                                                            |      |                             |                                                                                              |                               |               |                                                                                      |                                   |                                   |                                                  |                     |                           |          |                |             |                          |
| 18                                                                         | 15                                                                    | 298                                           | 376                     | 357                                                            |      |                             |                                                                                              |                               |               |                                                                                      |                                   |                                   |                                                  |                     |                           |          |                |             |                          |
| 19                                                                         |                                                                       |                                               |                         |                                                                |      |                             |                                                                                              |                               |               |                                                                                      |                                   |                                   |                                                  |                     |                           |          |                |             |                          |
|                                                                            |                                                                       |                                               |                         |                                                                |      |                             |                                                                                              |                               |               |                                                                                      |                                   |                                   |                                                  |                     |                           |          |                |             |                          |
|                                                                            |                                                                       |                                               |                         |                                                                |      |                             |                                                                                              |                               |               |                                                                                      |                                   |                                   |                                                  |                     |                           |          |                |             |                          |
|                                                                            |                                                                       |                                               |                         |                                                                |      |                             |                                                                                              |                               |               |                                                                                      |                                   |                                   |                                                  |                     |                           |          |                |             |                          |
|                                                                            |                                                                       |                                               |                         |                                                                |      |                             |                                                                                              |                               |               |                                                                                      |                                   |                                   |                                                  |                     |                           |          |                |             |                          |
| 20<br>21<br>22<br>23<br>24<br>25                                           |                                                                       |                                               |                         |                                                                |      |                             |                                                                                              |                               |               |                                                                                      |                                   |                                   |                                                  |                     |                           |          |                |             |                          |
|                                                                            |                                                                       |                                               |                         |                                                                |      |                             |                                                                                              |                               |               |                                                                                      |                                   |                                   |                                                  |                     |                           |          |                |             | ⋤                        |
|                                                                            | Sheet1                                                                | $\bigoplus$                                   |                         |                                                                |      |                             |                                                                                              |                               |               |                                                                                      | $\frac{1}{2}$ $\frac{1}{2}$       |                                   |                                                  |                     |                           |          |                |             | $\overline{\phantom{a}}$ |
| Ready                                                                      |                                                                       |                                               |                         |                                                                |      |                             |                                                                                              |                               |               |                                                                                      |                                   |                                   |                                                  |                     | 囲                         | 岡<br>凹   |                |             | 100%                     |

Gambar 18. Tabulasi data hasil produksi udang vannamei pada *Anova Single Factor*

## Hipotesis :

- Ho :  $\mu$ 1 =  $\mu$ 2 =  $\mu$ 3 tidak terdapat perbedaan hasil panen tehadap tiga jenis udang yang berbeda
- Ho :  $\mu$ 1  $\neq$   $\mu$ 2  $\neq$   $\mu$ 3 terdapat perbedaan hasil panen tehadap tiga jenis udang yang berbeda
- 2. Langkah langkah analisis data pada *microsoft excel* dengan prosedur berikut :
	- a. Klik data
	- b. Klik menu data analysis
	- c. Pilih *Anova Single Factor* (Gambar 19)

| 日 ち・ボー                                                                                                    | $2 - 7$                                                                                                    |                                                                                                    |                                                                                                    |                                                                                                    |      |                                                                                                    | Book1 - Excel                                                                           |                                   |                       |                                                 |                       |                                         | Sign in | $\Box$      | $\sigma$    | $\times$                 |
|----------------------------------------------------------------------------------------------------|----------------------------------------------------------------------------------------------------|----------------------------------------------------------------------------------------------------|----------------------------------------------------------------------------------------------------|----------------------------------------------------------------------------------------------------|------|----------------------------------------------------------------------------------------------------|-----------------------------------------------------------------------------------------|-----------------------------------|-----------------------|-------------------------------------------------|-----------------------|-----------------------------------------|---------|-------------|-------------|--------------------------|
| File                                                                                                    | Home<br>Insert                                                                                                    | Page Layout                                                                                                    |                                                                                                    | <b>Formulas</b>                                                                                       | Data | $\Omega$<br><b>Review</b><br>View<br>Help                                                                                                    | Tell me what you want to do                                                             |                                   |                       |                                                 |                       |                                         |         |             | A Share     | $\bullet$                |
| B<br>Get External<br>Data -<br>P <sub>9</sub>                                                                                       | f.<br>From Table<br>New<br>Query - Co Recent Sources<br>Get & Transform<br>$\mathbf{v}$ :<br>$\times$                                             | Show Queries<br>$\checkmark$ fx                                                                                                  | Lé<br>Refresh                                                                                                    | Connections<br><b>E</b> Properties<br>All v <b>Co</b> Edit Links<br>Connections                       |      | Clear<br>$2$ $\left  \frac{7}{4} \right $<br><b>T</b> y Reapply<br>$\frac{7}{6}$ Sort<br>Filter<br>Tr Advanced<br>Sort & Filter                                                                                                    | $\theta$<br>冒<br>H<br>$\Box_{\Omega}^{\square}$<br>Text to<br>Columns & B<br>Data Tools | 5<br>Analysis - Sheet<br>Forecast | ⇙<br>What-If Forecast | Group -<br>© Ungroup - -<br>Subtotal<br>Outline | $\sqrt{2}$<br>$\vert$ | <b>Data Analysis</b><br><b>Analysis</b> |         |             |             | $\sim$                   |
| ⊿                                                                                                    |                                                                                                    |                                                                                                    | $\epsilon$                                                                                                    | D                                                                                                    | E    | Data Analysis                                                                                                    |                                                                                         | $\overline{\mathbf{r}}$<br>×      | L                     | M                                               | N                     | $\circ$                                 | P       | $\mathbf Q$ | $\mathsf R$ | $\blacktriangle$         |
| $\overline{2}$<br>$\overline{\mathbf{3}}$<br>4<br>5<br>6<br>7<br>8<br>9<br>10<br>11<br>12<br>13<br>14<br>15<br>16<br>17<br>18<br>19 | Anggota kelompok<br>1<br>$\overline{2}$<br>$\overline{\mathbf{3}}$<br>4<br>5<br>6<br>$\overline{z}$<br>8<br>9<br>10<br>11<br>12<br>13<br>14<br>15 | Pakan A Pakan B Pakan C<br>253<br>300<br>180<br>321<br>223<br>342<br>432<br>327<br>245<br>267<br>311<br>370<br>245<br>199<br>298 | Jumlah produksi (kg)<br>442<br>456<br>411<br>388<br>433<br>234<br>656<br>435<br>234<br>546<br>367<br>243<br>213<br>254<br>376 | 353<br>378<br>256<br>324<br>231<br>432<br>324<br>345<br>234<br>311<br>300<br>294<br>299<br>287<br>357 |      | <b>Analysis Tools</b><br><b>Anova: Single Factor</b><br>Anova: Two-Factor With Replication<br>Anova: Two-Factor Without Replication<br>Correlation<br>Covariance<br><b>Descriptive Statistics</b><br><b>Exponential Smoothing</b><br><b>F-Test Two-Sample for Variances</b><br><b>Fourier Analysis</b><br>Histogram |                                                                                         | OK<br>Cancel<br>Help              |                       |                                                 |                       |                                         |         |             |             |                          |
| 20<br>21<br>$\overline{22}$<br>$\overline{23}$<br>$\overline{24}$<br>$\overline{25}$                                                |                                                                                                    |                                                                                                    |                                                                                                    |                                                                                                    |      |                                                                                                    |                                                                                         |                                   |                       |                                                 |                       |                                         |         |             |             | $\overline{\phantom{a}}$ |

Gambar 19. Pemilihan menu *Anova Single Factor* pada data analisis

d. Masukkan data dan pilih fasilitas kotak dialog anova (Gambar

20)

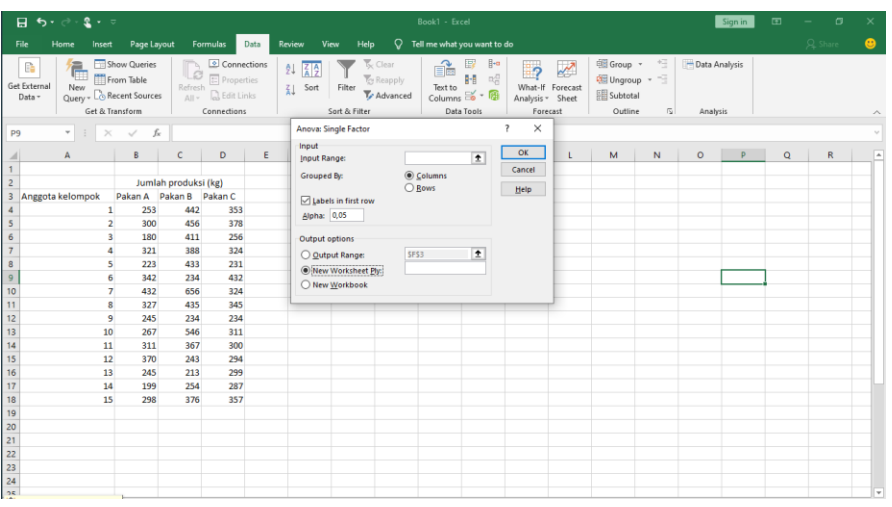

Gambar 20. Pemilihan kotak dialog *anova single factor*

- e. Input data dilakukan dengan blok sel label
- f. Jangan memasukkan nomor sampel (Gambar 21)

|                                                                   | ⊟ ち・∂・st ← ▽                                      |                                               |                      |                           |    |                                        |                               |                                                                                                    | Book1 - Excel |                                                                                                    |                                      |                                                                    |                                                    |             |                                  | Sign in | $\Box$      | $\sigma$<br>$\sim$ | $\times$                |
|-------------------------------------------------------------------|---------------------------------------------------|-----------------------------------------------|----------------------|---------------------------|----|----------------------------------------|-------------------------------|----------------------------------------------------------------------------------------------------|---------------|----------------------------------------------------------------------------------------------------|--------------------------------------|--------------------------------------------------------------------|----------------------------------------------------|-------------|----------------------------------|---------|-------------|--------------------|-------------------------|
| File                                                              | Home<br>Insert                                    |                                               |                      | Page Layout Formulas Data |    | Review View                            | Help                          |                                                                                                    |               | $Q$ Tell me what you want to do                                                                                                    |                                      |                                                                    |                                                    |             |                                  |         |             | $Qa$ Share         | $\bullet$               |
| ίò<br>Get External<br>Data -                                      | $\overline{\blacksquare}$<br>New Engineer Sources | Show Queries<br>From Table<br>Get & Transform |                      | Connections               |    | $21 \overline{2}$<br><b>STATISTICS</b> | Sort & Filter                 | $\frac{1}{\sqrt{2}}$ Clear<br>$\frac{1}{\sqrt{2}}$ Reapply<br>$\frac{1}{2}$ Sort Filter $\frac{1}{2}$ Reapply<br>$\frac{1}{2}$ Sort Filter |               | $\begin{tabular}{ c c c c } \hline $\alpha$ & $\mathbb{B}$ & $\mathbb{H}$ \\ \hline \hline \text{Text to} & $\mathbb{H}$ & $\mathbb{H}$ \\ \hline \text{Text to} & $\mathbb{H}$ & $\mathbb{H}$ \\ \hline \text{Columns & $\mathbb{S}^{\prime}$ & $\mathbb{B}$ \\ \hline \end{tabular}$<br>Data Tools | $\overline{2}$                       | $\mathbb{R}^2$<br>What-If Forecast<br>Analysis v Sheet<br>Forecast | 哪Group + 但<br>图 Ungroup - 但<br>Subtotal<br>Outline |             | <b>Data Analysis</b><br>Analysis |         |             |                    | $\widehat{\phantom{a}}$ |
| <b>B3</b>                                                         | $\mathbf{v}$ : $\times$ $\checkmark$ fx           |                                               |                      |                           |    |                                        | Anova: Single Factor          |                                                                                                    |               |                                                                                                    | $\overline{\phantom{a}}$<br>$\times$ |                                                                    |                                                    |             |                                  |         |             |                    |                         |
| ⊿                                                                 |                                                   | B                                             | $\epsilon$           | D                         | E. | <b>SBS3:SDS18</b>                      | $\overline{1}$ $\overline{0}$ | H                                                                                                    | $\mathbf{r}$  | - 1                                                                                                    | $\kappa$                             | $\overline{H}$<br>$\mathbf{L}$                                     | M                                                  | $\mathbb N$ | $\circ$                          | P       | $\mathbf Q$ | $\mathsf R$        | $\left  \cdot \right $  |
|                                                                   | Anggota kelompok                                  |                                               | Jumlah produksi (kg) | Pakan A Pakan B Pakan C   |    |                                        |                               |                                                                                                    |               |                                                                                                    |                                      |                                                                    |                                                    |             |                                  |         |             |                    |                         |
|                                                                   |                                                   | 253                                           | 442                  | 353                       |    |                                        |                               |                                                                                                    |               |                                                                                                    |                                      |                                                                    |                                                    |             |                                  |         |             |                    |                         |
|                                                                   |                                                   | 300                                           | 456                  | 378                       |    |                                        |                               |                                                                                                    |               |                                                                                                    |                                      |                                                                    |                                                    |             |                                  |         |             |                    |                         |
| $6\overline{6}$                                                   |                                                   | 180                                           | 411                  | 256                       |    |                                        |                               |                                                                                                    |               |                                                                                                    |                                      |                                                                    |                                                    |             |                                  |         |             |                    |                         |
|                                                                   |                                                   | 321                                           | 388                  | 324                       |    |                                        |                               |                                                                                                    |               |                                                                                                    |                                      |                                                                    |                                                    |             |                                  |         |             |                    |                         |
| 8<br>9                                                            | si                                                | 223<br>342                                    | 433<br>234           | 231<br>432                |    |                                        |                               |                                                                                                    |               |                                                                                                    |                                      |                                                                    |                                                    |             |                                  |         |             |                    |                         |
| 10                                                                |                                                   | 432                                           | 656                  | 324                       |    |                                        |                               |                                                                                                    |               |                                                                                                    |                                      |                                                                    |                                                    |             |                                  |         |             |                    |                         |
| 11                                                                | 8                                                 | 327                                           | 435                  | 345                       |    |                                        |                               |                                                                                                    |               |                                                                                                    |                                      |                                                                    |                                                    |             |                                  |         |             |                    |                         |
| 12                                                                | 9i                                                | 245                                           | 234                  | 234                       |    |                                        |                               |                                                                                                    |               |                                                                                                    |                                      |                                                                    |                                                    |             |                                  |         |             |                    |                         |
| 13                                                                | 10 <sup>1</sup>                                   | 267                                           | 546                  | 311                       |    |                                        |                               |                                                                                                    |               |                                                                                                    |                                      |                                                                    |                                                    |             |                                  |         |             |                    |                         |
| 14                                                                | 11                                                | 311                                           | 367                  | 300                       |    |                                        |                               |                                                                                                    |               |                                                                                                    |                                      |                                                                    |                                                    |             |                                  |         |             |                    |                         |
| 15                                                                | 12 <sup>1</sup>                                   | 370                                           | 243                  | 294                       |    |                                        |                               |                                                                                                    |               |                                                                                                    |                                      |                                                                    |                                                    |             |                                  |         |             |                    |                         |
| 16                                                                | 13 <sub>1</sub>                                   | 245                                           | 213                  | 299                       |    |                                        |                               |                                                                                                    |               |                                                                                                    |                                      |                                                                    |                                                    |             |                                  |         |             |                    |                         |
| 17                                                                | 14i                                               | 199                                           | 254                  | 287                       |    |                                        |                               |                                                                                                    |               |                                                                                                    |                                      |                                                                    |                                                    |             |                                  |         |             |                    |                         |
| 18                                                                | 15 <sup>i</sup>                                   | 298                                           | 376                  | 357                       |    |                                        |                               |                                                                                                    |               |                                                                                                    |                                      |                                                                    |                                                    |             |                                  |         |             |                    |                         |
| 19                                                                |                                                   |                                               |                      |                           |    |                                        |                               |                                                                                                    |               |                                                                                                    |                                      |                                                                    |                                                    |             |                                  |         |             |                    |                         |
| $\begin{array}{r}\n 20 \\  21 \\  22 \\  23 \\  24\n \end{array}$ |                                                   |                                               |                      |                           |    |                                        |                               |                                                                                                    |               |                                                                                                    |                                      |                                                                    |                                                    |             |                                  |         |             |                    |                         |
|                                                                   |                                                   |                                               |                      |                           |    |                                        |                               |                                                                                                    |               |                                                                                                    |                                      |                                                                    |                                                    |             |                                  |         |             |                    |                         |
|                                                                   |                                                   |                                               |                      |                           |    |                                        |                               |                                                                                                    |               |                                                                                                    |                                      |                                                                    |                                                    |             |                                  |         |             |                    |                         |
|                                                                   |                                                   |                                               |                      |                           |    |                                        |                               |                                                                                                    |               |                                                                                                    |                                      |                                                                    |                                                    |             |                                  |         |             |                    |                         |
|                                                                   |                                                   |                                               |                      |                           |    |                                        |                               |                                                                                                    |               |                                                                                                    |                                      |                                                                    |                                                    |             |                                  |         |             |                    |                         |

Gambar 21*.* Input data dan blok sel label pada *Anova Single Factor*

- g. Beri tanda √ pada fasilitas label *in first row*
- h. Pilih output range akan memberikan kemudahan untuk meletakkan hasil analisis
- i. Setelah melengkapi pilihan pada kotak dialog pilih OK (Gambar 22)

| 日                                                    | $2 + 7$<br>5.0   |                                |                                                                            |                |                                                                            |      |                           |                      |                                           |                                 | Book1 - Excel               |                                                                           |                                                                                        |                                   |                                                           |                                   |                             | Sign in | $\mathbf{E}$ | $\circ$<br>$\sim$ | $\times$  |
|------------------------------------------------------|------------------|--------------------------------|----------------------------------------------------------------------------|----------------|----------------------------------------------------------------------------|------|---------------------------|----------------------|-------------------------------------------|---------------------------------|-----------------------------|---------------------------------------------------------------------------|----------------------------------------------------------------------------------------|-----------------------------------|-----------------------------------------------------------|-----------------------------------|-----------------------------|---------|--------------|-------------------|-----------|
| File                                                 | Home             | Insert                         | Page Layout                                                                |                | Formulas                                                                   | Data | Review                    | View                 | Help                                      | $\Omega$                        | Tell me what you want to do |                                                                           |                                                                                        |                                   |                                                           |                                   |                             |         |              | <b>A</b> Share    | $\bullet$ |
| R<br><b>Get External</b><br>Data -                   | 這<br>u<br>New    |                                | Show Queries<br>From Table<br>Query - Co Recent Sources<br>Get & Transform | 4.6<br>Refresh | © Connections<br>E Properties<br>All - <b>Co</b> Edit Links<br>Connections |      | ŝĮ<br>$Z_{\text{A}}$ Sort | $\frac{Z}{A}$        | <b>K</b> Clear<br>Filter<br>Sort & Filter | <b>Y</b> Reapply<br>Ty Advanced | ñ<br>Text to                | B<br>$\ \cdot\ $<br>Columns $\mathfrak{S}$ - $\mathfrak{B}$<br>Data Tools | $\left\Vert \cdot\right\Vert$<br>$\mathbb{Z}$<br>$\Box^D_{\Omega}$<br>Analysis - Sheet | Ø<br>What-If Forecast<br>Forecast | Group v<br>图 Ungroup - 一<br><b>ED</b> Subtotal<br>Outline | 恒<br>$\vert$ <sub>5</sub> $\vert$ | - Data Analysis<br>Analysis |         |              |                   |           |
|                                                      |                  |                                |                                                                            |                |                                                                            |      |                           | Anova: Single Factor |                                           |                                 |                             |                                                                           | $\times$                                                                               |                                   |                                                           |                                   |                             |         |              |                   |           |
| F <sub>3</sub>                                       | $\mathbf{v}$ :   | $\times$                       | fx<br>$\checkmark$                                                         |                |                                                                            |      |                           | Input                |                                           |                                 |                             |                                                                           |                                                                                        |                                   |                                                           |                                   |                             |         |              |                   |           |
|                                                      | A                |                                | B                                                                          | c              | D                                                                          | Ε    |                           | <b>Input Range:</b>  |                                           |                                 | <b>SBS3:SDS18</b>           | $\vert \mathbf{r} \vert$                                                  | OK                                                                                     | L                                 | M                                                         | $\mathbb N$                       | $\circ$                     | P.      | $\mathbf Q$  | $\mathsf R$       | l a       |
| $\mathbf{1}$                                         |                  |                                |                                                                            |                |                                                                            |      |                           | Grouped By:          |                                           |                                 | Columns                     |                                                                           | Cancel                                                                                 |                                   |                                                           |                                   |                             |         |              |                   |           |
| $\overline{c}$                                       |                  |                                | Jumlah produksi (kg)                                                       |                |                                                                            |      |                           |                      |                                           | ○ Rows                          |                             |                                                                           | Help                                                                                   |                                   |                                                           |                                   |                             |         |              |                   |           |
| $\overline{\mathbf{3}}$                              | Anggota kelompok |                                | Pakan A Pakan B Pakan C                                                    |                |                                                                            |      |                           | Iabels in first row  |                                           |                                 |                             |                                                                           |                                                                                        |                                   |                                                           |                                   |                             |         |              |                   |           |
| $\overline{4}$                                       |                  | $\mathbf{1}$<br>$\overline{2}$ | 253<br>300                                                                 | 442<br>456     | 353<br>378                                                                 |      |                           | Alpha: 0,05          |                                           |                                 |                             |                                                                           |                                                                                        |                                   |                                                           |                                   |                             |         |              |                   |           |
| $\begin{array}{c} 5 \\ 6 \\ 7 \\ 8 \\ 9 \end{array}$ |                  | $\overline{\mathbf{3}}$        | 180                                                                        | 411            | 256                                                                        |      |                           | Output options       |                                           |                                 |                             |                                                                           |                                                                                        |                                   |                                                           |                                   |                             |         |              |                   |           |
|                                                      |                  | 4                              | 321                                                                        | 388            | 324                                                                        |      |                           | O Qutput Range:      |                                           | SFS3                            |                             | $\bullet$                                                                 |                                                                                        |                                   |                                                           |                                   |                             |         |              |                   |           |
|                                                      |                  | 5                              | 223                                                                        | 433            | 231                                                                        |      |                           |                      | ○ New Worksheet Ply:                      |                                 |                             |                                                                           |                                                                                        |                                   |                                                           |                                   |                             |         |              |                   |           |
|                                                      |                  | 6                              | 342                                                                        | 234            | 432                                                                        |      |                           | ◯ New Workbook       |                                           |                                 |                             |                                                                           |                                                                                        |                                   |                                                           |                                   |                             |         |              |                   |           |
| 10                                                   |                  | $\overline{7}$                 | 432                                                                        | 656            | 324                                                                        |      |                           |                      |                                           |                                 |                             |                                                                           |                                                                                        |                                   |                                                           |                                   |                             |         |              |                   |           |
| $\overline{11}$                                      |                  | 8                              | 327                                                                        | 435            | 345                                                                        |      |                           |                      |                                           |                                 |                             |                                                                           |                                                                                        |                                   |                                                           |                                   |                             |         |              |                   |           |
| 12                                                   |                  | 9                              | 245                                                                        | 234            | 234                                                                        |      |                           |                      |                                           |                                 |                             |                                                                           |                                                                                        |                                   |                                                           |                                   |                             |         |              |                   |           |
| $\overline{13}$                                      |                  | 10 <sup>°</sup>                | 267                                                                        | 546            | 311                                                                        |      |                           |                      |                                           |                                 |                             |                                                                           |                                                                                        |                                   |                                                           |                                   |                             |         |              |                   |           |
|                                                      |                  | 11                             | 311                                                                        | 367            | 300                                                                        |      |                           |                      |                                           |                                 |                             |                                                                           |                                                                                        |                                   |                                                           |                                   |                             |         |              |                   |           |
|                                                      |                  | $12$                           | 370                                                                        | 243            | 294                                                                        |      |                           |                      |                                           |                                 |                             |                                                                           |                                                                                        |                                   |                                                           |                                   |                             |         |              |                   |           |
|                                                      |                  | 13                             | 245                                                                        | 213            | 299                                                                        |      |                           |                      |                                           |                                 |                             |                                                                           |                                                                                        |                                   |                                                           |                                   |                             |         |              |                   |           |
|                                                      |                  | 14                             | 199                                                                        | 254            | 287                                                                        |      |                           |                      |                                           |                                 |                             |                                                                           |                                                                                        |                                   |                                                           |                                   |                             |         |              |                   |           |
|                                                      |                  | 15                             | 298                                                                        | 376            | 357                                                                        |      |                           |                      |                                           |                                 |                             |                                                                           |                                                                                        |                                   |                                                           |                                   |                             |         |              |                   |           |
|                                                      |                  |                                |                                                                            |                |                                                                            |      |                           |                      |                                           |                                 |                             |                                                                           |                                                                                        |                                   |                                                           |                                   |                             |         |              |                   |           |
|                                                      |                  |                                |                                                                            |                |                                                                            |      |                           |                      |                                           |                                 |                             |                                                                           |                                                                                        |                                   |                                                           |                                   |                             |         |              |                   |           |
|                                                      |                  |                                |                                                                            |                |                                                                            |      |                           |                      |                                           |                                 |                             |                                                                           |                                                                                        |                                   |                                                           |                                   |                             |         |              |                   |           |
|                                                      |                  |                                |                                                                            |                |                                                                            |      |                           |                      |                                           |                                 |                             |                                                                           |                                                                                        |                                   |                                                           |                                   |                             |         |              |                   |           |
|                                                      |                  |                                |                                                                            |                |                                                                            |      |                           |                      |                                           |                                 |                             |                                                                           |                                                                                        |                                   |                                                           |                                   |                             |         |              |                   |           |
| 14 15 16 17 18 19 20 21 22 23 24 25                  |                  |                                |                                                                            |                |                                                                            |      |                           |                      |                                           |                                 |                             |                                                                           |                                                                                        |                                   |                                                           |                                   |                             |         |              |                   |           |
|                                                      |                  |                                |                                                                            |                |                                                                            |      |                           |                      |                                           |                                 |                             |                                                                           |                                                                                        |                                   |                                                           |                                   |                             |         |              |                   | v         |

Gambar 22. Memilih output range pada *Anova Single Factor*

j. Hasil analisis akan ditampilkan (Gambar 23)

| $\mathbf{H}$                                 | $2 - 7$<br>5.0                                                                                       |                            |                      |                                                                       |      |                                                                                   |             | Book1 - Excel                                       |                                               |                                                        |                                       |                                                    |                | Sign in                   |         | $\Box$ |         | σ           | $\times$       |
|----------------------------------------------|----------------------------------------------------------------------------------------------------|----------------------------|----------------------|-----------------------------------------------------------------------|------|-----------------------------------------------------------------------------------|-------------|-----------------------------------------------------|-----------------------------------------------|--------------------------------------------------------|---------------------------------------|----------------------------------------------------|----------------|---------------------------|---------|--------|---------|-------------|----------------|
| File                                         | Home<br>Insert                                                                                       | Page Layout                |                      | <b>Formulas</b>                                                       | Data | View<br>Help<br>Review                                                            | $\circ$     | Tell me what you want to do                         |                                               |                                                        |                                       |                                                    |                |                           |         |        | A Share |             | $\bullet$      |
| G.<br><b>Get External</b><br>Data -<br>F22   | Ē.<br>New<br>Query - Co Recent Sources<br>Get & Transform<br>$\mathbf{v}$ : $\times$ $\checkmark$ fx | Show Queries<br>From Table | ø<br>Refresh         | Connections<br><b>E</b> Properties<br>All . Edit Links<br>Connections |      | Clear<br>212<br><b>Y</b> Reapply<br>Filter<br>$\frac{7}{6}$ Sort<br>Sort & Filter | Ty Advanced | B<br>î<br>H<br>Text to<br>Columns - 6<br>Data Tools | $\theta$<br>$\square_{\text{CL}}^{\text{CD}}$ | å7<br>What-If Forecast<br>Analysis - Sheet<br>Forecast | ₩                                     | Giroup v 1<br>C Vngroup - -<br>Subtotal<br>Outline | $\overline{w}$ | Data Analysis<br>Analysis |         |        |         |             |                |
|                                              | A                                                                                                    | B                          | $\mathsf{C}$         | D                                                                     | Ε    | <b>Figure</b>                                                                     | G           | H                                                   | $\mathbf{I}$                                  | $\mathbf{J}$                                           | $\kappa$                              | $\mathbf{L}$                                       | M              | N                         | $\circ$ |        | P       | $\mathbf Q$ | $\overline{a}$ |
| 1                                            |                                                                                                    |                            |                      |                                                                       |      |                                                                                   |             |                                                     |                                               |                                                        |                                       |                                                    |                |                           |         |        |         |             |                |
| $\overline{c}$                               |                                                                                                    |                            | Jumlah produksi (kg) |                                                                       |      |                                                                                   |             |                                                     |                                               |                                                        |                                       |                                                    |                |                           |         |        |         |             |                |
| $\overline{\mathbf{3}}$                      | Anggota kelompok                                                                                     | Pakan A Pakan B Pakan C    |                      |                                                                       |      | Anova: Single Factor                                                              |             |                                                     |                                               |                                                        |                                       |                                                    |                |                           |         |        |         |             |                |
| $\overline{4}$                               | $\mathbf{1}$                                                                                         | 253                        | 442                  | 353                                                                   |      |                                                                                   |             |                                                     |                                               |                                                        |                                       |                                                    |                |                           |         |        |         |             |                |
| $\overline{\mathbf{5}}$                      | $\overline{2}$                                                                                       | 300                        | 456                  | 378                                                                   |      | <b>SUMMARY</b>                                                                    |             |                                                     |                                               |                                                        |                                       |                                                    |                |                           |         |        |         |             |                |
| 6                                            | $\overline{\mathbf{3}}$                                                                              | 180                        | 411                  | 256                                                                   |      | Groups                                                                            | Count       | Sum                                                 | Average Variance                              |                                                        |                                       |                                                    |                |                           |         |        |         |             |                |
| $\overline{7}$                               | 4                                                                                                    | 321                        | 388                  | 324                                                                   |      | Pakan A                                                                           | 15          |                                                     | 4313 287,5333 4494,981                        |                                                        |                                       |                                                    |                |                           |         |        |         |             |                |
| $\bf8$                                       | 5                                                                                                    | 223                        | 433                  | 231                                                                   |      | Pakan B                                                                           | 15          | 5688                                                |                                               | 379,2 16110,89                                         |                                       |                                                    |                |                           |         |        |         |             |                |
| $\overline{9}$<br>÷                          | 6                                                                                                    | 342                        | 234                  | 432                                                                   |      | Pakan C                                                                           | 15          | 4725                                                |                                               | 315 2910,571                                           |                                       |                                                    |                |                           |         |        |         |             |                |
| 10                                           | $\overline{7}$                                                                                       | 432                        | 656                  | 324                                                                   |      |                                                                                   |             |                                                     |                                               |                                                        |                                       |                                                    |                |                           |         |        |         |             |                |
| 11                                           | $\overline{\mathbf{g}}$                                                                              | 327                        | 435                  | 345                                                                   |      |                                                                                   |             |                                                     |                                               |                                                        |                                       |                                                    |                |                           |         |        |         |             |                |
| 12                                           | 9                                                                                                    | 245                        | 234                  | 234                                                                   |      | <b>ANOVA</b>                                                                      |             |                                                     |                                               |                                                        |                                       |                                                    |                |                           |         |        |         |             |                |
| 13                                           | 10 <sup>°</sup>                                                                                      | 267                        | 546                  | 311                                                                   |      | <b>Source of Variation</b>                                                        | SS          | df                                                  | MS                                            | F                                                      | <b>P-value</b>                        | <b>F</b> crit                                      |                |                           |         |        |         |             |                |
| 14                                           | 11                                                                                                   | 311                        | 367                  | 300                                                                   |      | <b>Between Groups</b>                                                             | 66394,18    |                                                     |                                               |                                                        | 2 33197,09 4,234964 0,021113 3,219942 |                                                    |                |                           |         |        |         |             |                |
| 15                                           | 12                                                                                                   | 370                        | 243                  | 294                                                                   |      | <b>Within Groups</b>                                                              | 329230,1    |                                                     | 42 7838,813                                   |                                                        |                                       |                                                    |                |                           |         |        |         |             |                |
| 16                                           | 13                                                                                                   | 245                        | 213                  | 299                                                                   |      |                                                                                   |             |                                                     |                                               |                                                        |                                       |                                                    |                |                           |         |        |         |             |                |
| 17                                           | 14                                                                                                   | 199                        | 254                  | 287                                                                   |      | Total                                                                             | 395624.3    | 44                                                  |                                               |                                                        |                                       |                                                    |                |                           |         |        |         |             |                |
| 18                                           | 15                                                                                                   | 298                        | 376                  | 357                                                                   |      |                                                                                   |             |                                                     |                                               |                                                        |                                       |                                                    |                |                           |         |        |         |             |                |
| 19                                           |                                                                                                    |                            |                      |                                                                       |      |                                                                                   |             |                                                     |                                               |                                                        |                                       |                                                    |                |                           |         |        |         |             |                |
|                                              |                                                                                                    |                            |                      |                                                                       |      |                                                                                   |             |                                                     |                                               |                                                        |                                       |                                                    |                |                           |         |        |         |             |                |
|                                              |                                                                                                    |                            |                      |                                                                       |      |                                                                                   |             |                                                     |                                               |                                                        |                                       |                                                    |                |                           |         |        |         |             |                |
| $20$<br>$21$<br>$22$<br>$23$<br>$24$<br>$25$ |                                                                                                    |                            |                      |                                                                       |      |                                                                                   |             |                                                     |                                               |                                                        |                                       |                                                    |                |                           |         |        |         |             |                |
|                                              |                                                                                                    |                            |                      |                                                                       |      |                                                                                   |             |                                                     |                                               |                                                        |                                       |                                                    |                |                           |         |        |         |             |                |
|                                              |                                                                                                    |                            |                      |                                                                       |      |                                                                                   |             |                                                     |                                               |                                                        |                                       |                                                    |                |                           |         |        |         |             |                |
|                                              |                                                                                                    |                            |                      |                                                                       |      |                                                                                   |             |                                                     |                                               |                                                        |                                       |                                                    |                |                           |         |        |         |             | ≂              |

Gambar 23. Hasil analisis *Anova Single Factor*

Berdasarkan hasil perhitungan Anova, nilai F hitung > F crit dengan demikian tolak Ho yang berarti jenis pakan yang diujikan berpengaruh nyata terhadap hasil produksi udang vannamei. Nilai ini juga dapat dilihat dari membandingkan P-value dengan  $α$  0,05. Jika P-value < 0,05 maka tolak Ho yang berarti jenis pakan berpengaruh terhadap hasil produksi udang vannamei.

a) Hasil analisis

Hasil analisis *Anova Single Factor* berdasarkan data pada Tabel 8.

Tabel 8. Hasil analisis *Anova Single Factor*

SUMMARY

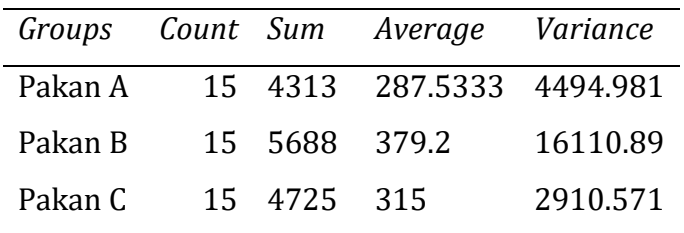

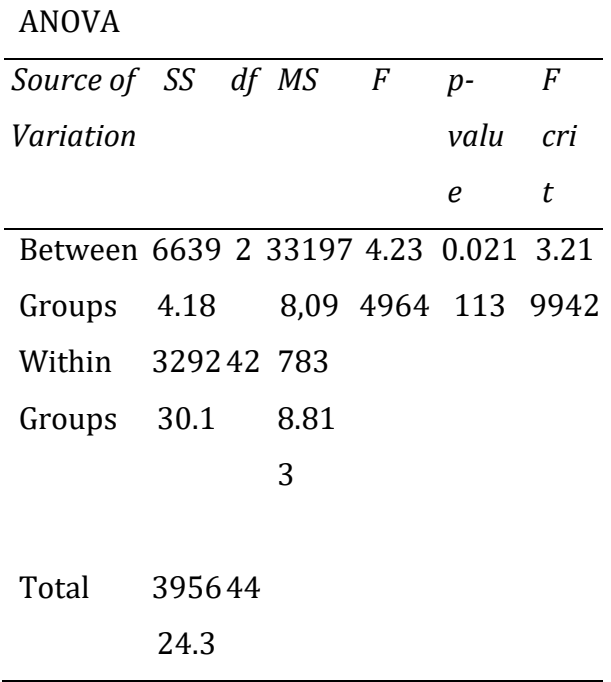

#### b) Interpretasi dan Pembahasan *Anova Single Factor*

**Count** adalah jumlah sampel dalam hal ini adalah jumlah data hasil panen oleh anggota kelompok "MINA SEGARA" yang membudidayakan udang vanamei 15 petak , udang windu 15 petak dan udang putih 15 petak. Sehingga diperoleh data hasil panen 15 udang vanamei, 15 udang windu dan 15 udang putih.

**Sum** adalah jumlah seluruh nilai data pada setiap variabel, dalam hal ini adalah jumlah hasil panen udang. Udang vannamei 4.313 kg, udang windu 5.688 kg dan udang putih sebesar 4.725 kg. Dengan data ini kita juga dengan mudah mengetahui total hasil panen ketiga jenis udang .

*Avarage* adalah nilai rata-rata sampel dari setiap variabel, dalam hal ini adalah rata-rata hasil panen udang yaitu udang vannamei 287,533 kg, udang windu 379,2 kg da udang putih 315 kg.

*Variance* adalah kwadrat dari standar deviasi yang dapat digunakan untuk melihat seberapa jauh jarak sebaran data dari setiap variabel. Nilai *variance* pada contoh di atas adalah hasil panen udang vannamei, udang windu dan udang putih. Jika diperhatikan nilai *variance* yang terkecil dari dua jenis udang lainnya, ini menunjukan data hasil data hasil panen udang putih lebih stabil dan lebih dekat nilai reratanya, sedangkan nilai hasil panen udang windu *variance*nya paling besar yang menunjukkan bahwa *range* datanya lebih menyebar. Fenoma hasil *variance* seperti ini dapat dimanfaatkan untuk menelaah lebih lanjut untuk menentukan pilihan. *Variance* pada udang vannamei 4.494,981; *variance* pada udang windu 16.110,89 serta *variance*  pada udang putih 2.910,571

c) Tabel ANOVA

Nilai yang dicari pada tabel ANOVA adalah F hitung untuk dibandingkan dengan nilai F tabel untuk menentukan putusan hipotesis. Pada output *Data Analysis* telah dilengkapi dengan nilai F tabel yang tercantum pada F *crit*. Jadi dengan adanya fasilitas keluaran F *crit*, tidak perlu lagi menggunakan daftar tabel sebagaimana yang dilakukan pada perhitungan manual.

Pada Tabel ANOVA pada kasus di atas, tertera bahwa nila F 4,234964 < dari F *crit* 3,21994 sehingga keputusannya adalah terima H<sup>0</sup> (terima tidak ada perbedaan rata-rata) atau dengan kata lain tidak terdapat perbedaan rata-rata hasil panen pada ketiga jenis udang yang dianalisis.

Selain membandingkan antara F hitung dengan F tabel, penentuan signifikansi juga dapat dilihat dari nilai P-*value* dibandingkan dengan tingkat kesalaha yang digunakan misal 5% (0,05) dengan ketentuan jika nilai P-*Value* < nilai α (P-*Value* lebih kecil dari nilai alpha yang dipilih) maka tolak Ho.

## **2.** *Anova Two Factor With Replication*

*Anova Two Factor With Replication* sama dengan ANOVA yang lain yaitu menganalisis rata-rata lebih dari dua variable untuk mengetahui perbandingannya. Teknik ini lebih kompleks yaitu terdiri dari dua faktor dan memperhatikan kedua faktor tersebut. **Contoh :**

Seorang pembudidaya akan melakukan observasi terhadap hasil produksi ikan kerapu pada 4 unit KJA yang dimilikinya. Masingmasing unit terdiri dari 4 lubang, dengan dimensi ukuran dan konstruksi tambak yang sama. Pada 16 lubang KJA tersebut dilakukan manajemen pemeliharaan serta padat tebar yang sama. Berdasarkan data hasil panen diketahui terdapat 3 kategori size pada hasil panennya, yaitu size 4, size 3 dan size 2 (Tabel 9).

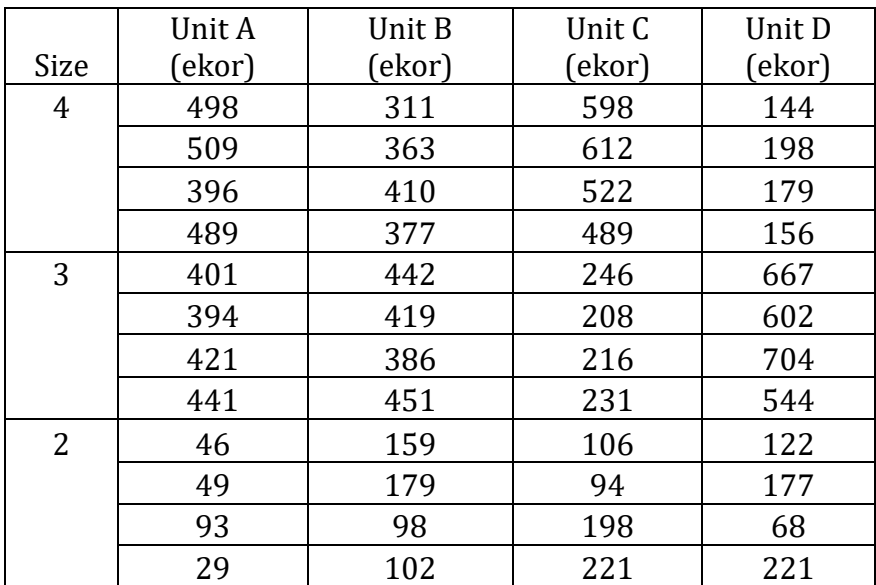

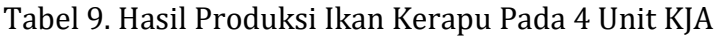

Langkah – langkah analisis data pada microsoft excel dengan prosedur berikut :

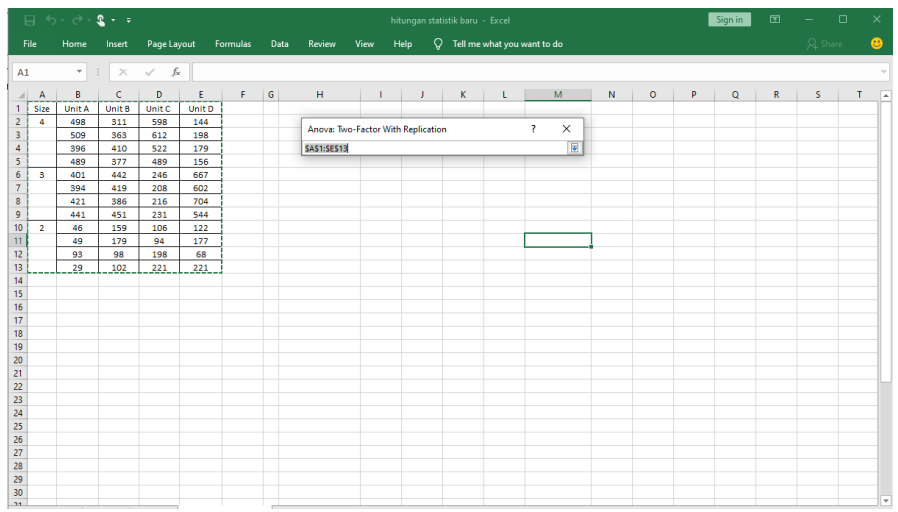

a. Tabulasi data (Gambar 24).

Gambar 24. Tabulasi data hasil produksi ikan kerapu berdasarkan *Anova Two Factor with Replication*

- b. Klik menu data analysis
- c. Pilih *Anova Two Factor with Replication* (Gambar 25)

|                         |                      | $\overline{H}$ 5. $\rightarrow$ 8. $\rightarrow$ |        |                                                                                                    |               |          |      |                      |                                                               |   | hitungan statistik baru - Excel |   |              |                                      |         |   |   | Sign in      | 固 | $\qquad \qquad \Box$ |              | $\times$  |
|-------------------------|----------------------|--------------------------------------------------|--------|----------------------------------------------------------------------------------------------------|---------------|----------|------|----------------------|---------------------------------------------------------------|---|---------------------------------|---|--------------|--------------------------------------|---------|---|---|--------------|---|----------------------|--------------|-----------|
|                         | File                 | Home                                             | Insert | Page Layout                                                                                                    |               | Formulas | Data | Review               | View                                                          |   | Help                            |   |              | $Q$ Tell me what you want to do      |         |   |   |              |   | $\frac{1}{2}$ Share  |              | $\bullet$ |
| K6                      |                      | ٠<br>B                                           | c      | $\hspace{0.1cm} \hspace{0.1cm} \hspace{$<br>D | ε             | F.       | G    | н                    |                                                               |   | K                               |   | M            | N                                    | $\circ$ | P |   | $\mathbb{R}$ |   | s.                   | $\mathsf{T}$ |           |
| $\overline{A}$<br>1     | $\mathsf{A}$<br>Size | <b>Unit A</b>                                    | Unit B | Unit C                                                                                                    | <b>Unit D</b> |          |      |                      |                                                               | J |                                 | ι |              |                                      |         |   | Q |              |   |                      |              | l a       |
| $\overline{a}$          | 4                    | 498                                              | 311    | 598                                                                                                    | 144           |          |      |                      |                                                               |   |                                 |   |              |                                      |         |   |   |              |   |                      |              |           |
| $\overline{\mathbf{3}}$ |                      | 509                                              | 363    | 612                                                                                                    | 198           |          |      |                      |                                                               |   |                                 |   |              |                                      |         |   |   |              |   |                      |              |           |
| $\overline{4}$          |                      | 396                                              | 410    | 522                                                                                                    | 179           |          |      | <b>Data Analysis</b> |                                                               |   |                                 |   |              | $\overline{\phantom{a}}$<br>$\times$ |         |   |   |              |   |                      |              |           |
| 5                       |                      | 489                                              | 377    | 489                                                                                                    | 156           |          |      |                      | Analysis Tools                                                |   |                                 |   |              |                                      |         |   |   |              |   |                      |              |           |
| 6                       | 3                    | 401                                              | 442    | 246                                                                                                    | 667           |          |      |                      | Anova: Single Factor                                          |   |                                 |   | $\wedge$     | OK                                   |         |   |   |              |   |                      |              |           |
| 7                       |                      | 394                                              | 419    | 208                                                                                                    | 602           |          |      |                      | Anova: Two-Factor With Replication                            |   |                                 |   |              | Cancel                               |         |   |   |              |   |                      |              |           |
| 8                       |                      | 421                                              | 386    | 216                                                                                                    | 704           |          |      | Correlation          | Anova: Two-Factor Without Replication                         |   |                                 |   |              |                                      |         |   |   |              |   |                      |              |           |
| 9                       |                      | 441                                              | 451    | 231                                                                                                    | 544           |          |      | Covariance           |                                                               |   |                                 |   |              | Help                                 |         |   |   |              |   |                      |              |           |
| 10                      | $\overline{2}$       | 46                                               | 159    | 106                                                                                                    | 122           |          |      |                      | <b>Descriptive Statistics</b><br><b>Exponential Smoothing</b> |   |                                 |   |              |                                      |         |   |   |              |   |                      |              |           |
| 11                      |                      | 49                                               | 179    | 94                                                                                                    | 177           |          |      |                      | <b>F-Test Two-Sample for Variances</b>                        |   |                                 |   |              |                                      |         |   |   |              |   |                      |              |           |
| 12                      |                      | 93                                               | 98     | 198                                                                                                    | 68            |          |      | Histogram            | <b>Fourier Analysis</b>                                       |   |                                 |   | $\checkmark$ |                                      |         |   |   |              |   |                      |              |           |
| 13                      |                      | 29                                               | 102    | 221                                                                                                    | 221           |          |      |                      |                                                               |   |                                 |   |              |                                      |         |   |   |              |   |                      |              |           |
| 14                      |                      |                                                  |        |                                                                                                    |               |          |      |                      |                                                               |   |                                 |   |              |                                      |         |   |   |              |   |                      |              |           |
| 15                      |                      |                                                  |        |                                                                                                    |               |          |      |                      |                                                               |   |                                 |   |              |                                      |         |   |   |              |   |                      |              |           |
| 16<br>17                |                      |                                                  |        |                                                                                                    |               |          |      |                      |                                                               |   |                                 |   |              |                                      |         |   |   |              |   |                      |              |           |
| 18                      |                      |                                                  |        |                                                                                                    |               |          |      |                      |                                                               |   |                                 |   |              |                                      |         |   |   |              |   |                      |              |           |
| 19                      |                      |                                                  |        |                                                                                                    |               |          |      |                      |                                                               |   |                                 |   |              |                                      |         |   |   |              |   |                      |              |           |
| 20                      |                      |                                                  |        |                                                                                                    |               |          |      |                      |                                                               |   |                                 |   |              |                                      |         |   |   |              |   |                      |              |           |
| 21                      |                      |                                                  |        |                                                                                                    |               |          |      |                      |                                                               |   |                                 |   |              |                                      |         |   |   |              |   |                      |              |           |
| 22                      |                      |                                                  |        |                                                                                                    |               |          |      |                      |                                                               |   |                                 |   |              |                                      |         |   |   |              |   |                      |              |           |
| 23                      |                      |                                                  |        |                                                                                                    |               |          |      |                      |                                                               |   |                                 |   |              |                                      |         |   |   |              |   |                      |              |           |
| 24                      |                      |                                                  |        |                                                                                                    |               |          |      |                      |                                                               |   |                                 |   |              |                                      |         |   |   |              |   |                      |              |           |
| 25                      |                      |                                                  |        |                                                                                                    |               |          |      |                      |                                                               |   |                                 |   |              |                                      |         |   |   |              |   |                      |              |           |
| 26                      |                      |                                                  |        |                                                                                                    |               |          |      |                      |                                                               |   |                                 |   |              |                                      |         |   |   |              |   |                      |              |           |
| 27                      |                      |                                                  |        |                                                                                                    |               |          |      |                      |                                                               |   |                                 |   |              |                                      |         |   |   |              |   |                      |              |           |
| 28                      |                      |                                                  |        |                                                                                                    |               |          |      |                      |                                                               |   |                                 |   |              |                                      |         |   |   |              |   |                      |              |           |
| 29                      |                      |                                                  |        |                                                                                                    |               |          |      |                      |                                                               |   |                                 |   |              |                                      |         |   |   |              |   |                      |              |           |
| 30                      |                      |                                                  |        |                                                                                                    |               |          |      |                      |                                                               |   |                                 |   |              |                                      |         |   |   |              |   |                      |              | ٠         |
| 25                      |                      |                                                  |        |                                                                                                    |               |          |      |                      |                                                               |   |                                 |   |              |                                      |         |   |   |              |   |                      |              |           |

Gambar 25. Pemilihan menu *Anova Two Factor with Replication* pada *microsoft excel*

d. Masukkan data dan pilih fasilitas kotak dialog anova (Gambar 26)

|                                            | $\Box$ $\Theta$ = $\degree$ $\degree$ $\degree$ = |          |                    |                  |                                    | hitungan statistik baru - Excel |                                     |              | Sign in       | 因<br>$\overline{\phantom{a}}$ | $\Box$     | $\times$       |
|--------------------------------------------|---------------------------------------------------|----------|--------------------|------------------|------------------------------------|---------------------------------|-------------------------------------|--------------|---------------|-------------------------------|------------|----------------|
| File                                       | Home                                              | Insert   | Page Layout        | Formulas<br>Data | <b>Help</b><br>Review<br>View      | $Q$ Tell me what you want to do |                                     |              |               |                               | $Q4$ Share | $\bullet$      |
| <b>K6</b>                                  | ۰                                                 | $\times$ | fx<br>$\checkmark$ |                  |                                    |                                 |                                     |              |               |                               |            |                |
| $\overline{A}$<br>$\overline{A}$           | B                                                 | c        | D                  | G<br>E<br>F.     | H<br>-1<br>J                       | M<br>ĸ<br>L                     | $\mathsf N$                         | $\circ$<br>P | $\alpha$<br>R | $\mathsf{s}$                  | T          | $\overline{a}$ |
| $\mathbf{1}$<br>Size                       | Unit A                                            | Unit B   | Unit C             | Unit D           |                                    |                                 |                                     |              |               |                               |            |                |
| $\overline{2}$<br>4                        | 498                                               | 311      | 598                | 144              | Anova: Two-Factor With Replication |                                 | $\times$<br>$\overline{\mathbf{?}}$ |              |               |                               |            |                |
| 3                                          | 509                                               | 363      | 612                | 198              |                                    |                                 |                                     |              |               |                               |            |                |
| $\sqrt{4}$                                 | 396                                               | 410      | 522                | 179              | Input                              |                                 | OK                                  |              |               |                               |            |                |
| $\overline{\mathbf{5}}$                    | 489                                               | 377      | 489                | 156              | <b>Input Range:</b>                | $\bullet$<br><b>SAS1:SES13</b>  |                                     |              |               |                               |            |                |
| $6\overline{6}$<br>$\overline{\mathbf{3}}$ | 401                                               | 442      | 246                | 667              | Rows per sample:                   | 4                               | Cancel                              |              |               |                               |            |                |
| $\overline{7}$                             | 394                                               | 419      | 208                | 602              |                                    |                                 | Help                                |              |               |                               |            |                |
| $\bf 8$                                    | 421                                               | 386      | 216                | 704              | Alpha:                             | 0,05                            |                                     |              |               |                               |            |                |
| $\mathsf g$                                | 441                                               | 451      | 231                | 544              | Output options                     |                                 |                                     |              |               |                               |            |                |
| 10<br>$\overline{2}$                       | 46                                                | 159      | 106                | 122              |                                    | $\pmb{\pm}$<br>SFS7             |                                     |              |               |                               |            |                |
| 11                                         | 49                                                | 179      | 94                 | 177              | O Output Range:                    |                                 |                                     |              |               |                               |            |                |
| 12                                         | 93                                                | 98       | 198                | 68               | ○ New Worksheet Ply:               |                                 |                                     |              |               |                               |            |                |
| 13                                         | 29                                                | 102      | 221                | 221              | O New Workbook                     |                                 |                                     |              |               |                               |            |                |
| 14                                         |                                                   |          |                    |                  |                                    |                                 |                                     |              |               |                               |            |                |
| 15                                         |                                                   |          |                    |                  |                                    |                                 |                                     |              |               |                               |            |                |
| 16                                         |                                                   |          |                    |                  |                                    |                                 |                                     |              |               |                               |            |                |
| 17                                         |                                                   |          |                    |                  |                                    |                                 |                                     |              |               |                               |            |                |
| 18                                         |                                                   |          |                    |                  |                                    |                                 |                                     |              |               |                               |            |                |
| 19                                         |                                                   |          |                    |                  |                                    |                                 |                                     |              |               |                               |            |                |
| 20                                         |                                                   |          |                    |                  |                                    |                                 |                                     |              |               |                               |            |                |
| 21                                         |                                                   |          |                    |                  |                                    |                                 |                                     |              |               |                               |            |                |
| 22<br>$\overline{23}$                      |                                                   |          |                    |                  |                                    |                                 |                                     |              |               |                               |            |                |
| 24                                         |                                                   |          |                    |                  |                                    |                                 |                                     |              |               |                               |            |                |
| 25                                         |                                                   |          |                    |                  |                                    |                                 |                                     |              |               |                               |            |                |
| 26                                         |                                                   |          |                    |                  |                                    |                                 |                                     |              |               |                               |            |                |
|                                            |                                                   |          |                    |                  |                                    |                                 |                                     |              |               |                               |            |                |
| 27<br>28                                   |                                                   |          |                    |                  |                                    |                                 |                                     |              |               |                               |            |                |
|                                            |                                                   |          |                    |                  |                                    |                                 |                                     |              |               |                               |            |                |
| 29                                         |                                                   |          |                    |                  |                                    |                                 |                                     |              |               |                               |            |                |
| 30<br>44                                   |                                                   |          |                    |                  |                                    |                                 |                                     |              |               |                               |            |                |

Gambar 26. Pemilihan kotak dialog A*nova Two Factor with Replication*

- e. Input data dilakukan dengan blok sel label
- f. Jangan memasukkan nomor sampel
- g. Hasil analisis akan ditampilkan (Gambar 27).

|                                           |                         | $\overline{H}$ 5 $\rightarrow$ 2 $\rightarrow$ 3 |              |                          |               |          |                     |                                    |                                |                | hitungan statistik baru - Excel |                                 |                     |         |    | Sign in    | 囨                 |                 | $\Box$          | $\boldsymbol{\times}$ |
|-------------------------------------------|-------------------------|--------------------------------------------------|--------------|--------------------------|---------------|----------|---------------------|------------------------------------|--------------------------------|----------------|---------------------------------|---------------------------------|---------------------|---------|----|------------|-------------------|-----------------|-----------------|-----------------------|
|                                           | File                    | Home                                             | Insert       | Page Layout              |               | Formulas | Data                | Review                             | View                           | Help           |                                 | $Q$ Tell me what you want to do |                     |         |    |            |                   | $Q$ Share       |                 | $\bullet$             |
| R <sub>14</sub>                           |                         | $\frac{1}{2}$<br>۰.                              |              | $\times$ $\checkmark$ fx |               |          |                     |                                    |                                |                |                                 |                                 |                     |         |    |            |                   |                 |                 |                       |
|                                           |                         |                                                  |              |                          |               |          |                     |                                    |                                |                |                                 |                                 |                     |         |    |            |                   |                 |                 |                       |
| $\mathcal{A}$                             | A                       | B                                                | $\mathsf{C}$ | D                        | Ε             | F        | G                   | н.                                 | <b>Contract Contract</b>       | - 11           | K.                              | <b>L</b>                        | N<br>M              | $\circ$ | P  | Q          | $\mathbb{R}$      | s               | т               | $\overline{a}$        |
| 1                                         | Size                    | <b>Unit A</b>                                    | Unit B       | Unit C                   | <b>Unit D</b> |          |                     | Anova: Two-Factor With Replication |                                |                |                                 |                                 | <b>ANOVA</b>        |         |    |            |                   |                 |                 |                       |
| $\overline{c}$                            | 4                       | 498                                              | 311          | 598                      | 144           |          |                     |                                    |                                |                |                                 |                                 | Source of Variation | SS      | df | MS         | F                 | P-value         | <b>F</b> crit   |                       |
| $\overline{\mathbf{3}}$<br>$\overline{4}$ |                         | 509<br>396                                       | 363          | 612                      | 198<br>179    |          | <b>SUMMARY</b>      | Unit A                             | Unit B                         | Unit C         | Unit D                          | Total                           | Sample              | 871119  |    | 2 435560   | 201,074           |                 | 2.9E-20 3.25945 |                       |
|                                           |                         |                                                  | 410          | 522                      |               |          | 4                   |                                    |                                |                |                                 |                                 | Columns             | 343,417 |    |            | 3 114,472 0,05285 | 0.98372 2.86627 |                 |                       |
| 5                                         | $\overline{\mathbf{3}}$ | 489                                              | 377          | 489                      | 156           |          | Count               | $\overline{4}$                     | 4                              | 4              | $\overline{4}$                  | 16                              | Interaction         | 686467  |    |            | 6 114411 52,8174  | 2,2E-16 2,36375 |                 |                       |
| 6<br>$\overline{7}$                       |                         | 401                                              | 442          | 246                      | 667           | Sum      |                     | 1892                               | 1461                           | 2221           | 677                             | 6251                            | Within              | 77982   |    | 36 2166.17 |                   |                 |                 |                       |
| 8                                         |                         | 394<br>421                                       | 419<br>386   | 208<br>216               | 602<br>704    |          | Average<br>Variance | 473                                | 365,25<br>2702 1696,25 3514,25 | 555,25         | 578,25                          | 169,25 390,6875<br>23974,9      | Total               | 1635912 | 47 |            |                   |                 |                 |                       |
| 9                                         |                         | 441                                              | 451          | 231                      | 544           |          |                     |                                    |                                |                |                                 |                                 |                     |         |    |            |                   |                 |                 |                       |
| 10                                        | $\overline{2}$          | 46                                               | 159          | 106                      | 122           |          | 3                   |                                    |                                |                |                                 |                                 |                     |         |    |            |                   |                 |                 |                       |
| 11                                        |                         | 49                                               | 179          | 94                       | 177           |          | Count               | 4                                  | 4                              | $\overline{4}$ | $\overline{a}$                  | 16                              |                     |         |    |            |                   |                 |                 |                       |
| 12                                        |                         | 93                                               | 98           | 198                      | 68            | Sum      |                     | 1657                               | 1698                           | 901            | 2517                            | 6773                            |                     |         |    |            |                   |                 |                 |                       |
| 13                                        |                         | 29                                               | 102          | 221                      | 221           |          | Average             | 414.25                             | 424.5                          | 225,25         | 629,25                          | 423,3125                        |                     |         |    |            |                   |                 |                 |                       |
| 14                                        |                         |                                                  |              |                          |               |          | Variance            | 448,9166667 840,333                |                                |                | 282,25 5007,58                  | 23108,5                         |                     |         |    |            |                   |                 |                 |                       |
| 15                                        |                         |                                                  |              |                          |               |          |                     |                                    |                                |                |                                 |                                 |                     |         |    |            |                   |                 |                 |                       |
| 16                                        |                         |                                                  |              |                          |               |          | $\overline{a}$      |                                    |                                |                |                                 |                                 |                     |         |    |            |                   |                 |                 |                       |
| 17                                        |                         |                                                  |              |                          |               |          | Count               | 4                                  | 4                              | 4              | 4                               | 16                              |                     |         |    |            |                   |                 |                 |                       |
| 18                                        |                         |                                                  |              |                          |               | Sum      |                     | 217                                | 538                            | 619            | 588                             | 1962                            |                     |         |    |            |                   |                 |                 |                       |
| 19                                        |                         |                                                  |              |                          |               |          | Average             | 54.25                              | 134,5                          | 154,75         | 147                             | 122,625                         |                     |         |    |            |                   |                 |                 |                       |
| 20                                        |                         |                                                  |              |                          |               |          | Variance            | 744,9166667 1656,33 4108,92        |                                |                | 4414                            | 3902,783                        |                     |         |    |            |                   |                 |                 |                       |
| 21                                        |                         |                                                  |              |                          |               |          |                     |                                    |                                |                |                                 |                                 |                     |         |    |            |                   |                 |                 |                       |
| 22                                        |                         |                                                  |              |                          |               |          | Total               |                                    |                                |                |                                 |                                 |                     |         |    |            |                   |                 |                 |                       |
| 23                                        |                         |                                                  |              |                          |               |          | Count               | 12                                 | 12                             | 12             | 12                              |                                 |                     |         |    |            |                   |                 |                 |                       |
| 24                                        |                         |                                                  |              |                          |               | Sum      |                     | 3766                               | 3697                           | 3741           | 3782                            |                                 |                     |         |    |            |                   |                 |                 |                       |
| 25                                        |                         |                                                  |              |                          |               |          | Average             | 313.8333333 308.083                |                                |                | 311.75 315.167                  |                                 |                     |         |    |            |                   |                 |                 |                       |
| 26                                        |                         |                                                  |              |                          |               |          | Variance            | 38444,69697                        | 18217                          |                | 35400.9 56625.4                 |                                 |                     |         |    |            |                   |                 |                 |                       |
| 27                                        |                         |                                                  |              |                          |               |          |                     |                                    |                                |                |                                 |                                 |                     |         |    |            |                   |                 |                 |                       |
| 28                                        |                         |                                                  |              |                          |               |          |                     |                                    |                                |                |                                 |                                 |                     |         |    |            |                   |                 |                 |                       |
| 29                                        |                         |                                                  |              |                          |               |          |                     |                                    |                                |                |                                 |                                 |                     |         |    |            |                   |                 |                 |                       |
| 30                                        |                         |                                                  |              |                          |               |          |                     |                                    |                                |                |                                 |                                 |                     |         |    |            |                   |                 |                 |                       |
| 24                                        |                         |                                                  |              |                          |               |          |                     |                                    |                                |                |                                 |                                 |                     |         |    |            |                   |                 |                 | ≂                     |

Gambar 27. Tampilan hasil analisis *Anova Two Factor with Replication* pada *microsoft excel*

#### **SUMMARY Unit A (ekor) Unit B (ekor) Unit C (ekor) Unit D (ekor) Total** *4* Count 4 4 4 4 16 Sum 1892 1461 2221 677 6251 Average 473 365,25 555,25 169,25 390,6875 Variance 2702 1696,25 3514,25 578,25 23974,9 *3* Count 4 4 4 4 16 Sum 1657 1698 901 2517 6773 Average 414,25 424,5 225,25 629,25 423,3125 Variance 448,9167 840,3333 282,25 5007,583 23108,5 *2* Count 4 4 4 4 16 Sum 217 538 619 588 1962 Average 54,25 134,5 154,75 147 122,625 Variance 744,9167 1656,333 4108,917 4414 3902,783 *Total* Count 12 12 12 12 Sum 3766 3697 3741 3782 Average 313,8333 308,0833 311,75 315,1667 Variance 38444,7 18216,99 35400,93 56625,42

#### a) **Hasil analisis** *Anova: Two-Factor With Replication*

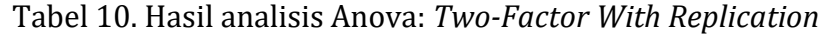

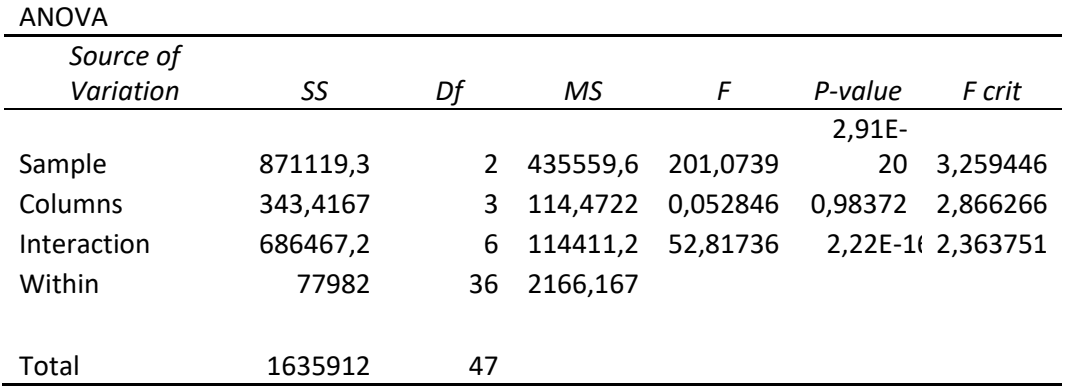

## b) **Interpretasi dan penjelasan**

Pada Tabel 10. hasil output analisis *Anova Two Factor with Replication* di atas memberikan banyak informasi bukan hanya nilai untuk mengetahui signifikansi perbedaan rata-rata seperti perhitungan manual, tetapi juga memberikan rincian yang jelas mengenai beberapa diskripsi data yaitu *count, sum* (jumlah), *avarage* (rerata hitung) dan *variance* yang dapat dipahami untuk pengambilan keputusan.

*Count* adalah jumlah pengamatan, dalam hal ini pengamatan ada pada 4 Unit Karamba Jaring Apung yaitu Unit A, unit B, unit C dab unit D. Karena ada 4 unit yang diamati dan masing-masing Unit terdiri dari 4 lubang, maka jumlah pengamatan adalah 16.

*Sum* adalah jumlah hasil produksi ikan kerapu. Pada contoh di atas Sum pada Unit A adalah 3766, Unit B 3697, Unit C 3741 dan Unit D 3782.

*Average* adalah nilai rata-rata hitung dari setiap ikan kerapu yang diproduksi berdasarkan sizenya. Pada contoh di atas, *average* ikan kerapu size 2 adalah 122,625. Ikan kerapu size 3 adalah 423,3125 dan ikan kerapu size 4 adalah 390,6875. Berdasarka nilai *average* ini dapat diketahui bahwa pada dari 4 unit KJA tersebut hasil produksi ikan kerapu paling banyak yang berukuran 3 ekor/kg atau size 3.

*Variance* adalah nilai variasi dari sebaran data. Dalam hal ini nilai *variance* dari hasil ikan kerapu pada Unit A adalah 38444,7, pada Unit B 18216,99, pada Unit C 35400,93 dan pada Unit D adalah 56625,42. Berdasarkan data tersebut, Unit D
mempunyai nilai variance yang paling besar. Sehingga dapat dinyatakan bahwa ikan kerapu yang dihasilkan pada unit D sizenya lebih bervariasi dibanding Unit yang lain.

Sedangkan berdasarkan size ikan kerapu yang diproduksi, nilai variance pada size 2 adalah 3902,783, size 3 adalah 23108,5 dan size 4 adalah 23974,9. Berdasarkan nilai variancenya, ikan kerapu yang masuk dalam kategori size 3 dan 2 mempunyai variasi berat (gram) yang hampir sama.

#### *c)* **Output** *Anova Two Factor With Replication*

Nilai-nilai yang dicari pada tabel berikut ini adalah nilai F, *P-Value*, dan *F Crit* untuk baris (*sample*), kolom (*coloums*) dan interaksi (*interaction*).

Output Anova untuk baris (*sample*) dalam kasus ini adalah Unit KJA, F Sampel 201,0739 > *F crit* 3,259446 sehingga putusannya adalah tolak  $H_0$  (terima  $H_1$  : terdapat perbedaan hasil produksi ikan kerapu pada setiap Unit KJA). Ketentuan putusan ini dapat juga dilihat dengan membandingkan nilai *P-Value* dengan alpha yang digunakan. Jika *P-Value*> α, terima H0. Dalam hal ini hasil produksi ikan kerapu mada ke 4 unit KJA *P-Value*. 2,91E-20 < 0,05, maka tolak H<sub>0</sub>.

Output Anova untuk kolom (*coloums*) dalam hal ini adalah kategori size ikan kerapu yang dihasilkan. nilai F coloums 0,052846 < Fcrit 2,866266. Maka putusannya adalah terima  $H_0$  (terima hipotesis tidak ada perbedaan rata-rata hasil produksi ikan kerapu berdasarkan size).

Output Anova untuk interaksi *(interaction)* adalah untuk melihat apakah ada interaksi antara analisis berdasarkan baris dan kolom. Untuk interaksi nilai F 52,81736 < Fcrit 2,363751dan

*P-Value* 2,22E-16 <  $\alpha$  0,05. Dengan kata lain adalah tolak H<sub>0</sub> (terdapat interaksi antara jumlah produksi ikan kerapu pada ke 16 lubang KJA dengan sizenya). Atau dapat dijelaskan bahwa unit karamba berpengaruh nyata terhadap jumlah produksi ikan kerapu. Sedangkan size ikan yang dihasilkan tidak berpengaruh nyata. Terdapat interaksi yang signifikan antara unit karamba dan size ikan kerapu yang dihasilkan.

## *3. Anova Two Factor Without Replication*

*Anova two factor without replication* digunakan untuk menguji perbedaan rata-rata berdasarkan baris maupun kolom. Perbedaanya dengan replication adalah bahwa di sini tidak diuji interaksi antara baris dan kolom.

## **Contoh kasus :**

Seorang pembudidaya ingin mengetahui perbedaan rata-rata hasil produksi udang vanameinya yang dibudidayakan dengan mengaplikasikan probiotik dan tanpa probiotik , dimana pada masing-masing petakannya mempunyai luasan yang berbeda-beda meski padat tebarnya sama. Data produksi udang seperti yang tertera pada Tabel 11.

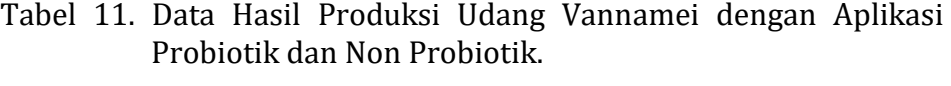

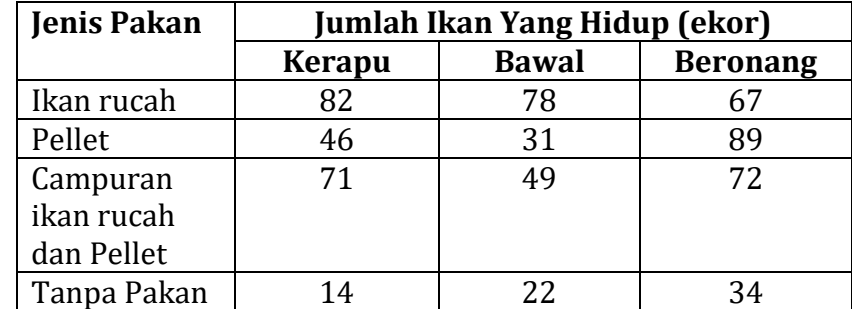

Langkah – langkah analisis data pada microsoft excel dengan prosedur berikut :

- $\Box$  bree  $\Box$  i Book1 - Excel Sign in ED  $\overline{\epsilon}$  $\mathsf{A}^+$  $\overline{\mathbf{B}}$  $\mathsf{C}^{\perp}$  $\mathsf D$  $\mathsf{E}$  $\overline{G}$  $\mathsf{H}$ ĸ  $\overline{1}$ **Jenis Pakan** Survival Rate R (%) Kerapu Bawal Beronang  $\overline{2}$ 3 Ikan rucah 82 78 67 4 Pellet  $46$  $\overline{31}$  $\overline{89}$ 5 Campuran ikan rucah dan Pellet 49  $\overline{72}$  $71$ 6 Tanpa Pakan  $\overline{14}$  $\overline{22}$  $\overline{34}$  $\overline{8}$  $\overline{9}$  $10<sup>10</sup>$  $11$  $12$  $13<sup>°</sup>$  $14$  $15$  $16$  $17$ 18  $19$  $\frac{20}{24}$ Activate Windows
- a. Tabulasi data (Gambar 28).

Gambar 28. Tabulasi data hasil produksi udang vanamei berdasarkan *Anova Two Factor without Replication*

- b. Klik data, kemudian klik menu data analysis
- c. Pilih *Anova Two Factor without Replication* (Gambar 29)

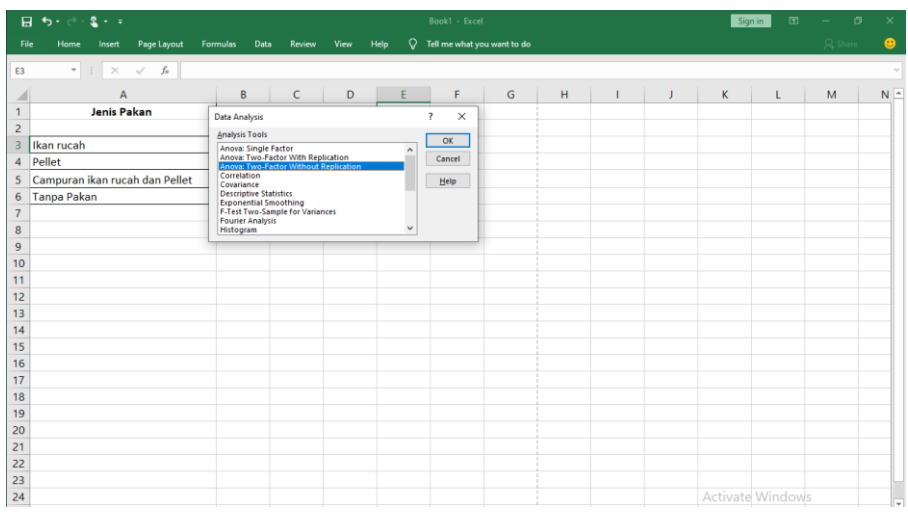

Gambar 29. Pemilihan menu *Anova Two Factor without Replication*

d. Masukkan data dan pilih fasilitas kotak dialog anova (Gambar 30)

| $2 - 7$<br>日 ち・ぎ                                                                                                    |                                                                                                    | Book1 - Excel                                                                                           | $\sigma$<br>$\times$<br>$\mathbf{E}$<br>Sign in               |
|----------------------------------------------------------------------------------------------------|----------------------------------------------------------------------------------------------------|----------------------------------------------------------------------------------------------------|---------------------------------------------------------------|
| File<br>Home<br>Page Layout<br>Insert                                                                                                    | Formulas<br>Data<br>Review<br>View<br>Help                                                                                                    | $Q$ Tell me what you want to do                                                                         | <b>Q</b> Share<br>$\bullet$                                   |
| $f_{\rm x}$<br>$\psi$<br>$\times$<br>$\checkmark$<br>F <sub>2</sub><br>$\mathbb{R}^n$<br>A<br><b>Jenis Pakan</b><br>$\mathbf{1}$<br>$\overline{2}$<br>Ikan rucah<br>$\overline{\mathbf{3}}$<br>Pellet<br>4<br>Campuran ikan rucah dan Pellet<br>5 | $\sim$<br>$\sim$<br>÷.<br>$\sim$<br>Anova: Two-Factor Without Replication<br>Input<br>$\vert \cdot \vert$<br><b>Input Range:</b><br><b>SAS2:SDS6</b><br><b>⊡Labels</b><br>Alpha: 0,05<br>Output options | $\mathbf{r}$<br>${\mathsf G}$<br>H<br>J<br>$\overline{\phantom{a}}$<br>$\times$<br>OK<br>Cancel<br>Help | $N \triangle$<br>K.<br>M<br>L                                 |
| <b>Tanpa Pakan</b><br>6<br>$\overline{7}$<br>8<br>$\overline{9}$<br>10<br>11                                                                                                    | SFS2<br>$\bullet$<br>O Output Range:<br>O New Worksheet Ply:<br>$\bigcirc$ New Workbook                                                                                                    |                                                                                                    |                                                               |
| 12<br>13<br>14<br>15<br>16                                                                                                    |                                                                                                    |                                                                                                    |                                                               |
| 17<br>18<br>19<br>20<br>21                                                                                                    |                                                                                                    |                                                                                                    |                                                               |
| $\overline{22}$<br>$\begin{array}{r} 23 \\ 24 \end{array}$<br>-                                                                                                    | $-1$<br>. .                                                                                                    | the state of the state of the state of the<br>_                                                         | Activate Windows<br>$\sim$ $\sim$ $\sim$ $\sim$ $\sim$ $\sim$ |

Gambar 30. Pemilihan kotak dialog *Anova Two Factor without Replication*

- e. Input data dilakukan dengan blok sel label
- f. Jangan memasukkan nomor sampel
- g. Hasil analisis akan ditampilkan (Gambar 31).

|                 | ⊟ रु• ∂<br>$2 - 7$                                  |                  |               |                               |      | Book1 - Fxcel                         |         |                |         |          | 囨<br>Sign in     | o<br>$\overline{\phantom{a}}$ | $\times$ |
|-----------------|-----------------------------------------------------|------------------|---------------|-------------------------------|------|---------------------------------------|---------|----------------|---------|----------|------------------|-------------------------------|----------|
| File            | Page Layout<br>Home<br>Insert                       | Formulas<br>Data | <b>Review</b> | View                          | Help | $Q$ Tell me what you want to do       |         |                |         |          |                  | Q Share                       | ക        |
| F <sub>23</sub> | $\mathbf{v}$<br>$\times$<br>fx<br>÷<br>$\checkmark$ |                  |               |                               |      |                                       |         |                |         |          |                  |                               |          |
|                 | A                                                   | $\overline{B}$   | $\mathsf{C}$  | D                             | E    | F                                     | G       | н              |         | J        | K                | ι                             | ဩ<br>M   |
| ×<br>1          | <b>Jenis Pakan</b>                                  |                  |               | Jumlah Ikan Yang Hidup (Ekor) |      |                                       |         |                |         |          |                  |                               |          |
| $\overline{a}$  |                                                     | Kerapu           |               | <b>Bawal</b> Beronang         |      | Anova: Two-Factor Without Replication |         |                |         |          |                  |                               |          |
| 3               | Ikan rucah                                          | 82               | 78            | 67                            |      |                                       |         |                |         |          |                  |                               |          |
| $\overline{4}$  | Pellet                                              | 46               | 31            | 89                            |      | <b>SUMMARY</b>                        | Count   | Sum            | Average | Variance |                  |                               |          |
| 5               | Campuran ikan rucah dan Pellet                      | 71               | 49            | 72                            |      | Ikan rucah                            | 3       | 227            | 75,6667 | 60,3333  |                  |                               |          |
| 6               | <b>Tanpa Pakan</b>                                  | 14               | 22            | 34                            |      | Pellet                                | з       | 166            | 55,3333 | 906.333  |                  |                               |          |
| 7               |                                                     |                  |               |                               |      | Campuran ikan rucah                   | з       | 192            | 64      | 169      |                  |                               |          |
| 8               |                                                     |                  |               |                               |      | <b>Tanpa Pakan</b>                    | 3       | 70             | 23,3333 | 101,333  |                  |                               |          |
| 9               |                                                     |                  |               |                               |      |                                       |         |                |         |          |                  |                               |          |
| 10              |                                                     |                  |               |                               |      | Kerapu                                | 4       | 213            | 53,25   | 911,583  |                  |                               |          |
| 11              |                                                     |                  |               |                               |      | Bawal                                 | 4       | 180            | 45      | 610      |                  |                               |          |
| 12              |                                                     |                  |               |                               |      | <b>Beronang</b>                       | 4       | 262            | 65.5    | 529,667  |                  |                               |          |
| 13              |                                                     |                  |               |                               |      |                                       |         |                |         |          |                  |                               |          |
| 14              |                                                     |                  |               |                               |      |                                       |         |                |         |          |                  |                               |          |
| 15              |                                                     |                  |               |                               |      | <b>ANOVA</b>                          |         |                |         |          |                  |                               |          |
| 16              |                                                     |                  |               |                               |      | <b>Source of Variation</b>            | SS      | df             | MS      | F        | P-value          | <b>F</b> crit                 |          |
| 17              |                                                     |                  |               |                               |      | <b>Rows</b>                           | 4530.92 | 3              | 1510.31 | 5,58396  | 0.03592          | 4,75706                       |          |
| 18              |                                                     |                  |               |                               |      | Columns                               | 851,167 | $\overline{2}$ | 425,583 | 1,57348  | 0,28224          | 5,14325                       |          |
| 19              |                                                     |                  |               |                               |      | Error                                 | 1622,83 | 6              | 270,472 |          |                  |                               |          |
| 20              |                                                     |                  |               |                               |      | Total                                 | 7004,92 | 11             |         |          |                  |                               |          |
| 21              |                                                     |                  |               |                               |      |                                       |         |                |         |          |                  |                               |          |
| 22              |                                                     |                  |               |                               |      |                                       |         |                |         |          |                  |                               |          |
| 23              |                                                     |                  |               |                               |      |                                       |         |                |         |          | Activate Windows |                               |          |
| 24              |                                                     |                  |               |                               |      |                                       |         |                |         |          |                  |                               | ÷        |

Gambar 31. Tampilan hasil analisis *Anova Two Factor without Replication* pada *microsoft excel*

a) Hasil analisis Anova: Two-Factor Without Replication

Tabel 12. Hasil analisis Anova: Two-Factor Without Replication

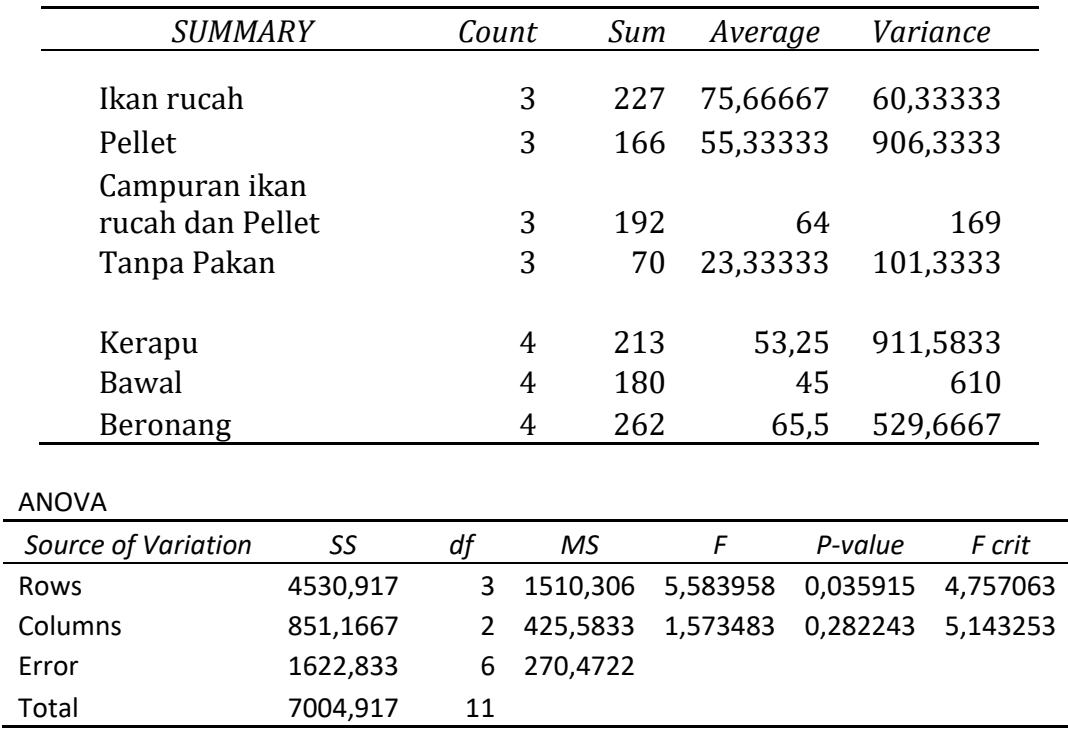

## b) Interpretasi dan penjelasan

Pada Tabel 12. hasil output analisis *Anova Two Factor without Replication* di atas memberikan banyak informasi bukan hanya nilai untuk mengetahui signifikansi perbedaan rata-rata seperti perhitungan manual, tetapi juga memberikan rincian yang jelas mengenai beberapa diskripsi data yaitu *count, sum* (jumlah), *avarage* (rerata hitung) dan *variance* yang dapat dipahami untuk pengambilan keputusan.

*Count* adalah jumlah pengamatan. Pada *Anova Two Factor Without Repliction*, jumlah pengamatan diberikan berdasarkan baris maupun kolom sehingga deskripsi data lebih jelas. Jumlah pengamatan berdasarkan baris adalah 3 yaitu jenis ikan yang dibudidayakan (Kerapu, Bawal dan Beronang). Sedangkan berdasarkan kolom adalah jenis pakan yang diberikan. Pada contoh di atas terdapat 4 (Ikan rucah, Pellet, Campuran pakan dan rucah dan tanpa pemberian pakan).

*Sum* adalah Jumlah ikan yang hidup (ekor) pada masingmasing pengamatan, baik berdasarkan baris maupun kolom. Jumlah ikan kerapu, bawal dan beronang yang hidup dengan pemberian jenis pakan ikan rucah adalah 227, yang diberi pakan pellet adalah 166, yang diberi pakan campuran ikan rucah dan pellet adalah 192 serta yang tanpa diberi pakan adalah 70. Sehingga pemberian pakan ikan rucah menghasilkan jumlah ikan yang hidup tertinggi. Sedangkan jumlah ikan yang hidup berdasarkan data di atas ikan kerapu 213, ikan bawal 180 dan ikan beronang 262.

*Avarege* adalah rata-rata berdasarkan baris dan kolom. Dapat dijelaskan bahwa rata-rata jumlah ikan yang hidup dengan perlakuan pakan ikan rucah adalah 75,66667, pellet : 55,33333, campuran ikan rucah dan pellet : 64 dan yang tanpa diberi pakan adalah 23,33333. Jumlah akhir ikan yang hidup adalah 53,25 pada ikan kerapu, 180 ikan bawal dan 262 ikan beronang.

*Variance* adalah nilai variasi sebaran dari data. Dalam hal ini nilai *variance* data jumlah ikan yang hidup adalah 60,33333 pada perlakuan pemberian pakan ikan rucah, 906,3333 pada pemberian pakan pellet, 169 pada pemberian pakan campuran dan 101,3333 pada perlakuan tanpa pemberian pakan. Berdasarkan nilai variace tersebut, perlakuan tanpa pemberian pakan mempunyai nilai yang paling kecil, artinya pada perlakuan tersebut memberikan data yang terpusat atau memberikan pengaruh yang sama pada ikan kerapu, bawal dan beronang.

#### c) Output *Anova Two Factor Without Replication*

Nilai yang dicari dalam tabel *Anova Two Factor Without Replication* adalah nilai F hitung, P-*Value*, dan F *Crit* berdasarkan baris dan kolom. Pada analisa ini tidak ada interaksi antar faktor sebagaimana pada *Anova Two Factro With Replication*. Menentukan signifikasi dilakukan dengan membandingkan nilai F dengan nilai F *Crit* atau membandingkan nilai P-*Value* dangan alpha (α). Jika nilai F > F*Crit* atau P-Value < α maka tolak H0.

Dalam kasus ini untuk baris (jenis ikan) nilai F 5,583958 > F Crit 4,757063 dan P-Value 0,035915 < α 0,05 maka keputusannya adalah tolak  $H_0$  (tolak tidak terdapat perbedaan rata-rata) dengan kata lain terdapat perbedaan rata-rata jumlah ikan yang hidup baik pada ikan kerapu, bawal maupun beronang berbeda setelah diberi pakan yang berbeda.

Output Anova berdasarkan kolom (pemberian pakan yang berbeda) nilai F 1,573483 F Crit 5,143253dan nilai P-Value  $0.282243 > \alpha$  0.05 yang berarti keputusannya terima H<sub>0</sub> (terima tidak terdapat perbedaan rata-rata hasil produksi) dengan kata lain tidak terdapat perbedaan jumlah ikan yang hidup dengan pemberian pakan yang berbeda pada ikan kerapu, bawal maupun beronang.

# **5. UJI PERBANDINGAN RATA-RATA VARIABLE (UJI T-TEST DAN UJI Z-TEST)**

#### **5.1 t-Test : Paired Two Sample For Means**

Analisis ini digunakan untuk menguji perbedaan rata-rata dari dua variabel dengan menggunakan sempel sebelum dan sesudah perlakuan tertentu.

#### **Contoh Kasus :**

Pada budidaya udang vannamei, beberapa teknisi mengaplikasikan probiotik untuk membantu memperbaiki kualitas air pemeliharaannya, dengan harapan akan meningkatkan hasil produksi. Maka dilakukan pengujian pada petak yang sama dengan siklus produksi yang berbeda dengan perlakuan tanpa probiotik dan dengan menggunakan probiotik.

Tabel 13. Data Hasil Produksi Udang Vannamei Yang Diaplikasikan Probiotik dan Tanpa Probiotik

|                 | Produktivitas (ton/Ha) |           |
|-----------------|------------------------|-----------|
| Petak           | Non probiotik          | probiotik |
| F1              | 16,09                  | 18,12     |
| F <sub>2</sub>  | 10,49                  | 11,35     |
| F <sub>3</sub>  | 16,68                  | 16,56     |
| F <sub>4</sub>  | 16,28                  | 18,97     |
| F <sub>5</sub>  | 17,95                  | 19,03     |
| F <sub>6</sub>  | 18,98                  | 19,26     |
| F7              | 18,28                  | 17,94     |
| F <sub>8</sub>  | 17,94                  | 18,32     |
| F <sub>9</sub>  | 23,76                  | 24,56     |
| F10             | 20,32                  | 20,89     |
| F11             | 19,73                  | 22,46     |
| F <sub>12</sub> | 23,75                  | 25,02     |
| F13             | 16,28                  | 17,01     |

Langkah – langkah analisis data berdasarkan *t-Test : paired two sample for means* pada microsoft excel dengan prosedur berikut :

a. Tabulasi data (Gambar 32).

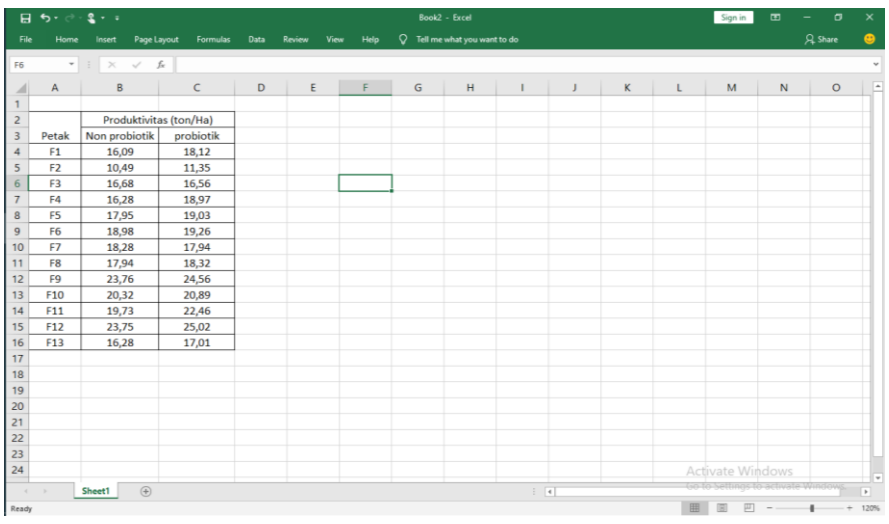

Gambar 32. Tabulasi data hasil produksi udang vannamei untuk T-Test : Paired Two Sample For Means

- b. Pilih data analysis pada *microsoft excel*
- **c.** Pilih **t-Test : Paired Two Sample For Means** (Gambar 33).

| 日                       | 5.02.2.1                         |                        |                 |      |                                                               |      |   | Book2 - Excel                   |                             |   |   |   | Sign in                            | $\Box$ | $\sigma$<br>$\overline{\phantom{a}}$ | $\times$  |
|-------------------------|----------------------------------|------------------------|-----------------|------|---------------------------------------------------------------|------|---|---------------------------------|-----------------------------|---|---|---|------------------------------------|--------|--------------------------------------|-----------|
| File                    | Home                             | Page Layout<br>Insert  | <b>Formulas</b> | Data | View<br>Review                                                | Help |   | $Q$ Tell me what you want to do |                             |   |   |   |                                    |        | Q. Share                             | $\bullet$ |
|                         | ÷                                | $\times$<br>f.         |                 |      |                                                               |      |   |                                 |                             |   |   |   |                                    |        |                                      |           |
| E10                     |                                  | $\checkmark$           |                 |      |                                                               |      |   |                                 |                             |   |   |   |                                    |        |                                      |           |
| ×                       | A                                | B                      | C               | D    | E                                                             | F    | G | H                               |                             | п | К | L | M                                  | N      | $\circ$                              | Ŀ         |
| $\mathbf{1}$            |                                  |                        |                 |      | <b>Data Analysis</b>                                          |      |   | $\overline{\phantom{a}}$        | $\times$                    |   |   |   |                                    |        |                                      |           |
| $\overline{c}$          |                                  | Produktivitas (ton/Ha) |                 |      | <b>Analysis Tools</b>                                         |      |   |                                 |                             |   |   |   |                                    |        |                                      |           |
| $\overline{\mathbf{3}}$ | Petak                            | Non probiotik          | probiotik       |      | <b>Exponential Smoothing</b>                                  |      |   | $\hat{\phantom{a}}$             | OK                          |   |   |   |                                    |        |                                      |           |
| 4                       | F <sub>1</sub>                   | 16,09                  | 18,12           |      | F-Test Two-Sample for Variances<br><b>Fourier Analysis</b>    |      |   |                                 | Cancel                      |   |   |   |                                    |        |                                      |           |
| 5                       | F <sub>2</sub>                   | 10,49                  | 11,35           |      | Histogram<br>Moving Average                                   |      |   |                                 | Help                        |   |   |   |                                    |        |                                      |           |
| 6                       | F <sub>3</sub>                   | 16,68                  | 16,56           |      | <b>Random Number Generation</b><br><b>Rank and Percentile</b> |      |   |                                 |                             |   |   |   |                                    |        |                                      |           |
| $\overline{7}$<br>8     | F <sub>4</sub><br>F <sub>5</sub> | 16,28<br>17,95         | 18,97           |      | Regression<br>Sampling                                        |      |   |                                 |                             |   |   |   |                                    |        |                                      |           |
| 9                       | F6                               | 18,98                  | 19,03<br>19,26  |      | t-Test: Paired Two Sample for Means                           |      |   |                                 |                             |   |   |   |                                    |        |                                      |           |
| 10                      | F7                               | 18.28                  | 17.94           |      |                                                               |      |   |                                 |                             |   |   |   |                                    |        |                                      |           |
| 11                      | F <sub>8</sub>                   | 17,94                  | 18,32           |      |                                                               |      |   |                                 |                             |   |   |   |                                    |        |                                      |           |
| 12                      | F <sub>9</sub>                   | 23,76                  | 24,56           |      |                                                               |      |   |                                 |                             |   |   |   |                                    |        |                                      |           |
| 13                      | F <sub>10</sub>                  | 20,32                  | 20,89           |      |                                                               |      |   |                                 |                             |   |   |   |                                    |        |                                      |           |
| 14                      | F11                              | 19,73                  | 22,46           |      |                                                               |      |   |                                 |                             |   |   |   |                                    |        |                                      |           |
| 15                      | F <sub>12</sub>                  | 23,75                  | 25,02           |      |                                                               |      |   |                                 |                             |   |   |   |                                    |        |                                      |           |
| 16                      | F <sub>13</sub>                  | 16,28                  | 17,01           |      |                                                               |      |   |                                 |                             |   |   |   |                                    |        |                                      |           |
| 17                      |                                  |                        |                 |      |                                                               |      |   |                                 |                             |   |   |   |                                    |        |                                      |           |
| 18                      |                                  |                        |                 |      |                                                               |      |   |                                 |                             |   |   |   |                                    |        |                                      |           |
| 19                      |                                  |                        |                 |      |                                                               |      |   |                                 |                             |   |   |   |                                    |        |                                      |           |
| 20                      |                                  |                        |                 |      |                                                               |      |   |                                 |                             |   |   |   |                                    |        |                                      |           |
| 21                      |                                  |                        |                 |      |                                                               |      |   |                                 |                             |   |   |   |                                    |        |                                      |           |
| 22                      |                                  |                        |                 |      |                                                               |      |   |                                 |                             |   |   |   |                                    |        |                                      |           |
| 23                      |                                  |                        |                 |      |                                                               |      |   |                                 |                             |   |   |   |                                    |        |                                      |           |
| 24                      |                                  |                        |                 |      |                                                               |      |   |                                 |                             |   |   |   | <b>Activate Windows</b>            |        |                                      | ų         |
| $\sim$                  |                                  | $\bigoplus$<br>Sheet1  |                 |      |                                                               |      |   |                                 | $\frac{1}{2}$ $\frac{1}{2}$ |   |   |   | Go to Settings to activate Windows |        |                                      | F.        |
| Ready                   |                                  |                        |                 |      |                                                               |      |   |                                 |                             |   |   | 囲 | 岡<br>凹                             |        | ٠<br>÷                               | 120%      |

Gambar 33. Tampilan pilihan menu t-Test : Paired Two Sample

For Means

- d. Input data dilakukan dengan blok sel mulai dari sel yang paling atas (variabel 1 : tanpa probiotik) hingga data produksi terakhir pada perlakuan tersebut dan lakukan hal yang sama untuk variabel : 2 (probiotik) (Gambar 34 ).
- e. Checklist label dan output range.

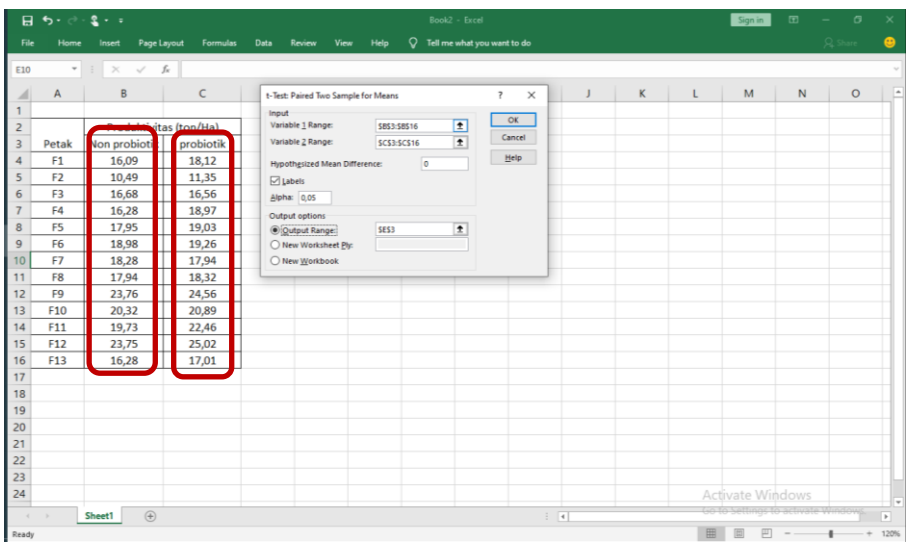

## Gambar 34. Input data dengan blok sel pada t-Test : Paired Two Sample For Means

f. Klik ok, maka akan ditampilkan hasil analysis datanya (Gambar 35)

| 日              | $\ddot{\phantom{1}}$     | $2 - 1$                                  |           |      | Book2 - Excel                                   |                             |             |   | Sign in          | $\overline{a}$ | σ                 | $\times$                 |
|----------------|--------------------------|------------------------------------------|-----------|------|-------------------------------------------------|-----------------------------|-------------|---|------------------|----------------|-------------------|--------------------------|
| File           | Home                     | Page Layout<br>Insert                    | Formulas  | Data | $\circ$<br><b>Review</b><br><b>Yiew</b><br>Help | Tell me what you want to do |             |   |                  |                | A Share           | $\bullet$                |
| 19             | $\overline{\phantom{a}}$ | $f_{\rm x}$<br>$28$<br>$\checkmark$<br>× |           |      |                                                 |                             |             |   |                  |                |                   | $\overline{\phantom{a}}$ |
|                | $\mathsf{A}$             | B                                        | C         | D    | E                                               | F                           | $\sqrt{3}$  | H |                  | $\mathbf{J}$   | κ                 | $L^*$                    |
| 1              |                          |                                          |           |      |                                                 |                             |             |   |                  |                |                   |                          |
| $\overline{c}$ |                          | Produktivitas (ton/Ha)                   |           |      | t-Test: Paired Two Sample for Means             |                             |             |   |                  |                |                   |                          |
| $\overline{3}$ | Petak                    | Non probiotik                            | probiotik |      |                                                 |                             |             |   |                  |                |                   |                          |
| 4              | F1                       | 16.09                                    | 18,12     |      |                                                 | Non probiotik               | probiotik   |   |                  |                |                   |                          |
| 5              | F <sub>2</sub>           | 10,49                                    | 11,35     |      | Mean                                            | 18,19461538                 | 19,19153846 |   |                  |                |                   |                          |
| 6              | F <sub>3</sub>           | 16.68                                    | 16,56     |      | Variance                                        | 11,90627692                 | 12,75723077 |   |                  |                |                   |                          |
|                | F4                       | 16,28                                    | 18,97     |      | Observations                                    | 13                          | 13          |   |                  |                |                   |                          |
| 8              | F <sub>5</sub>           | 17,95                                    | 19,03     |      | Pearson Correlation                             | 0,962530111                 |             |   |                  |                |                   |                          |
| 9              | F6                       | 18.98                                    | 19.26     |      | <b>Hypothesized Mean Difference</b>             | $\mathbf 0$                 |             |   |                  |                |                   |                          |
| 10             | F7                       | 18,28                                    | 17,94     |      | df                                              | 12                          |             |   |                  |                |                   |                          |
| 11             | F <sub>8</sub>           | 17.94                                    | 18.32     |      | t Stat                                          | $-3.710809827$              |             |   |                  |                |                   |                          |
| 12             | F <sub>9</sub>           | 23,76                                    | 24,56     |      | P(T<=t) one-tail                                | 0,001488202                 |             |   |                  |                |                   |                          |
| 13             | F10                      | 20,32                                    | 20,89     |      | t Critical one-tail                             | 1,782287556                 |             |   |                  |                |                   |                          |
| 14             | F11                      | 19,73                                    | 22,46     |      | P(T<=t) two-tail                                | 0,002976404                 |             |   |                  |                |                   |                          |
| 15             | F12                      | 23,75                                    | 25,02     |      | t Critical two-tail                             | 2,17881283                  |             |   |                  |                |                   |                          |
| 16             | F13                      | 16,28                                    | 17,01     |      |                                                 |                             |             |   |                  |                |                   |                          |
| 17             |                          |                                          |           |      |                                                 |                             |             |   |                  |                |                   |                          |
| 18             |                          |                                          |           |      |                                                 |                             |             |   |                  |                |                   |                          |
| 19             |                          |                                          |           |      |                                                 |                             |             |   |                  |                |                   |                          |
| 20             |                          |                                          |           |      |                                                 |                             |             |   |                  |                |                   |                          |
| 21             |                          |                                          |           |      |                                                 |                             |             |   |                  |                |                   |                          |
| 22             |                          |                                          |           |      |                                                 |                             |             |   |                  |                |                   |                          |
| 23             |                          |                                          |           |      |                                                 |                             |             |   |                  |                |                   |                          |
| 24             |                          |                                          |           |      |                                                 |                             |             |   | Activate Windows |                |                   | r.                       |
| ×              |                          | $\bigcirc$<br>Sheet1                     |           |      |                                                 | $\pm$ $\pm$                 |             |   |                  |                | activate Winnegal | $\overline{\phantom{a}}$ |
| Ready          |                          |                                          |           |      |                                                 |                             |             |   | 囲<br>回           | 口              |                   | 120%                     |

Gambar 35. Tampilan hasil analysis data berdasarkan menu pada t-Test : Paired Two Sample For Means

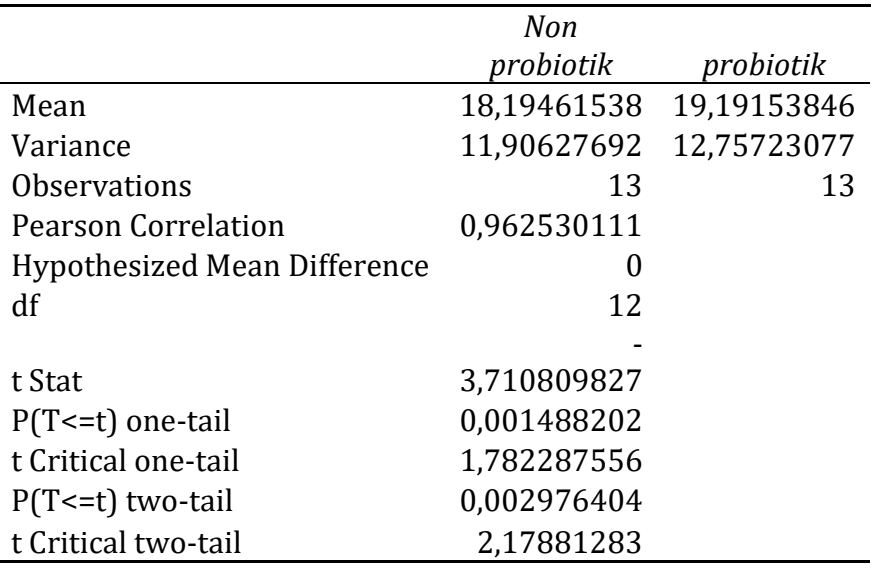

Tabel 14. Hasil Analysis Produksi Udang Vannamei dengan Menggunakan T-Test: Paired Two Sample For Means

Hipotesis :

- H<sub>0</sub> :  $\mu_1$  =  $\mu_2$ , tidak terdapat perbedaan rata-rata hasil produksi udang vannamei yang diberi probiotik maupun yang tanpa probiotik
- H<sub>1</sub> :  $\mu_1 \neq \mu_2$  terdapat perbedaan rata-rata hasil produksi udang vannamei yang diberi probiotik maupun yang tanpa probiotik

Kriteria keputusan :

- t hitung  $>$  t tabel, tolak  $H_0$ .

## **5.2 Interpretasi dan Pembahasan**

*Mean* adalah nilai rata-rata hitung setiap variabel. Dalam hal ini *mean* perlakuan sebelum atau tanpa probiotik adalah 18,19461538 dan sesudah menggunakan probiotik adalah 19,19153846. Dengan kata lain terjadi peningkatan hasil produksi udang vannamei setelah penggunaan probiotik.

*Variance* adalah nilai ukuran penyebaran data dari nilai rata – ratanya. Dari data di atas dapat dilihat bahwa nilai *variance* sebelum diaplikasikan probiotik adalah 11,90627692 sedangkan nilai setelah diaplikasikan probiotik adalah 12,75723077. Hal ini menunjukkan range data hasil produksi udang vannamei pada saat sebelum diaplikasikan probiotik lebih kecil. Sehingga dapat diinterpretasikan bahwa hasil produksi sebelum diaplikasikan probiotik lebih terkumpul pada nilai tengahnya atau lebih rata hasil produksinya pada setiap petakan tambak.

*Observation* adalah jumlah pengamatan yang dilakukan dalam hal ini sebanyak 13 petakan tambak pada unit yang sama.

*Person Correlation* adalah koefisien korelasi person yang menyatakan kualitas hubungan kedua data dari variabel yang diukur. Nilai korelasi terbesar adalah 1. Pada data produksi udang vannamei di atas nilai korelasinya adalah 0,962530111.

*df (degree of freedom)* adalah derajat bebas. Nilai df ini diperoleh dari nilai n – 1, dalam hal ini nilai df adalah 12 (n=13). Fungsinya untuk mencari nilai t dalam tabel.

*t-Stat***,** adalah nilai t hitung yang dicari untuk menentukan tujuan dari digunakannya analisis ini. Pada *t-Test Paired Two Sample For Means* biasanya digunakan uji satu arah karena hipotesisnya menunjukkan arah. Pada kasus ini adalah pernyataan adanya peningkatan rata-rata. Analisa ini juga memberikan nilai *t-critical* baik untuk *one tail* maupun *two tail* yang merupakan nilai yang sama dengan nilai t tabel. Nilai signifikansi dapat dilakukan dengan membandingkan nilai t-Stat dan t-Critical rwo tail. Dalam hal ini *t-* *Stat* 3,710809827 > t-Critical rwo tail 2,17881283. Dengan demikian tolak H0 dimana H0 adalah tidak terdapat peningkatan hasil produksi pada ketiga belas petakan tambak. Atau terima H1 yaitu terjadi peningkatan hasil produksi pada ketiga belas petakan tambak.

*P (T<=t) one tail* adalah nilai *P-Value*. Jika nilai P-Value < nilai alpha maka keputusannya adalah tolak H0. Dalam hal ini nilai P-Value one tail 0,000109< α 0,05 maka tolak H0. Dengan kata lain, terjadi peningkatan hasil produksi pada ketiga belas petakan tambak.

#### **5.2 T- Test : Two Sample Assumsing Equal Variances**

Analisis ini digunakan untuk menguji perbedaan rata-rata dua variable dari sampel yang sama dengan asumsi varian kedua sampel adalah sama (setara).

#### **Contoh Kasus :**

Contoh pengujian perbedaan hasil panen udang vannamei yang dibudidayakan dengan teknik pemberian pakan secara manual dan menggunakan *automatic feeder*. Variannya adalah udang vannamei dan sampelnya adalah data panen udang vanamei selama 12 siklus, dan variabelnya adalah pemberian pakan secara manual dan menggunakan *automatic feeder* (Tabel 16).

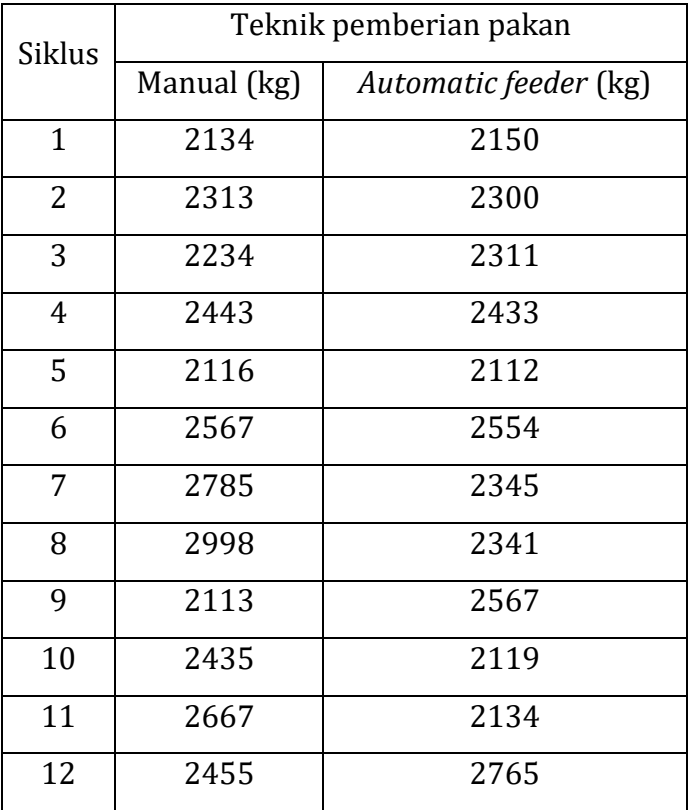

Tabel 15. Data Hasil Produsi Udang Vannamei Selama 12 Siklus

Langkah – langkah analisis data berdasarkan *t-Test : paired two sample assumsing equal variances* pada microsoft excel dengan prosedur berikut :

1. Lakukan tabulasi data pada *microsoft excel* sesuai format yang diperlukan untuk *t-Test : paired two sample assumsing equal variances* (Gambar 36).

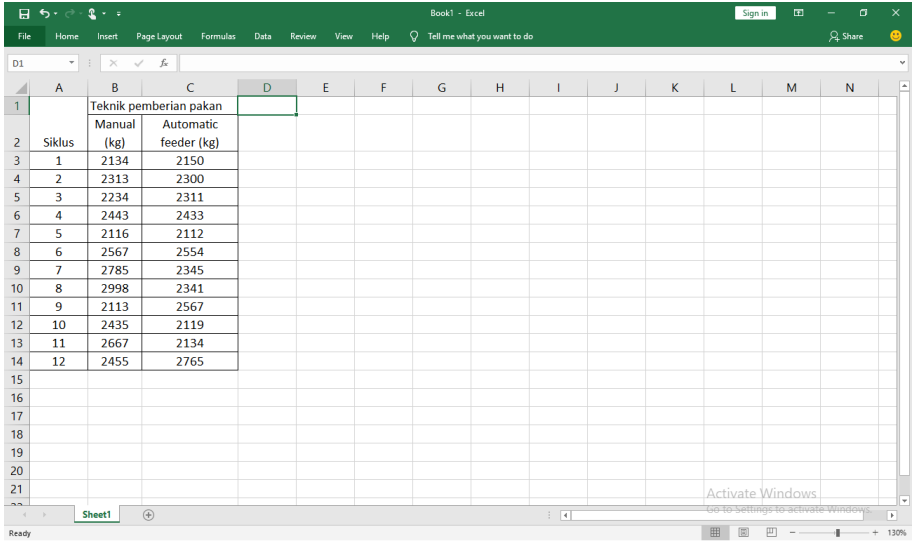

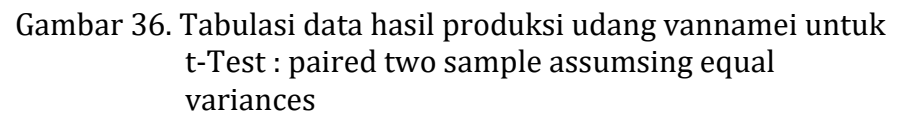

*2.* Klik menu data analysis, kemudian pilih *t-Test : paired two sample assumsing equal variances* (Gambar 37).

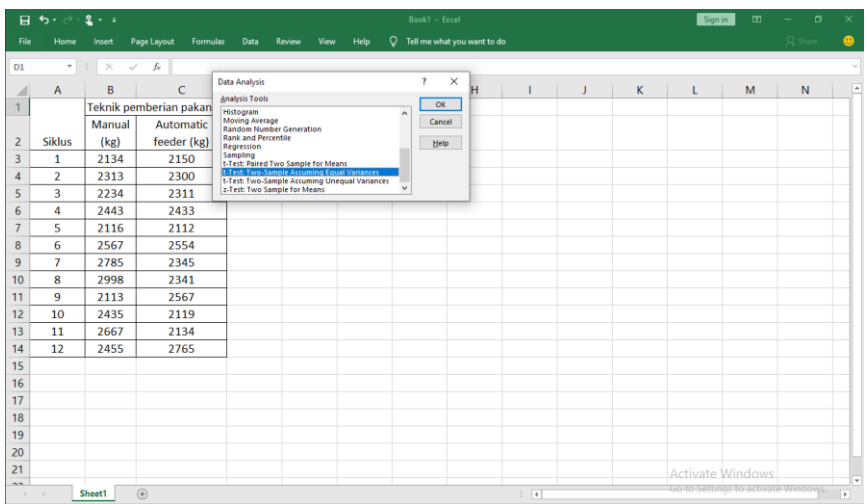

Gambar 37. Tampilan pilihan menu t-Test : paired two sample assumsing equal variances

3. Input data dengan cara blok sel mulai dari sel label paling atas (variabel 1 : manual) dan kemudian lakukan hal yang sama untuk variabel 2 (automatic feeder) (Gambar 38).

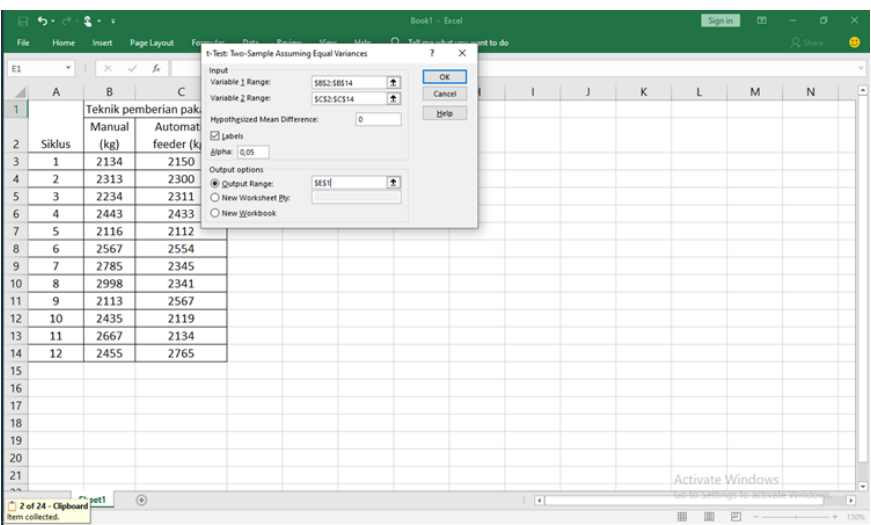

Gambar 38. Input data dengan blok sel pada t-Test : paired two sample assumsing equal variances

- 4. Isi angka 0 pada kotak *Hypothesized Mean Difference*
- 5. Beri tanda  $\sqrt{p}$ ada kotak labels
- 6. Isi 0.05 paka kotak Alpha
- 7. Pilih output range yang akan memberikan kemudahan untuk meletakkan hasil analisis
- 8. Klik OK setelah melengkapi pilihan pada kotak dialog, maka akan ditampilkan hasil analisis *t-Test : paired two sample assumsing equal variances* (Gambar 39).

|                | 日う・                      | £.<br>$\mathbf{v} = \mathbf{v}$ |                         |      | Book1 - Excel                               |                             |                       | Sign in                             | $\overline{a}$ | σ       | $\times$       |
|----------------|--------------------------|---------------------------------|-------------------------|------|---------------------------------------------|-----------------------------|-----------------------|-------------------------------------|----------------|---------|----------------|
| File           | Home                     | Insert                          | Formulas<br>Page Layout | Data | $\circ$<br>Help<br>Review<br>View           | Tell me what you want to do |                       |                                     |                | Q Share | ക              |
| H1             | $\overline{\phantom{a}}$ | $\times$                        | $\swarrow$ $ f_{\rm x}$ |      |                                             |                             |                       |                                     |                |         |                |
|                | $\overline{A}$           | B                               | Ċ                       | D    | E                                           | F                           | G                     | H                                   | -1             |         |                |
|                |                          |                                 | Teknik pemberian pakan  |      | t-Test: Two-Sample Assuming Equal Variances |                             |                       |                                     |                |         |                |
|                |                          | Manual                          | <b>Automatic</b>        |      |                                             |                             |                       |                                     |                |         |                |
| $\overline{2}$ | <b>Siklus</b>            | (kg)                            | feeder (kg)             |      |                                             |                             |                       |                                     |                |         |                |
| $\overline{3}$ | $\mathbf{1}$             | 2134                            | 2150                    |      |                                             | <b>Manual</b> (kg)          | Automatic feeder (kg) |                                     |                |         |                |
| $\overline{4}$ | $\overline{2}$           | 2313                            | 2300                    |      | Mean                                        | 2438,333333                 | 2344,25               |                                     |                |         |                |
| 5              | 3                        | 2234                            | 2311                    |      | Variance                                    | 78398,06061                 | 42564,56818           |                                     |                |         |                |
| 6              | 4                        | 2443                            | 2433                    |      | <b>Observations</b>                         | 12                          | 12                    |                                     |                |         |                |
| $\overline{7}$ | 5                        | 2116                            | 2112                    |      | <b>Pooled Variance</b>                      | 60481.31439                 |                       |                                     |                |         |                |
| 8              | 6                        | 2567                            | 2554                    |      | <b>Hypothesized Mean Difference</b>         | $\mathbf 0$                 |                       |                                     |                |         |                |
| $\overline{9}$ | 7                        | 2785                            | 2345                    |      | df                                          | 22                          |                       |                                     |                |         |                |
| 10             | 8                        | 2998                            | 2341                    |      | t Stat                                      | 0.937082248                 |                       |                                     |                |         |                |
| 11             | 9                        | 2113                            | 2567                    |      | P(T<=t) one-tail                            | 0,179445144                 |                       |                                     |                |         |                |
| 12             | 10                       | 2435                            | 2119                    |      | t Critical one-tail                         | 1,717144374                 |                       |                                     |                |         |                |
| 13             | 11                       | 2667                            | 2134                    |      | P(T<=t) two-tail                            | 0,358890288                 |                       |                                     |                |         |                |
| 14             | 12                       | 2455                            | 2765                    |      | t Critical two-tail                         | 2.073873068                 |                       |                                     |                |         |                |
| 15             |                          |                                 |                         |      |                                             |                             |                       |                                     |                |         |                |
| 16             |                          |                                 |                         |      |                                             |                             |                       |                                     |                |         |                |
| 17             |                          |                                 |                         |      |                                             |                             |                       |                                     |                |         |                |
| 18             |                          |                                 |                         |      |                                             |                             |                       |                                     |                |         |                |
| 19             |                          |                                 |                         |      |                                             |                             |                       |                                     |                |         |                |
| 20             |                          |                                 |                         |      |                                             |                             |                       |                                     |                |         |                |
| 21             |                          |                                 |                         |      |                                             |                             |                       | Activate Windows                    |                |         | l vi           |
| ш.             |                          | Sheet1                          | $\circled$              |      |                                             | $\frac{1}{2}$               |                       | Go to Settings to activate Windows. |                |         | $\overline{E}$ |

Gambar 39. Hasil analisis *t-Test : paired two sample assumsing equal variances*

Hipotesis :

- $-H_0$  :  $\mu_1 = \mu_2$ , tidak terdapat perbedaan rata-rata hasil produksi udang vannamei yang diberi pakan secara manual maupun yang menggunakan *automatic feeder*
- $-H_1$ :  $\mu_1 \neq \mu_2$  terdapat perbedaan rata-rata hasil produksi udang vannamei yang diberi pakan secara manual maupun yang menggunakan *automatic feeder*

Kriteria keputusan :

- t hitung  $>$  t tabel, tolak  $H_0$ .

## **Hasil Analisis**

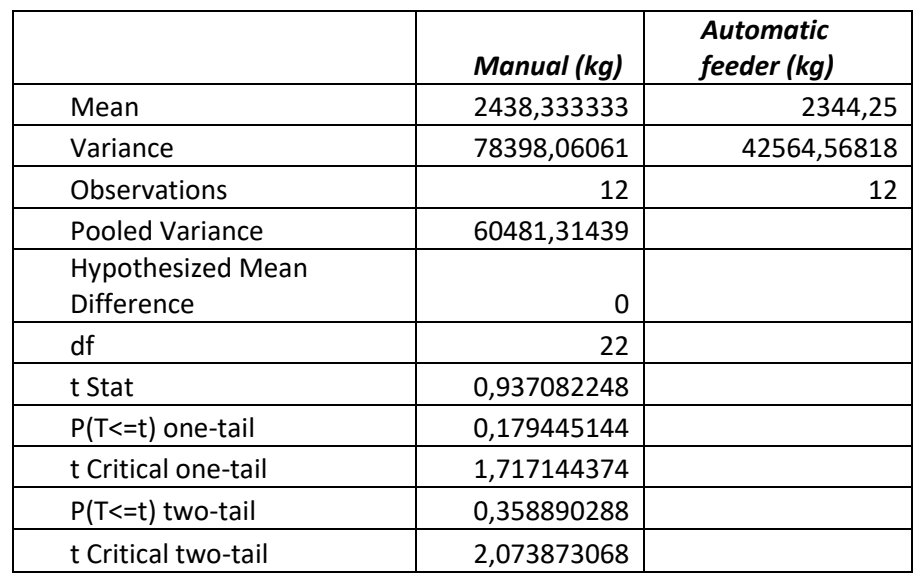

Tabel 16. Hasil analisis menggunakan t-Test : paired two sample assumsing equal variances

## **Interpretasi dan Pembahasan**

*Mean* adalah nilai rata-rata yang dihitung dari setiap variabel yang diukur. Dalam hal ini adalah nilai rata-rata hasil produksi udang vannamei yang diberi pakan secara manual adalah 2438,333 sedangkan hasil produksi udang vannamei yang diberi pakan dengan menggunakan *automatic feeder* adalah 2344,25. Output *mean* menunjukkan bahwa hasil produksi udang vannamei yang diberi pakan secara manual lebih besar dibandingkan yang diberi pakan dengan menggunakan *automatic feeder.*

*Variances* adalah nilai ukuran penyebaran data. Dalam hal ini nilai *Variances* untuk hasil produksi udang vannamei yang diberi pakan secara manual adalah 78398,06061 sedangkan untuk hasil produksi udang vannamei yang diberi pakan dengan menggunakan *automatic feeder* adalah 42564,56818. Sehinggadapat disimpulkan bahwa hasil produksi udang vannamei dengan menggunakan *automatic feeder* pada ke 12 siklus datanya lebih mengumpul atau lebih merata dibanding yang manual.

*Observations* adalah jumlah sampel (hasil produksi) setiap variabel yang diobservasikan. Dalam hal ini nilai observasi adalah 12.

*Pooled Variances* adalah nilai variances gabungan kedua variabel. Dalam hal ini nilai *pooled Variances* adalah 60481,31439. Output pool variances adalah keluaran t-test yang hanya ada pada analisa *paired two sample assumsing equal variances.*

*df (degree of freedom)* adalah derajat bebas. Nilai ini diperoleh dari jumlah pengamatan  $-1$  (n-1). Dalam hal ini 12 – 1 =  $11 \times 2$  variabel =  $22$ .

*t-Stat* adalah nilai t hitung yang dicari untuk menentukan tujuan dari digunakannya analisis ini. Nilai dari *t-Stat* adalah 0,937082. Analisis ini juga telah memberikan nilai t-critical baik untuk *One Tail* dan *Two Tail* yang merupakan nilai yang sama dengan t tabel di daftar buku lampiran statistik. Dalam hal ini t Stat 0,937082.< 2,073873068. Dengan demikian terima  $H_0$  atau tidak terdapat perbedaan rata-rata hasil produksi udang vannamei yang diberi pakan secara manual dan menggunakan *automatic feeder.*

*P(T<=t) two tail* adalah nilai *P-Value*. Keluaran ini juga dapat dimanfaatkan untuk menilai signifikasi dari uji rata – rata yang digunakan. Keputusannya jika nilai P-value < nilai alpha maka keputusannya tolak H0. Dalam hal ini, nilai *P-Value* two tail 0,35889  $> \alpha$  0,05, maka terima H<sub>0</sub>, atau tidak terdapat perbedaan rata-rata hasil produksi udang vannamei yang diberi pakan secara manual dan menggunakan *automatic feeder.*

## **5.3 T-Test : Two Sample Assumsing Unequal Variances**

Analisa ini digunakan untuk menguji perbedaan rata-rata dua variable dari sampel yang berbeda dengan asumsi bahwa kedua sampel yang diuji tidak sama. (Jumlah data kurang dari 30).

## **Contoh Kasus :**

Untuk mengetahui apakah terdapat perbedaan rata-rata hasil produksi lele per siklus di dua lokasi yang berbeda yaitu Boyolali dan Parung maka dilakukan analisis hasil produksi dari 20 kelompok pembudidaya pada kedua lokasi tersebut.

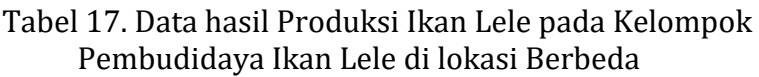

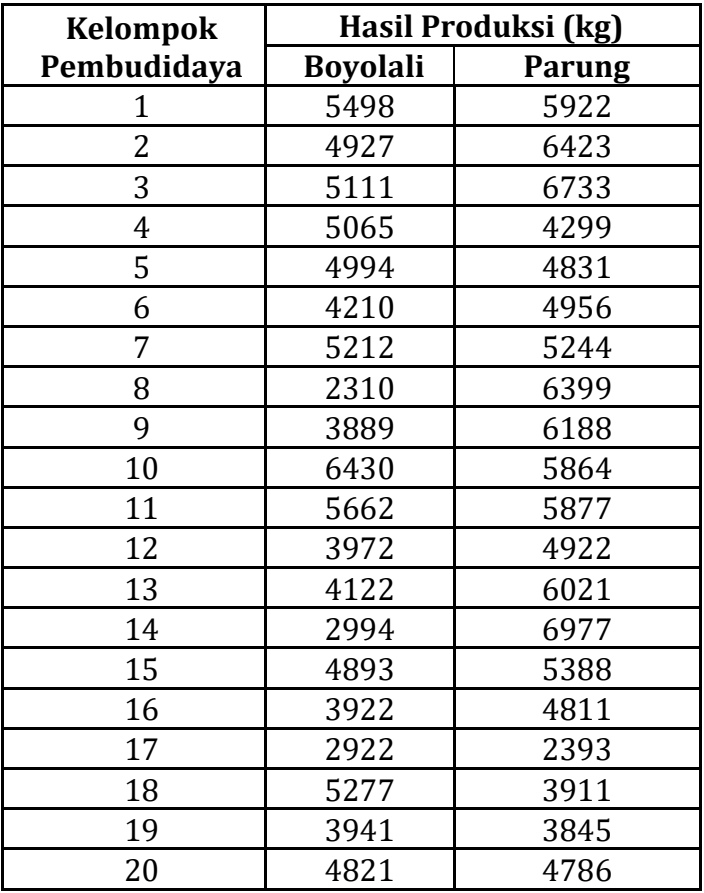

Langkah – langkah analisis data berdasarkan t*-Test : two sample assumsing unequal variances* pada microsoft excel dengan prosedur berikut :

- 1. Lakukan tabulasi data pada microsoft excel sesuai format yang diperlukan untuk *t-Test : two sample assumsing unequal variances.*
- 2. Klik menu data analisis, kemudian pilih t-Test : two sample assumsing unequal variances (Gambar 40).

| 日              | $-6.7$<br>$2 \cdot \cdot$ |                             |                    |                                                               |        |                                                                                                    | Book1 - Excel                        |   |   |   |   | Sign in          | $\Box$<br>$\sim$ | $\sigma$    | $\times$  |
|----------------|---------------------------|-----------------------------|--------------------|---------------------------------------------------------------|--------|----------------------------------------------------------------------------------------------------|--------------------------------------|---|---|---|---|------------------|------------------|-------------|-----------|
| File           | Home                      | Page Layout<br>Insert       | <b>Formulas</b>    | Data                                                          | Review | Help<br><b>View</b>                                                                                                    | $Q$ Tell me what you want to do      |   |   |   |   |                  |                  | $Q_k$ Share | $\bullet$ |
| E1             | $\;$                      | $\checkmark$ fx<br>$\times$ |                    | <b>Data Analysis</b>                                          |        |                                                                                                    | $\overline{\phantom{a}}$<br>$\times$ |   |   |   |   |                  |                  |             |           |
| A              | $\overline{A}$            | B                           | C                  | <b>Analysis Tools</b>                                         |        |                                                                                                    | OK                                   | н | J | K | L | M                | N                | $\circ$     | ×         |
|                | Kelompok                  |                             | Hasil Produksi (kg | Histogram<br><b>Moving Average</b>                            |        |                                                                                                    | ۸                                    |   |   |   |   |                  |                  |             |           |
| $\overline{c}$ | Pembudidaya               | <b>Boyolali</b>             | Paru               | <b>Random Number Generation</b><br><b>Rank and Percentile</b> |        |                                                                                                    | Cancel                               |   |   |   |   |                  |                  |             |           |
| 3              | $\mathbf{1}$              | 5498                        | 592                | Regression                                                    |        |                                                                                                    | Help                                 |   |   |   |   |                  |                  |             |           |
| 4              | $\overline{a}$            | 4927                        | 642                | Sampling<br>t-Test: Paired Two Sample for Means               |        |                                                                                                    |                                      |   |   |   |   |                  |                  |             |           |
| 5              | 3                         | 5111                        | 673                |                                                               |        | L'Est: Two-Sample Assuming Equal Variances<br>L'Est: Two-Sample Assuming Unequal Variances<br>2-Test: Two Sample for Means |                                      |   |   |   |   |                  |                  |             |           |
| 6              | 4                         | 5065                        | 429                |                                                               |        |                                                                                                    | $\checkmark$                         |   |   |   |   |                  |                  |             |           |
| $\overline{7}$ | 5                         | 4994                        | 4831               |                                                               |        |                                                                                                    |                                      |   |   |   |   |                  |                  |             |           |
| 8              | 6                         | 4210                        | 4956               |                                                               |        |                                                                                                    |                                      |   |   |   |   |                  |                  |             |           |
| 9              | $\overline{z}$            | 5212                        | 5244               |                                                               |        |                                                                                                    |                                      |   |   |   |   |                  |                  |             |           |
| 10             | 8                         | 2310                        | 6399               |                                                               |        |                                                                                                    |                                      |   |   |   |   |                  |                  |             |           |
| 11             | 9                         | 3889                        | 6188               |                                                               |        |                                                                                                    |                                      |   |   |   |   |                  |                  |             |           |
| 12             | 10                        | 6430                        | 5864               |                                                               |        |                                                                                                    |                                      |   |   |   |   |                  |                  |             |           |
| 13             | 11                        | 5662                        | 5877               |                                                               |        |                                                                                                    |                                      |   |   |   |   |                  |                  |             |           |
| 14             | 12                        | 3972                        | 4922               |                                                               |        |                                                                                                    |                                      |   |   |   |   |                  |                  |             |           |
| 15             | 13                        | 4122                        | 6021               |                                                               |        |                                                                                                    |                                      |   |   |   |   |                  |                  |             |           |
| 16             | 14                        | 2994                        | 6977               |                                                               |        |                                                                                                    |                                      |   |   |   |   |                  |                  |             |           |
| 17             | 15                        | 4893                        | 5388               |                                                               |        |                                                                                                    |                                      |   |   |   |   |                  |                  |             |           |
| 18             | 16                        | 3922                        | 4811               |                                                               |        |                                                                                                    |                                      |   |   |   |   |                  |                  |             |           |
| 19             | 17                        | 2922                        | 2393               |                                                               |        |                                                                                                    |                                      |   |   |   |   |                  |                  |             |           |
| 20             | 18                        | 5277                        | 3911               |                                                               |        |                                                                                                    |                                      |   |   |   |   |                  |                  |             |           |
| 21             | 19                        | 3941                        | 3845               |                                                               |        |                                                                                                    |                                      |   |   |   |   |                  |                  |             |           |
| 22             | 20                        | 4821                        | 4786               |                                                               |        |                                                                                                    |                                      |   |   |   |   |                  |                  |             |           |
| 23             |                           |                             |                    |                                                               |        |                                                                                                    |                                      |   |   |   |   |                  |                  |             |           |
| 24             |                           |                             |                    |                                                               |        |                                                                                                    |                                      |   |   |   |   | Activate Windows |                  |             | ⋷         |

Gambar 40. Pilihan menu t-Test : two sample assumsing unequal variances**.**

- 3. Input data dengan blok sel mulai dari sel label paling atas (variabel 1 : Boyolali) dan lakukan hal yang sama untuk variabel 2 (Parung).
- 4. Isi 0 pada kotak *Hypothesized Mean Difference*.
- 5. Pada label diberi tanda  $\sqrt{ }$ .
- 6. Isi 0.05 pada kotak aplha.
- 7. Pilih output range untuk memberikan kemudahan untuk meletakkan hasil analisis (Gambar 41).

| 日                        | 5.002.1                                     |                                         |                        |                                      |                                               |                      | Book1 - Excel                  |           |   |   |   |   | Sign in          | 固 | $\sigma$<br>$\sim$ |         | $\times$  |
|--------------------------|---------------------------------------------|-----------------------------------------|------------------------|--------------------------------------|-----------------------------------------------|----------------------|--------------------------------|-----------|---|---|---|---|------------------|---|--------------------|---------|-----------|
| File                     | Home                                        | Page Layout<br>Insert                   |                        |                                      | t-Test: Two-Sample Assuming Unequal Variances |                      | $\times$<br>$\overline{\cdot}$ | ant to do |   |   |   |   |                  |   | A Share            |         | $\bullet$ |
| E1                       | $\overline{\phantom{a}}$<br>$\ddot{\rm{z}}$ | $\times$<br>$f_{\rm x}$<br>$\checkmark$ | Input                  |                                      |                                               |                      |                                |           |   |   |   |   |                  |   |                    |         |           |
|                          |                                             |                                         |                        | Variable 1 Range:                    | SBS2:SBS22                                    | $\overline{\bullet}$ | OK                             |           |   |   |   |   |                  |   |                    |         |           |
| $\overline{\mathcal{A}}$ | A                                           | B                                       |                        | Variable 2 Range:                    | <b>SCS2:SCS22</b>                             | $\overline{1}$       | Cancel                         |           | т | J | ĸ | τ | M                | N |                    | $\circ$ | E         |
| 1                        | Kelompok                                    | <b>Hasil Produksi</b>                   |                        | <b>Hypothesized Mean Difference:</b> | $\overline{\phantom{a}}$                      |                      | Help                           |           |   |   |   |   |                  |   |                    |         |           |
| $\overline{2}$           | Pembudidaya                                 | Boyolali                                | Pa<br>$\boxdot$ Labels |                                      |                                               |                      |                                |           |   |   |   |   |                  |   |                    |         |           |
| 3                        | 1                                           | 5498                                    | Alpha: 0,05            |                                      |                                               |                      |                                |           |   |   |   |   |                  |   |                    |         |           |
| 4                        | $\overline{2}$                              | 4927                                    | 6<br>Output options    |                                      |                                               |                      |                                |           |   |   |   |   |                  |   |                    |         |           |
| 5                        | $\overline{\mathbf{3}}$                     | 5111                                    |                        | <b>O Output Range:</b>               | <b>SES1</b>                                   | $\overline{\bullet}$ |                                |           |   |   |   |   |                  |   |                    |         |           |
| 6                        | 4                                           | 5065                                    |                        | O New Worksheet Ply:                 |                                               |                      |                                |           |   |   |   |   |                  |   |                    |         |           |
| $\overline{7}$           | 5                                           | 4994                                    |                        | ○ New Workbook                       |                                               |                      |                                |           |   |   |   |   |                  |   |                    |         |           |
| 8                        | 6                                           | 4210                                    | $4 -$                  |                                      |                                               |                      |                                |           |   |   |   |   |                  |   |                    |         |           |
| 9                        | $\overline{7}$                              | 5212                                    | 5244                   |                                      |                                               |                      |                                |           |   |   |   |   |                  |   |                    |         |           |
| 10                       | 8                                           | 2310                                    | 6399                   |                                      |                                               |                      |                                |           |   |   |   |   |                  |   |                    |         |           |
| 11                       | $\mathbf{Q}$                                | 3889                                    | 6188                   |                                      |                                               |                      |                                |           |   |   |   |   |                  |   |                    |         |           |
| 12                       | 10                                          | 6430                                    | 5864                   |                                      |                                               |                      |                                |           |   |   |   |   |                  |   |                    |         |           |
| 13                       | 11                                          | 5662                                    | 5877                   |                                      |                                               |                      |                                |           |   |   |   |   |                  |   |                    |         |           |
| 14                       | 12                                          | 3972                                    | 4922                   |                                      |                                               |                      |                                |           |   |   |   |   |                  |   |                    |         |           |
| 15                       | 13                                          | 4122                                    | 6021                   |                                      |                                               |                      |                                |           |   |   |   |   |                  |   |                    |         |           |
| 16                       | 14                                          | 2994                                    | 6977                   |                                      |                                               |                      |                                |           |   |   |   |   |                  |   |                    |         |           |
| 17                       | 15                                          | 4893                                    | 5388                   |                                      |                                               |                      |                                |           |   |   |   |   |                  |   |                    |         |           |
| 18                       | 16                                          | 3922                                    | 4811                   |                                      |                                               |                      |                                |           |   |   |   |   |                  |   |                    |         |           |
| 19                       | 17                                          | 2922                                    | 2393                   |                                      |                                               |                      |                                |           |   |   |   |   |                  |   |                    |         |           |
| 20                       | 18                                          | 5277                                    | 3911                   |                                      |                                               |                      |                                |           |   |   |   |   |                  |   |                    |         |           |
| 21                       | 19                                          | 3941                                    | 3845                   |                                      |                                               |                      |                                |           |   |   |   |   |                  |   |                    |         |           |
| 22                       | 20                                          | 4821                                    | 4786                   |                                      |                                               |                      |                                |           |   |   |   |   |                  |   |                    |         |           |
| 23                       |                                             |                                         |                        |                                      |                                               |                      |                                |           |   |   |   |   |                  |   |                    |         |           |
| 24                       |                                             |                                         |                        |                                      |                                               |                      |                                |           |   |   |   |   | Activate Windows |   |                    |         | -         |

Gambar 41. Isian kotak dialog pada *t-Test : two sample assumsing unequal variances*

8. Setelah melengkapi pilihan pada kotak dialog kemudian pilih

OK, maka akan ditampilkan hasil analisis (Gambar 42).

|                 | $2 - i$<br>日も・             |                       |                     |        | Book1 - Excel                                   |                 |             | Sign in                 | $\mathbf{E}$ | σ           | $\times$  |
|-----------------|----------------------------|-----------------------|---------------------|--------|-------------------------------------------------|-----------------|-------------|-------------------------|--------------|-------------|-----------|
| File            | Home<br>Insert             | Page Layout           | Formulas<br>Data    | Review | $Q$ Tell me what you want to do<br>View<br>Help |                 |             |                         |              | $Q$ . Share | $\bullet$ |
| H <sub>10</sub> | $\mathbf{v}$ :<br>$\times$ | $f_x$<br>$\checkmark$ |                     |        |                                                 |                 |             |                         |              |             |           |
|                 | A                          | B                     | $\mathsf{C}$        | D      | E                                               | F               | G           | H                       |              | J           | Ŀ         |
| $\mathbf{1}$    | Kelompok                   |                       | Hasil Produksi (kg) |        | t-Test: Two-Sample Assuming Unequal Variances   |                 |             |                         |              |             |           |
| $\overline{2}$  | Pembudidaya                | <b>Boyolali</b>       | Parung              |        |                                                 |                 |             |                         |              |             |           |
| 3               | 1                          | 5498                  | 5922                |        |                                                 | <b>Bovolali</b> | Parung      |                         |              |             |           |
| $\overline{4}$  | $\overline{2}$             | 4927                  | 6423                |        | Mean                                            | 4508,6          | 5289,5      |                         |              |             |           |
| 5               | 3                          | 5111                  | 6733                |        | Variance                                        | 1033506,147     | 1272274,263 |                         |              |             |           |
| 6               | 4                          | 5065                  | 4299                |        | <b>Observations</b>                             | 20              | 20          |                         |              |             |           |
| $\overline{7}$  | 5                          | 4994                  | 4831                |        | <b>Hypothesized Mean Difference</b>             | $\mathbf 0$     |             |                         |              |             |           |
| 8               | 6                          | 4210                  | 4956                |        | df                                              | 38              |             |                         |              |             |           |
| 9               | $\overline{7}$             | 5212                  | 5244                |        | t Stat                                          | $-2,299860255$  |             |                         |              |             |           |
| 10              | 8                          | 2310                  | 6399                |        | P(T<=t) one-tail                                | 0,013520699     |             |                         |              |             |           |
| 11              | 9                          | 3889                  | 6188                |        | t Critical one-tail                             | 1,68595446      |             |                         |              |             |           |
| 12              | 10                         | 6430                  | 5864                |        | P(T<=t) two-tail                                | 0,027041399     |             |                         |              |             |           |
| 13              | 11                         | 5662                  | 5877                |        | t Critical two-tail                             | 2,024394164     |             |                         |              |             |           |
| 14              | 12                         | 3972                  | 4922                |        |                                                 |                 |             |                         |              |             |           |
| 15              | 13                         | 4122                  | 6021                |        |                                                 |                 |             |                         |              |             |           |
| 16              | 14                         | 2994                  | 6977                |        |                                                 |                 |             |                         |              |             |           |
| 17              | 15                         | 4893                  | 5388                |        |                                                 |                 |             |                         |              |             |           |
| 18              | 16                         | 3922                  | 4811                |        |                                                 |                 |             |                         |              |             |           |
| 19              | 17                         | 2922                  | 2393                |        |                                                 |                 |             |                         |              |             |           |
| 20              | 18                         | 5277                  | 3911                |        |                                                 |                 |             |                         |              |             |           |
| 21              | 19                         | 3941                  | 3845                |        |                                                 |                 |             |                         |              |             |           |
| 22              | 20                         | 4821                  | 4786                |        |                                                 |                 |             | <b>Activate Windows</b> |              |             |           |

Gambar 42. Tampilan hasil analisis t-Test : two sample assumsing *unequal variances*

## **Hasil analisis**

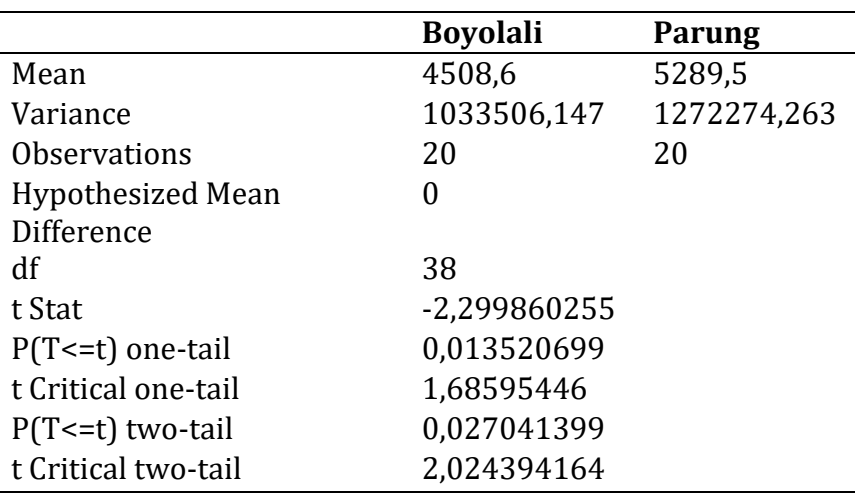

Tabel 18. Hasil analisis t*-Test: Two-Sample Assuming Unequal Variances*

Hipotesis :

- $H_0$ :  $\mu_1 = \mu_2$ , tidak terdapat perbedaan hasil produksi lele di Boyolali dan Parung.
- $-H_1: \mu_1 \neq \mu_2$ , terdapat perbedaan hasil produksi lele di Boyolali dan Parung.

Kriteria keputusan :

- t Stat (t hitung) > t Critical two-tail (t Tabel), terima  $H_0$  atau tolak  $H<sub>1</sub>$
- t Stat (t hitung) < t Critical two-tail (t Tabel), tolak  $H_0$  atau terima H1.

# **Interpretasi dan Pembahasan**

*Mean* adalah nilai rata-rata yang dihitung dari setiap variabel yang diukur. Dalam hal ini adalah nilai rata-rata hasil produksi lele di Boyolali adalah 4508,6 sedangkan di Parung adalah 5289,5. Terlihat output *mean* menunjukkan bahwa hasil produksi lele di Parung secara rata-rata hitung lebih besar dari dibanding di Boyolali.

*Variances* adalah nilai ukuran penyebaran data. Dalam hal ini nilai *Variances* hasil produksi lele di Boyolali adalah 1.033.506,147, sedangkan di Parung adalah 1.272.274,263. Sehingga dapat diinterpretasikan bahwa hasil produksi lele di Boyolali lebih terkumpul pada nilai tengah reratanya.

*Observations* adalah jumlah sampel setiap variabel yang diobservasikan. Dalam hal ini nilai observasi adalah 20.

*df (degree of freedom)* adalah derajat bebas. Dalam hal ini derajat bebasnya adalah 38. Nilai df ini dapat dijadikan bantuan untuk mencari nilai t tabel pada lampiran buku statistik untuk dibandingkan dengan t hitung guna melihat putusan signifikansinya.

*t-Stat* adalah nilai hitung yang dicari dalam perhitungan uji t. Dalam hal ini t hitung/t-Stat adalah -2,299860255 < t table/ t Critical two-tail 2,024394164, maka keputusannya adalah terima H0. Yang berarti tidak terdapat perbedaan rata-rata hasil produksi lele di Boyolali dan Parung.

*P(T<-t) two tail* adalah nilai *P-Value*. Keluaran nilai ini juga dapat dimanfaatkan untuk menilai signifikasi dari uji rata-rata yang digunakan. Jika nilai *P-Value*> nilai alpha maka keputusannya adalah terima H0. Dalam hal ini nilai *P-Value* 0,027041399 < α 0,05 maka tolak H0. Dengan kata lain terdapat perbedaan rata-rata hasil produksi lele di Boyolali dan Parung.

## **5.4. z-Test : Two Sampel for means**

Analisis ini digunakan untuk mengetahui perbedaan rata-rata dari 2 variabel yang berbeda dengan jumlah sampel  $\geq$  30. Pada penjelasan sebelumnya, berbagai uji dua rata-rata dengan jumlah sampel < 30 maka digunakan uji t (t-Test).

## **Contoh kasus 1** :

Pada budidaya udang vannamei, Manager produksi menggunakan 2 pakan udang yang diproduksi oleh 2 pabrik yang berbeda. Manajer produksi akan menganalisa FCR penggunaan edua jenis pakan tersebut pada 80 petakan tambaknya (Tabel 19).

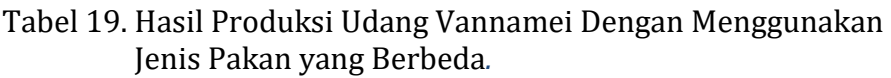

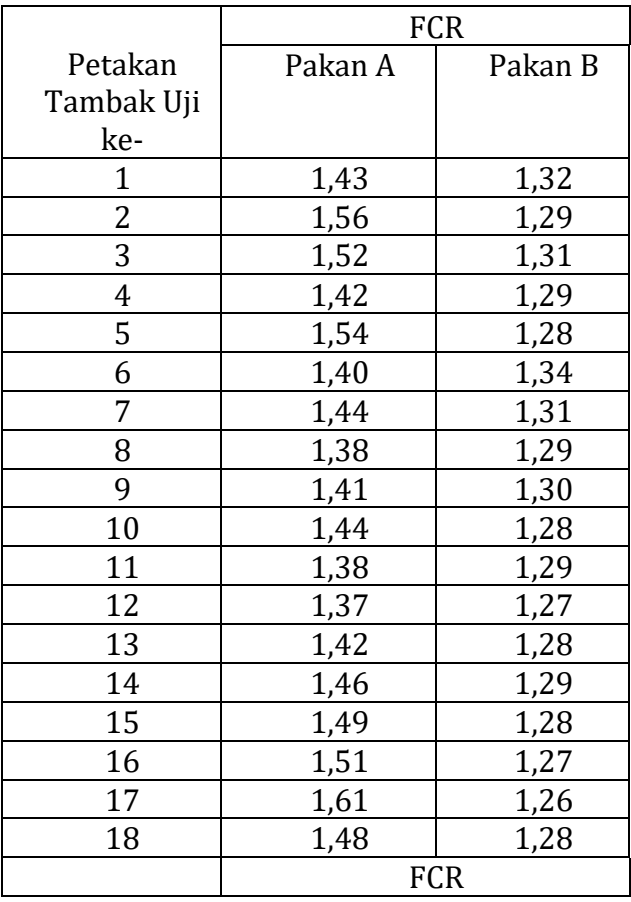

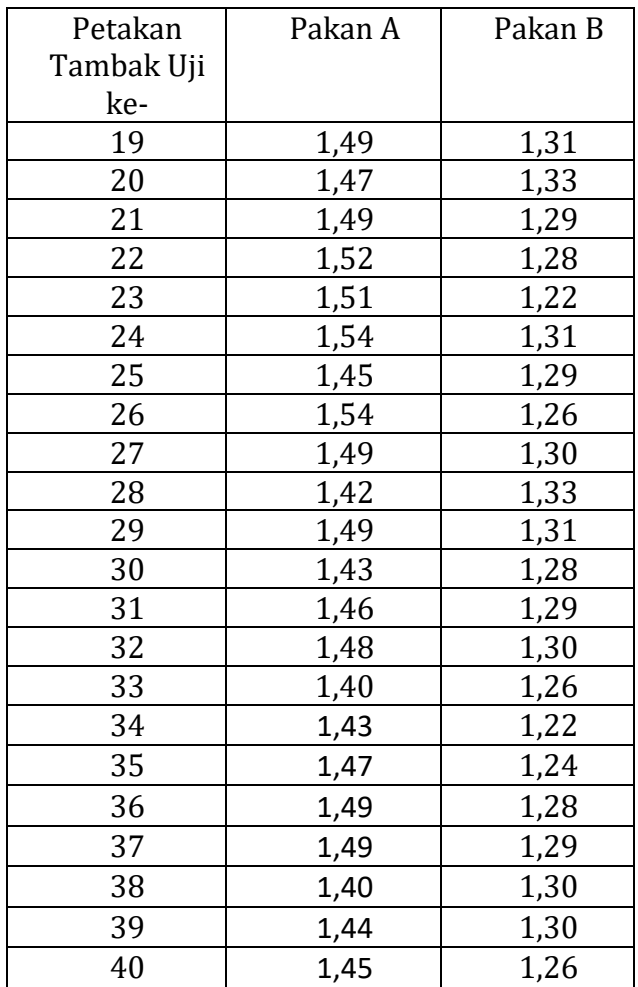

Langkah – langkah analisis data berdasarkan *t-Test : paired two sample assumsing equal variances* pada microsoft excel dengan prosedur berikut :

1. Lakukan tabulasi data pada *microsoft excel* sesuai format yang diperlukan untuk z*-Test : two sample for means* (Gambar 43).

|                                    | $\overline{H}$ by $\phi$ , $\overline{L}$ , $\overline{L}$ |              |                                                         |  |  |  |  |  | Book1 - Excel                   |  |  |  |  |  | Sign in                 | 国 | $ \sigma$     | $\times$  |
|------------------------------------|------------------------------------------------------------|--------------|---------------------------------------------------------|--|--|--|--|--|---------------------------------|--|--|--|--|--|-------------------------|---|---------------|-----------|
| File                               |                                                            |              | Home Insert Page Layout Formulas Data Review View Help  |  |  |  |  |  | $Q$ Tell me what you want to do |  |  |  |  |  |                         |   | $\beta$ Share | $\bullet$ |
|                                    |                                                            |              |                                                         |  |  |  |  |  |                                 |  |  |  |  |  |                         |   |               |           |
| F <sub>2</sub>                     |                                                            |              | $\star$ : $\times$ $\checkmark$ $\check{f}$             |  |  |  |  |  |                                 |  |  |  |  |  |                         |   |               |           |
|                                    |                                                            |              |                                                         |  |  |  |  |  |                                 |  |  |  |  |  |                         |   |               |           |
|                                    | w<br>Petakan Tambak                                        | $-8$         | C D E F G H I J X L M N O P Q R S T U V W X Y Z M M K M |  |  |  |  |  |                                 |  |  |  |  |  |                         |   |               |           |
|                                    | Uil ke-                                                    | Pakan A      | Palcan <sub>B</sub>                                     |  |  |  |  |  |                                 |  |  |  |  |  |                         |   |               |           |
|                                    |                                                            | 1.43         | 1.32                                                    |  |  |  |  |  |                                 |  |  |  |  |  |                         |   |               |           |
|                                    | $\overline{2}$                                             | 1.56         | 1.29                                                    |  |  |  |  |  |                                 |  |  |  |  |  |                         |   |               |           |
|                                    | 3                                                          | 1.52         | 1.31                                                    |  |  |  |  |  |                                 |  |  |  |  |  |                         |   |               |           |
|                                    | Ŧ                                                          | 1.42         | 1.29                                                    |  |  |  |  |  |                                 |  |  |  |  |  |                         |   |               |           |
|                                    | т                                                          | 1.54         | 1.28                                                    |  |  |  |  |  |                                 |  |  |  |  |  |                         |   |               |           |
|                                    | 76                                                         | 1.4          | 1.34                                                    |  |  |  |  |  |                                 |  |  |  |  |  |                         |   |               |           |
|                                    | $\overline{\phantom{a}}$                                   | 1.44         | 1.31                                                    |  |  |  |  |  |                                 |  |  |  |  |  |                         |   |               |           |
| $30-1$                             | ×                                                          | 1,38         | 1.29                                                    |  |  |  |  |  |                                 |  |  |  |  |  |                         |   |               |           |
| 11                                 | $\bullet$                                                  | 1.41         | T                                                       |  |  |  |  |  |                                 |  |  |  |  |  |                         |   |               |           |
| 12                                 | 10 <sup>7</sup>                                            | 1.44         | 1.28                                                    |  |  |  |  |  |                                 |  |  |  |  |  |                         |   |               |           |
| 13<br>44                           | π<br>12                                                    | 1.38<br>1.37 | 1.29<br>1.27                                            |  |  |  |  |  |                                 |  |  |  |  |  |                         |   |               |           |
| 15 <sup>1</sup>                    | 13 <sup>°</sup>                                            | 1.42         | 1.28                                                    |  |  |  |  |  |                                 |  |  |  |  |  |                         |   |               |           |
| W                                  | $\overline{14}$                                            | 1.46         | 1.29                                                    |  |  |  |  |  |                                 |  |  |  |  |  |                         |   |               |           |
| $\overline{v}$                     | $\overline{15}$                                            | 1.49         | 1.28                                                    |  |  |  |  |  |                                 |  |  |  |  |  |                         |   |               |           |
| 18                                 | 16                                                         | 1.51         | 1.27                                                    |  |  |  |  |  |                                 |  |  |  |  |  |                         |   |               |           |
| 19                                 | 17                                                         | 1.61         | 1.26                                                    |  |  |  |  |  |                                 |  |  |  |  |  |                         |   |               |           |
| $\infty$                           | 18                                                         | 1.48         | 1.28                                                    |  |  |  |  |  |                                 |  |  |  |  |  |                         |   |               |           |
| 21                                 | 19                                                         | 1.49         | 1.31                                                    |  |  |  |  |  |                                 |  |  |  |  |  |                         |   |               |           |
| 22                                 | 20 <sup>2</sup>                                            | 147          | 1.33                                                    |  |  |  |  |  |                                 |  |  |  |  |  |                         |   |               |           |
| $23\,$                             | $\overline{21}$                                            | 1.49         | 1.29                                                    |  |  |  |  |  |                                 |  |  |  |  |  |                         |   |               |           |
| 24                                 | 22                                                         | 1.52         | 1.28                                                    |  |  |  |  |  |                                 |  |  |  |  |  |                         |   |               |           |
| 25                                 | 23                                                         | 1.51         | 1.22                                                    |  |  |  |  |  |                                 |  |  |  |  |  |                         |   |               |           |
| 26                                 | $^{24}$                                                    | 1.54         | 1,31                                                    |  |  |  |  |  |                                 |  |  |  |  |  |                         |   |               |           |
| 27                                 | 25                                                         | 1.45         | $\overline{129}$                                        |  |  |  |  |  |                                 |  |  |  |  |  |                         |   |               |           |
| 28 <sup>7</sup>                    | 26                                                         | 1.54         | 1.26                                                    |  |  |  |  |  |                                 |  |  |  |  |  |                         |   |               |           |
| $\overline{\mathbf{a}}$            | 27                                                         | 1.49         | $\overline{13}$                                         |  |  |  |  |  |                                 |  |  |  |  |  |                         |   |               |           |
| 30                                 | 28                                                         | 1.42         | 1.33                                                    |  |  |  |  |  |                                 |  |  |  |  |  |                         |   |               |           |
| 31                                 | 29                                                         | 1.49         | 1.31                                                    |  |  |  |  |  |                                 |  |  |  |  |  |                         |   |               |           |
| 22                                 | 30 <sup>7</sup>                                            | 1.43         | 1.28                                                    |  |  |  |  |  |                                 |  |  |  |  |  |                         |   |               |           |
| $\mathbf{m}$                       | 31                                                         | 1.46         | 1.29                                                    |  |  |  |  |  |                                 |  |  |  |  |  |                         |   |               |           |
| 34                                 | 32                                                         | 1.48         | $\overline{13}$                                         |  |  |  |  |  |                                 |  |  |  |  |  |                         |   |               |           |
| 35                                 | 33 <sup>°</sup><br>34                                      | 14           | 1.26<br>1.22                                            |  |  |  |  |  |                                 |  |  |  |  |  |                         |   |               |           |
|                                    | 35                                                         | 1.43<br>1.47 | 1.24                                                    |  |  |  |  |  |                                 |  |  |  |  |  |                         |   |               |           |
| 37 <sub>1</sub><br>38 <sup>1</sup> | 36                                                         | 1.49         | 1.28                                                    |  |  |  |  |  |                                 |  |  |  |  |  |                         |   |               |           |
| $39 -$                             | 37                                                         | 1.49         | 1.29                                                    |  |  |  |  |  |                                 |  |  |  |  |  |                         |   |               |           |
| an.                                | 38                                                         | 1.4          | $\overline{13}$                                         |  |  |  |  |  |                                 |  |  |  |  |  |                         |   |               |           |
|                                    | 30 <sub>1</sub>                                            | 1.44         | 13                                                      |  |  |  |  |  |                                 |  |  |  |  |  |                         |   |               |           |
| 42                                 | 40                                                         | 1.45         | 1.26                                                    |  |  |  |  |  |                                 |  |  |  |  |  | <b>Activate Windows</b> |   |               |           |
|                                    |                                                            |              |                                                         |  |  |  |  |  |                                 |  |  |  |  |  |                         |   |               | ⊢         |

Gambar 43. Tabulasi data sesuai format yang diperlukan untuk *z-Test : two sample for means*

- 2. Tentukan nilai Variance dari FCR yang dihasilkan dari Pakan A dan Pakan B
	- a. Tempatkan krusor pada bagian bawah data atau bagian lain untuk menempatkan nilai Variace.
	- b. Ketik =VAR(....) (Gambar 44).

|                   | $\overline{H}$ by $\phi$ , $\overline{3}$ , $\overline{4}$ |                             |                            |      |        |      |      |   | Book1 - Excel                   |              |          |    |   |        | Sign in          | $\mathbf{r}$ | -             | $\sigma$    | $\times$            |
|-------------------|------------------------------------------------------------|-----------------------------|----------------------------|------|--------|------|------|---|---------------------------------|--------------|----------|----|---|--------|------------------|--------------|---------------|-------------|---------------------|
| File              | Home                                                       | Page Layout<br>Insert       | <b>Formulas</b>            | Data | Review | View | Help |   | $Q$ Tell me what you want to do |              |          |    |   |        |                  |              | $\beta$ Share |             | $\bullet$           |
| <b>SUM</b>        | $\tau$ .                                                   | $\checkmark$ fx<br>$\times$ | $=$ VAR $($                |      |        |      |      |   |                                 |              |          |    |   |        |                  |              |               |             | $\mathbf{v}$        |
| A                 | $\overline{A}$                                             | B                           | $\mathsf{C}$               | D    | E      | F.   | G    | H | $\mathbb{C}$                    | $\mathbf{J}$ | $\kappa$ | L. | M | $\,$ N | $\circ$          | P            | $\mathbf{Q}$  | $\mathsf R$ | $\boxed{\triangle}$ |
| 20                | 18                                                         | 1,48                        | 1.28                       |      |        |      |      |   |                                 |              |          |    |   |        |                  |              |               |             |                     |
| 21                | 19                                                         | 1,49                        | 1,31                       |      |        |      |      |   |                                 |              |          |    |   |        |                  |              |               |             |                     |
| 22                | 20                                                         | 1.47                        | 1,33                       |      |        |      |      |   |                                 |              |          |    |   |        |                  |              |               |             |                     |
| 23                | 21                                                         | 1,49                        | 1.29                       |      |        |      |      |   |                                 |              |          |    |   |        |                  |              |               |             |                     |
| 24                | 22                                                         | 1,52                        | 1,28                       |      |        |      |      |   |                                 |              |          |    |   |        |                  |              |               |             |                     |
| 25                | 23                                                         | 1,51                        | 1,22                       |      |        |      |      |   |                                 |              |          |    |   |        |                  |              |               |             |                     |
| 26                | 24                                                         | 1,54                        | 1,31                       |      |        |      |      |   |                                 |              |          |    |   |        |                  |              |               |             |                     |
| 27                | 25                                                         | 1,45                        | 1,29                       |      |        |      |      |   |                                 |              |          |    |   |        |                  |              |               |             |                     |
| 28                | 26                                                         | 1,54                        | 1,26                       |      |        |      |      |   |                                 |              |          |    |   |        |                  |              |               |             |                     |
| 29                | 27                                                         | 1,49                        | 1,3                        |      |        |      |      |   |                                 |              |          |    |   |        |                  |              |               |             |                     |
| 30                | 28                                                         | 1,42                        | 1,33                       |      |        |      |      |   |                                 |              |          |    |   |        |                  |              |               |             |                     |
| 31                | 29                                                         | 1,49                        | 1,31                       |      |        |      |      |   |                                 |              |          |    |   |        |                  |              |               |             |                     |
| 32                | 30                                                         | 1,43                        | 1,28                       |      |        |      |      |   |                                 |              |          |    |   |        |                  |              |               |             |                     |
| 33                | 31                                                         | 1,46                        | 1,29                       |      |        |      |      |   |                                 |              |          |    |   |        |                  |              |               |             |                     |
| 34                | 32                                                         | 1,48                        | 1,3                        |      |        |      |      |   |                                 |              |          |    |   |        |                  |              |               |             |                     |
| 35                | 33                                                         | 1.4                         | 1.26                       |      |        |      |      |   |                                 |              |          |    |   |        |                  |              |               |             |                     |
| 36                | 34                                                         | 1,43                        | 1,22                       |      |        |      |      |   |                                 |              |          |    |   |        |                  |              |               |             |                     |
| 37                | 35                                                         | 1,47                        | 1,24                       |      |        |      |      |   |                                 |              |          |    |   |        |                  |              |               |             |                     |
| 38                | 36                                                         | 1,49                        | 1.28                       |      |        |      |      |   |                                 |              |          |    |   |        |                  |              |               |             |                     |
| 39                | 37                                                         | 1,49                        | 1.29                       |      |        |      |      |   |                                 |              |          |    |   |        |                  |              |               |             |                     |
| 40                | 38                                                         | 1.4                         | 1.3                        |      |        |      |      |   |                                 |              |          |    |   |        |                  |              |               |             |                     |
| 41                | 39                                                         | 1,44                        | 1,3                        |      |        |      |      |   |                                 |              |          |    |   |        |                  |              |               |             |                     |
| 42                | 40                                                         | 1,45                        | 1,26                       |      |        |      |      |   |                                 |              |          |    |   |        |                  |              |               |             |                     |
|                   |                                                            |                             |                            |      |        |      |      |   |                                 |              |          |    |   |        |                  |              |               |             |                     |
| 43<br>44 Variance |                                                            | $=$ VAR(                    |                            |      |        |      |      |   |                                 |              |          |    |   |        |                  |              |               |             |                     |
| $\frac{45}{46}$   |                                                            |                             | VAR(number1: [number2]:  ) |      |        |      |      |   |                                 |              |          |    |   |        | Activate Windows |              |               |             |                     |
|                   |                                                            |                             |                            |      |        |      |      |   |                                 |              |          |    |   |        |                  |              |               |             | G                   |

Gambar 44. Rumus penghitungan nilai Variance pada *microsoft Excel*

c. Isi titik-titik pada kurung dengan cara menyorot data FCR pakan A, atau sel B3 sampai B40 pada contoh lembar kerja microsoft Excel (Gambar 45). Data tersebut adalah nilai Variance data FCR yang dihasilkan oleh Perlakuan Pakan A. Lakukan hal yang sama pada nilai Variance data FCR Pakan B.

|                                         | $B$ 5. $0.2.1$ |                                                         |                                        |              |             |            |      |                                 | Book1 - Excel            |     |              |              |   |             | Sign in          | $\mathbf{E}$ | $ \sigma$   |             | $\times$  |
|-----------------------------------------|----------------|---------------------------------------------------------|----------------------------------------|--------------|-------------|------------|------|---------------------------------|--------------------------|-----|--------------|--------------|---|-------------|------------------|--------------|-------------|-------------|-----------|
| File                                    | Home           |                                                         | Insert Page Layout Formulas            | Data         | Review      | View       | Help | $Q$ Tell me what you want to do |                          |     |              |              |   |             |                  |              | $A$ Share   |             | $\bullet$ |
|                                         |                |                                                         |                                        |              |             |            |      |                                 |                          |     |              |              |   |             |                  |              |             |             |           |
| <b>B3</b>                               |                | $\mathbf{v}$ $\vdots$ $\mathbf{X}$ $\mathbf{v}$ $f_{N}$ | $=VAR(B3:B42)$                         |              |             |            |      |                                 |                          |     |              |              |   |             |                  |              |             |             |           |
| $\overline{A}$                          | $\mathbf{A}$   | B                                                       | $\mathbf{C}$                           | $\mathbf{D}$ | $\mathsf E$ | $F = \Box$ | G    | $\mathbf H$                     | <b>Contract Contract</b> | - 1 | $\mathsf{K}$ | $\mathbf{L}$ | M | $\mathbb N$ | $\circ$          | P            | $\mathbf Q$ | $\mathsf R$ |           |
| 19                                      | 17             | 1,36                                                    | 1.26                                   |              |             |            |      |                                 |                          |     |              |              |   |             |                  |              |             |             |           |
| 20                                      | 18             | 1,4                                                     | 1,28                                   |              |             |            |      |                                 |                          |     |              |              |   |             |                  |              |             |             |           |
| 21                                      | 19             | 1,43                                                    | 1,31                                   |              |             |            |      |                                 |                          |     |              |              |   |             |                  |              |             |             |           |
| 22                                      | 20             | 1,47                                                    | 1,33                                   |              |             |            |      |                                 |                          |     |              |              |   |             |                  |              |             |             |           |
| 23                                      | 21             | 1,49                                                    | 1,29                                   |              |             |            |      |                                 |                          |     |              |              |   |             |                  |              |             |             |           |
| 24                                      | 22             | 1.39                                                    | 1,28                                   |              |             |            |      |                                 |                          |     |              |              |   |             |                  |              |             |             |           |
| 25                                      | 23             | 1,4                                                     | 1,22                                   |              |             |            |      |                                 |                          |     |              |              |   |             |                  |              |             |             |           |
| 26                                      | 24             | 1.44                                                    | 1,31                                   |              |             |            |      |                                 |                          |     |              |              |   |             |                  |              |             |             |           |
| 27                                      | 25             | 1,45                                                    | 1,29                                   |              |             |            |      |                                 |                          |     |              |              |   |             |                  |              |             |             |           |
| 28                                      | 26             | 1,54                                                    | 1,26                                   |              |             |            |      |                                 |                          |     |              |              |   |             |                  |              |             |             |           |
| 29                                      | 27             | 1.49                                                    | 1,3                                    |              |             |            |      |                                 |                          |     |              |              |   |             |                  |              |             |             |           |
| 30                                      | 28             | 1,42                                                    | 1,33                                   |              |             |            |      |                                 |                          |     |              |              |   |             |                  |              |             |             |           |
| 31                                      | 29             | 1.39                                                    | 1,31                                   |              |             |            |      |                                 |                          |     |              |              |   |             |                  |              |             |             |           |
| 32                                      | 30             | 1.43                                                    | 1.28                                   |              |             |            |      |                                 |                          |     |              |              |   |             |                  |              |             |             |           |
| 33                                      | 31             | 1,4                                                     | 1,29                                   |              |             |            |      |                                 |                          |     |              |              |   |             |                  |              |             |             |           |
| 34                                      | 32             | 1,4                                                     | 1,3                                    |              |             |            |      |                                 |                          |     |              |              |   |             |                  |              |             |             |           |
| 35                                      | 33             | 1.4                                                     | 1,26                                   |              |             |            |      |                                 |                          |     |              |              |   |             |                  |              |             |             |           |
| 36                                      | 34             | 1.43                                                    | 1,22                                   |              |             |            |      |                                 |                          |     |              |              |   |             |                  |              |             |             |           |
| 37                                      | 35             | 1.47                                                    | 1,24                                   |              |             |            |      |                                 |                          |     |              |              |   |             |                  |              |             |             |           |
| 38                                      | 36             | 1,49                                                    | 1,28                                   |              |             |            |      |                                 |                          |     |              |              |   |             |                  |              |             |             |           |
| 39                                      | 37             | 1.39                                                    | 1,29                                   |              |             |            |      |                                 |                          |     |              |              |   |             |                  |              |             |             |           |
| 40                                      | 38             | 1,4                                                     | 1,3                                    |              |             |            |      |                                 |                          |     |              |              |   |             |                  |              |             |             |           |
| 41                                      | 39             | 1.44                                                    | 1,3                                    |              |             |            |      |                                 |                          |     |              |              |   |             |                  |              |             |             |           |
| 42                                      | 40             | 1,45                                                    | 1.26                                   |              |             |            |      |                                 |                          |     |              |              |   |             |                  |              |             |             |           |
|                                         |                |                                                         |                                        |              |             |            |      |                                 |                          |     |              |              |   |             |                  |              |             |             |           |
| $\begin{array}{c} 43 \\ 44 \end{array}$ |                | =VAR(B3:B42                                             |                                        |              |             |            |      |                                 |                          |     |              |              |   |             |                  |              |             |             |           |
| $\frac{45}{10}$                         |                |                                                         | VAR(number1; [number2]; )              |              |             |            |      |                                 |                          |     |              |              |   |             | Activate Windows |              |             |             | G         |
|                                         |                |                                                         | $\alpha$ if $\alpha$ iiii. I iii iiiii |              |             |            |      |                                 |                          |     |              |              |   |             |                  |              |             |             |           |

Gambar 45. Cara blok data untuk menentukan nilai *Variance*

d. Klik enter untuk mendapatkan nilai Variance dari data FCR yang dihasilkan dengan penggunaan Pakan A (Gambar 46).

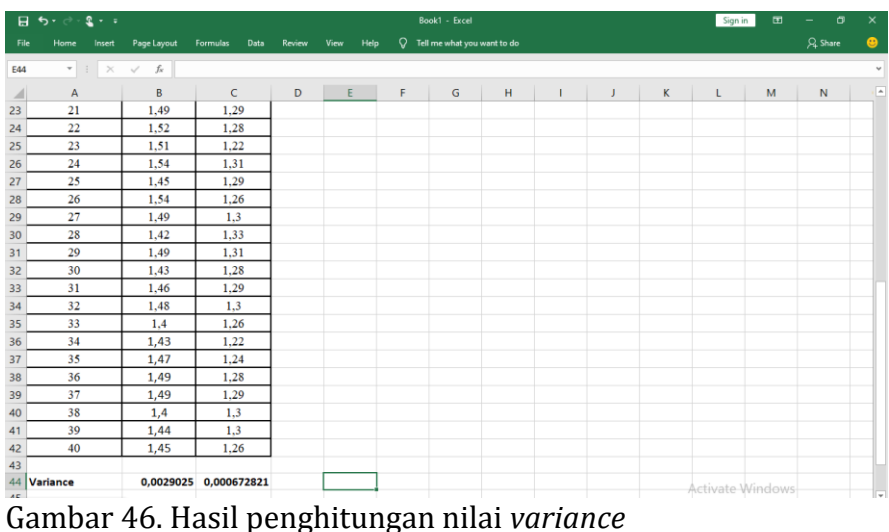

Berdasarkan hitungan di atas, nilai variance untuk pakan A adalah 0,0029025 dan variance untuk pakan B adalah 0,000672821.

3. Selanjutnya kembali pada data analisis : pilih menu pada data analysis. (Gambar 47).

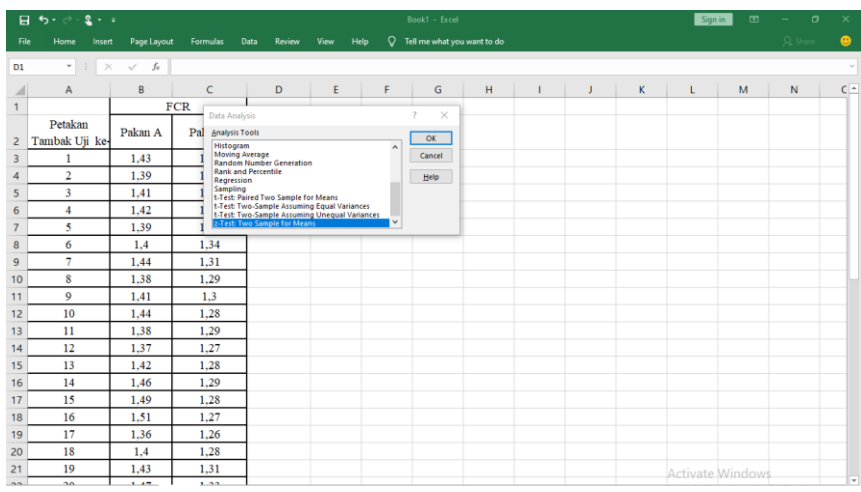

Gambar 47. Pilihan menu *z-Test : two sample for means* pada data analysis.

- 4. Selanjutnya lakukan input data dengan cara blok sel mulai dari sel label paling atas (Variabel 1 : Pakan A) dan kemudian lakukan hal yang sama untul Variabel 2 ( Pakan B).
- 5. Isi angka 0 pada kotak *Hypothesized Mean Difference* pada kotak dialog.
- 6. Isi nilai variance yang telah dicari terlebih dahulu. Variance variabel 1 = 0,0029025 dan Variabel 2 = 0,000672821
- 7. Beri tanda  $\sqrt{p}$ ada kotak labels
- 8. Isi 0.05 pada kotal Alpha.
- 9. Pilihan output range akan memberikan kemudahan untuk meletakkan hasil analisis (Gambar 48).

|                                                         | $\boxplus$ for $\oslash$ : $\clubsuit$ is a                        |                                                                         | Book1 - Excel                                                                                                    | Sign in<br>$\mathbf{m}$ | $\sigma$<br>$\times$<br>$\sim$ |
|---------------------------------------------------------|--------------------------------------------------------------------|-------------------------------------------------------------------------|----------------------------------------------------------------------------------------------------|-------------------------|--------------------------------|
| File                                                    | Home                                                               | Page Layout<br>Insert                                                   | $Q$ Tell me what you want to do<br><b>Formulas</b><br>Data<br>Help<br>Review<br>View                                                                                                    |                         | $\bullet$<br>$Qk$ Share        |
| D <sub>1</sub>                                          | $\tau$ .                                                           | $\mathbb{R}^{\times}$<br>$\checkmark$ fx                                | $\times$<br>$\overline{\mathbf{z}}$<br>z-Test: Two Sample for Means                                                                                                    |                         | $\mathcal{L}$                  |
| A<br>25<br>26<br>27<br>28<br>29<br>30<br>31<br>32<br>33 | $\mathsf{A}$<br>23<br>24<br>25<br>26<br>27<br>28<br>29<br>30<br>31 | B<br>1.4<br>1,44<br>1.45<br>1.54<br>1.49<br>1.42<br>1.39<br>1.43<br>1.4 | Input<br>н<br>κ<br>÷<br>J<br>OK<br>±.<br>Variable 1 Range:<br>\$852:58542<br>Cancel<br>$\overline{\mathbf{r}}$<br>Variable 2 Range:<br><b>SBS44</b><br>Help<br>d<br><b>Hypothesized Mean Difference:</b><br>Variable 1 Variance (known):<br>0.0017153<br>Variable 2 Variance (known):<br>0.000672821<br>$\boxed{\triangledown}$ Labels<br>Alpha: 0,05<br>Output options<br>$\overline{\mathbf{r}}$<br><b>SES25</b><br>(c) Output Range:<br>O New Worksheet Ply: | M<br>L                  | $C^{\sim}$<br>$\mathsf N$      |
| 34<br>35                                                | 32<br>33                                                           | 1.4<br>1.4                                                              | ○ New Workbook<br><b>STATE</b>                                                                                                    |                         |                                |
| 36                                                      | 34                                                                 | 1,43                                                                    | 1.22                                                                                                    |                         |                                |
| 37                                                      | 35                                                                 | 1,47                                                                    | 1.24                                                                                                    |                         |                                |
| 38                                                      | 36                                                                 | 1,49                                                                    | 1.28                                                                                                    |                         |                                |
| 39                                                      | 37                                                                 | 1,39                                                                    | 1,29                                                                                                    |                         |                                |
| 40                                                      | 38                                                                 | 1.4                                                                     | 1.3                                                                                                    |                         |                                |
| 41                                                      | 39                                                                 | 1,44                                                                    | 1,3                                                                                                    |                         |                                |
| 42<br>43                                                | 40                                                                 | 1,45                                                                    | 1.26                                                                                                    |                         |                                |
| 44<br>45<br>46                                          | Variance                                                           | 0,0017153                                                               | 0,000672821                                                                                                    | la un la barcia         |                                |

Gambar 48. Isian kotak dialog pada *z-Test : two sample for means*

Setelah melengkapi pilihan pada kotak dialog, pilih OK maka akan ditampilkan hasil analisis z-Test : *two sample for means* (Gambar 49).

| 日うで<br>Book1 - Excel<br>$2 - 1$          |                           |             |                  |                |                                         |            |             | Sign in          | $\blacksquare$ | σ<br>-         | $\times$  |  |  |
|------------------------------------------|---------------------------|-------------|------------------|----------------|-----------------------------------------|------------|-------------|------------------|----------------|----------------|-----------|--|--|
| File                                     | Home<br>Insert            | Page Layout | Formulas<br>Data | Review<br>View | $Q$ Tell me what you want to do<br>Help |            |             |                  |                | <b>Q</b> Share | $\bullet$ |  |  |
| $-1 \times$<br>$\checkmark$<br>fx<br>E14 |                           |             |                  |                |                                         |            |             |                  |                |                |           |  |  |
|                                          | A                         | B           | $\mathsf{C}$     | D              | E                                       | F.         | G           | H                |                | J              |           |  |  |
|                                          |                           | <b>FCR</b>  |                  |                | z-Test: Two Sample for Means            |            |             |                  |                |                |           |  |  |
| $\overline{2}$                           | Petakan<br>Tambak Uji ke- | Pakan A     | Pakan B          |                |                                         |            |             |                  |                |                |           |  |  |
| 3                                        | 1                         | 1.43        | 1.32             |                |                                         | 1.43       | 1.32        |                  |                |                |           |  |  |
| $\overline{4}$                           | $\overline{c}$            | 1,39        | 1.29             |                | Mean                                    | 1,42769231 | 1,286153846 |                  |                |                |           |  |  |
| 5                                        | 3                         | 1.41        | 1.31             |                | <b>Known Variance</b>                   | 0,0017153  | 0,000672821 |                  |                |                |           |  |  |
| 6                                        | $\overline{4}$            | 1.42        | 1.29             |                | <b>Observations</b>                     | 39         | 39          |                  |                |                |           |  |  |
| $\overline{7}$                           | 5                         | 1.39        | 1.28             |                | <b>Hypothesized Mean Difference</b>     | $\bf{0}$   |             |                  |                |                |           |  |  |
| 8                                        | 6                         | 1.4         | 1.34             |                | z                                       | 18,0875028 |             |                  |                |                |           |  |  |
| 9                                        | 7                         | 1.44        | 1.31             |                | P(Z<=z) one-tail                        | $\bf{0}$   |             |                  |                |                |           |  |  |
| 10                                       | 8                         | 1.38        | 1.29             |                | z Critical one-tail                     | 1.64485363 |             |                  |                |                |           |  |  |
| 11                                       | 9                         | 1,41        | 1.3              |                | P(Z<=z) two-tail                        | $\bf{0}$   |             |                  |                |                |           |  |  |
| 12                                       | 10                        | 1.44        | 1.28             |                | z Critical two-tail                     | 1,95996398 |             |                  |                |                |           |  |  |
| 13                                       | 11                        | 1.38        | 1.29             |                |                                         |            |             |                  |                |                |           |  |  |
| 14                                       | 12                        | 1.37        | 1.27             |                |                                         |            |             |                  |                |                |           |  |  |
| 15                                       | 13                        | 1.42        | 1.28             |                |                                         |            |             |                  |                |                |           |  |  |
| 16                                       | 14                        | 1.46        | 1.29             |                |                                         |            |             |                  |                |                |           |  |  |
| 17                                       | 15                        | 1.49        | 1.28             |                |                                         |            |             |                  |                |                |           |  |  |
| 18                                       | 16                        | 1.51        | 1.27             |                |                                         |            |             |                  |                |                |           |  |  |
| 19                                       | 17                        | 1.36        | 1.26             |                |                                         |            |             | Activate Windows |                |                | u.        |  |  |

Gambar 49. Tampilan hasil analisis *z-Test : two sample for means*

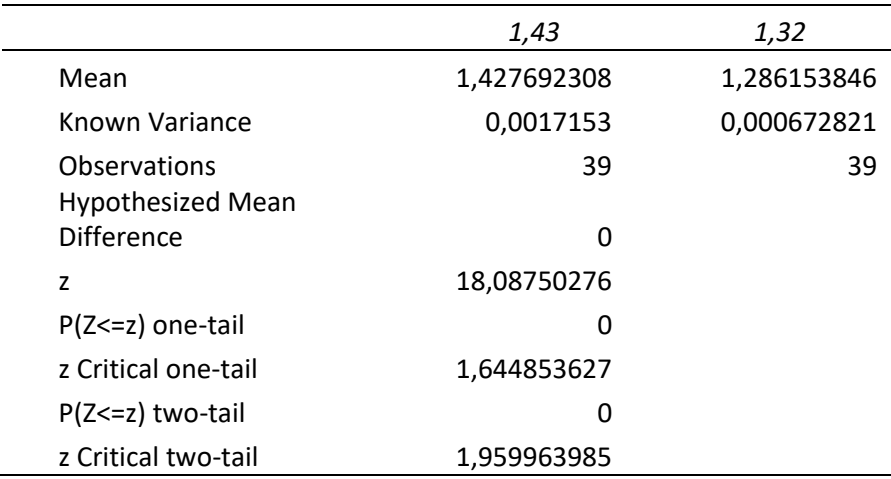

Tabel 20. Hasil Analisis *z-Test : two sample for means*

**Mean** adalah nilai rata-rata hitung setiap variabel. Dalam hal ini rata-rata FCR pada pakan A adalah 1,427692308 dan pakan B adalah 1,286153846. Secara rata-rata hitung terdapat perbedaan FCR yang dihasilkan pada penggunaan Pakan A dan Pakan B.

**Known variance** adalah nilai variance dari setiap variabel. Untuk analisis ini nilai variances tidak diproses bersama menu data analysis z-Test : Two sample for means, akan tetapi dihitung terlebih dahulu berdasarkan data yang ditabulasi dengan formula pada *microsoft excel*.

**Observasi** adalah jumlah sampel setap variabel. Dalam hal ini jumlah sampel Pakan A 40 dan Pakan B 40.

**Z** adalah z hitung yang dicari untuk dibandingkan dengan z tabel. Dalam hal ini nilai z hitung adalah 18,08750276. Tanda positif atau negatif di sebelah kiri angka bukan merupakan nilai mutlak. Tanda tersebut menunjukkan arah kanan jika positif dan sebaliknya (karena hypotesis yang digunakan adalah hypotesis

dua arah). Tanda negatifpun dapat bernilai positif jika dalam proses analisa variabel 1 dan variabel 2 ditukar tempatnya, tentu saja harus juga diikuti dengan saling menukar tempat known variancenya.

Pada kasus ini nilai z 18,08750276 > z critical two tail 1,959963985. dan P (T<=t) two tail 0,00335 < α 0,05. Maka keputusannya adalah tolak  $H_0$  atau terima  $H_1$ . Artinya terdapat perbedaan FCR pada penggunaan jenis pakan yang berbeda.

## **Contoh kasus 2 :**

Pada pembenihan ikan patin, sirkulasi air pada pemeliharaan larva sangat penting. Untuk itu dikaji sirkulasi dengan debit 1 liter/detik dan 3 liter/detik, untuk mengetahui debit air yang tepat sehingga nulai kematian larva kecil. Pengambilan data dilakukan setiap hari selama 35 hari (Tabel 21).

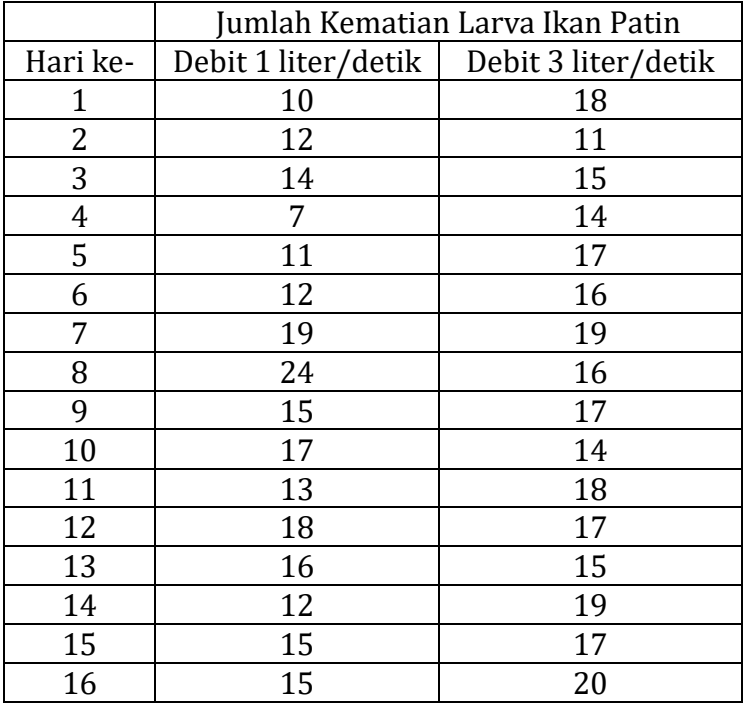

Tabel 21. Jumlah Kematian Larva Ikan Patin

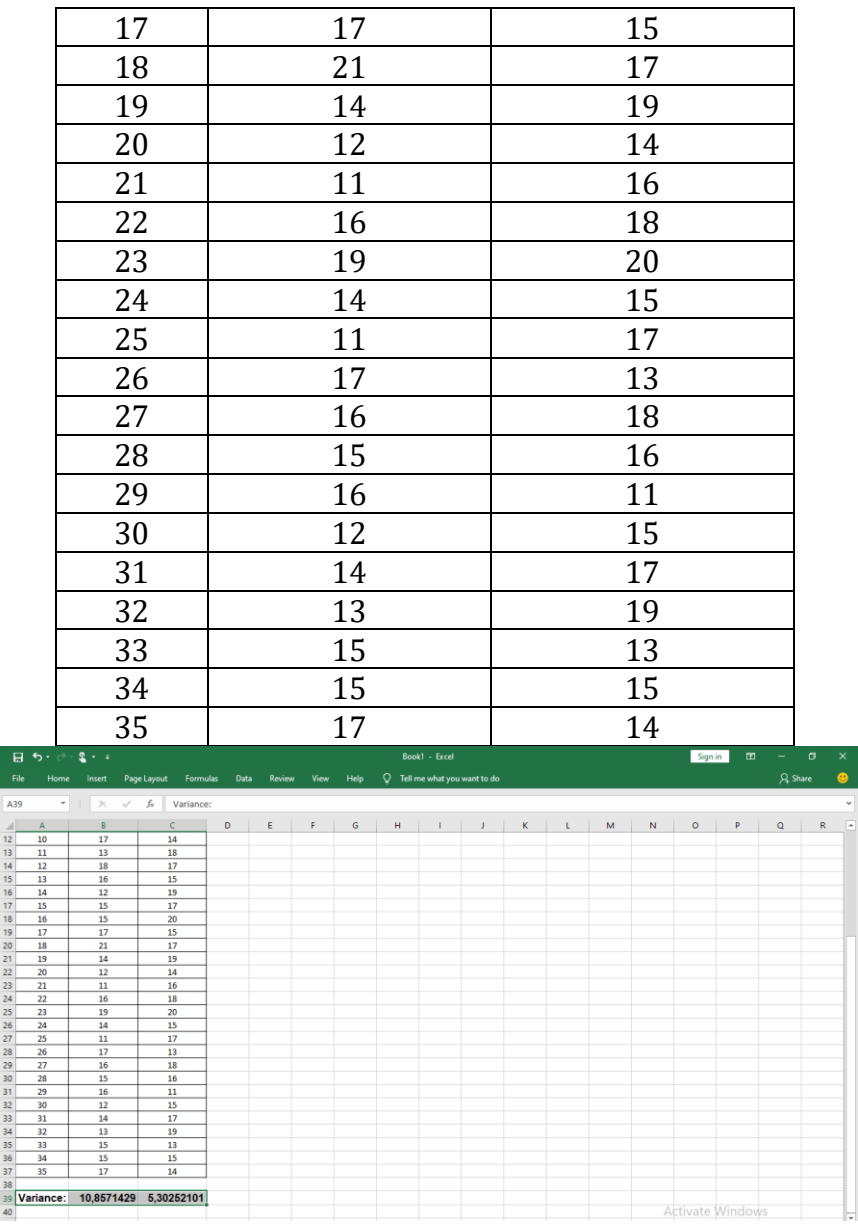

Gambar 50. Penghitungan nilai variance pada contoh ke 2. Variance debit 1 liter/detik = 10,8571428571428 Variance debit 3 liter/detik = 5,30252100840335
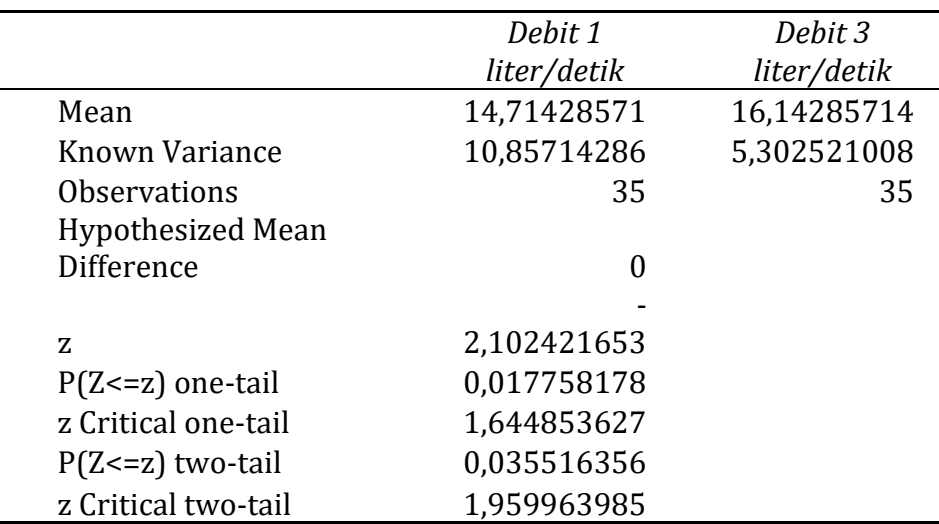

Tabel 22. Hasil Analisis Z-Test Pada Kasus 2

**Mean** adalah nilai rata-rata hitung setiap variabel. Dalam hal ini rata-rata kematian larva ikan patin pada perlakuan debit 1 liter/detik adalah 14,71428571 dan rata-rata kematian larva ikan patin pada perlakuan debit 1 liter/detik adalah 16,14285714. Secara rata-rata hitung terdapat perbedaan rata-rata kematian larva ikan patin pada perlakuan debit 1 liter/detik dan debit 3 liter/detik.

**Known variance** adalah nilai variance dari setiap variabel. Nilai variance pada contoh kasus yang ke-2 adalah 10,8571428571428 pada perlakuan debit 1 liter/detik dan 5,30252100840335 pada perlakuan debit 3 liter/detik.

**Observasi** adalah jumlah sampel setap variabel. Dalam hal ini jumlah sampel kematian ikan pada perlakuan debit air 1 liter/detik adalah 35 dan pada perlakuan debit air 3 liter/detik adalah 35.

**Z** adalah z hitung yang dicari untuk dibandingkan dengan z tabel. Dalam hal ini nilai z hitung adalah -2,102421653. Tanda

negatif di sebelah kiri angka bukan merupakan nilai mutlak. Tanda tersebut menunjukkan arah kiri (karena hipotesis yang digunakan adalah hipotesis dua arah). Tanda negatif dapat bernilai positif jika dalam proses analisis variabel 1 dan variabel 2 ditukar tempatnya, tentu saja dengan saling menukar tempat known variancenya.

Pada contoh kedua nilai z -2,102421653 < z critical two tail 1,959963985. dan P (T <= t) two tail  $0.035516356 < \alpha$  0.05. Maka keputusannya adalah tolak  $H_0$  atau terima  $H_1$  atau terdapat perbedaan rata-rata jumlah kematian larva ikan patin pada perlakuan debit air yang berbeda.

## DAFTAR PUSTAKA

- Deni, D. A. N. N. dan Sardiyatmo. 2019. *Statistika dasar bidang perikanan dan kelautan*. Intrans Publishing. Jakarta
- Godhang Hyronimus dan Hantono. 2019. *Metode Penelitian Kuantitatif dalam Konsep Dasar dan Aplikasi Analisis Regresi dan Jalur SPSS*. Mitra Grup, Medan.
- Harinaldi. 2005. *Prinsip-prinsip Statistik Untuk Teknik dan Sains*. Erlangga. Jakarta.
- Hanafiah, A.K.2006. *Dasar-daar Statistika*. Raja Grafindo Persada. Jakarta
- Huwaida, H. 2019. *Statistika Deskriptif*. Poliban Press. Banjarmasin.
- Kumaidi dan Manfaat, B. 2013. *Pengantar Metode Statistika; Teori dan Terapan dalam Penelitian Bidang Pendidikan dan Psikologi*. Eduvision. Cirebon
- Kurniawan, Robert dan Budi Yuniarto. 2016. *Analisis Regresi Dasar dan Penerapannya dengan R*. Kencana, Jakarta.
- Kuswanto, D. 2012. *Statistika untuk Pemula dan Orang Awam*. Laskar Aksara. Jakarta
- Martiningtyas, N.2011. *Teori, Soal dan Pembahasan Statistika*. Prestasi Putrakaraya. Jakarta
- Purba, J. H. V. 2017. *Belajar Mudah Statistika Ekonomi dan Bisnis Mahir Excel dan SPSS*. Mitra Wacana Media. Bogor
- Siregar, S. 2011. *Statistika Deskriptif Untuk Penelitian*. Dilengkapi Perhitungan Manual dan Aplikasi SPSS Vesi 17. Raja Gravindo Persada. Jakarta
- Siregar, Sofyan. 2015. *Statistika Terapan untuk Perguruan Tinggi*. Kencana. Jakarta.

<sup>94</sup> | STATISTIKA Untuk Akuakultur dengan Pendekatan Microsoft Excel

- Sprent, P. 1991. *Metode Statistik Nonparametrik Terapan*. Universitas Indonesia Press, Jakarta.
- Summers, Grope William. 1985. *Basic Statistic in Business and Economics*. Wadsworth Publishep Company, Inc. Belmont, California.
- Santoso, Singgih. 2019. *Mahir Statistik Parametrik*, Elex Media Komputindo, Jakarta.
- Ujarweni, W. V dan Endaryanto, P. 2012. *Statistika Untuk Penelitian*. Graha ilmu, Yogyakarta.
- Utomo, P.Y. 2008. *Eksplorasi Data dan Analisis Regresi dengan SPSS*. Muhammadiyah University Press, Surakarta.
- Wicaksono, Yudhi. 2005. *Seri Solusi Bisnis Berbasis TI Aplikasi Excel dalam Menganalisis Data*. Elex Media Computindo. Jakarta.

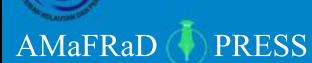

## Diterbitkan oleh:

**AMAFRAD Press** Awari IND Fress<br>Badan Riset dan Sumber Daya Manusia Kelautan dan Perikanan<br>Gedung Mina Bahari III, Lantai 6<br>Telp. (021) 3513300 fax: 3513287<br>Anggota IKAPI dengan Nomor 501/DKI/2014

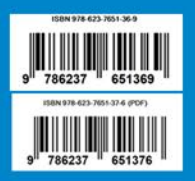